# The **ONEDOWN** package

<www.ctan.org/pkg/onedown>

Jacob Wiersma <jack46@schuli-wirsi.de>

v1.7 from 2023/12/07

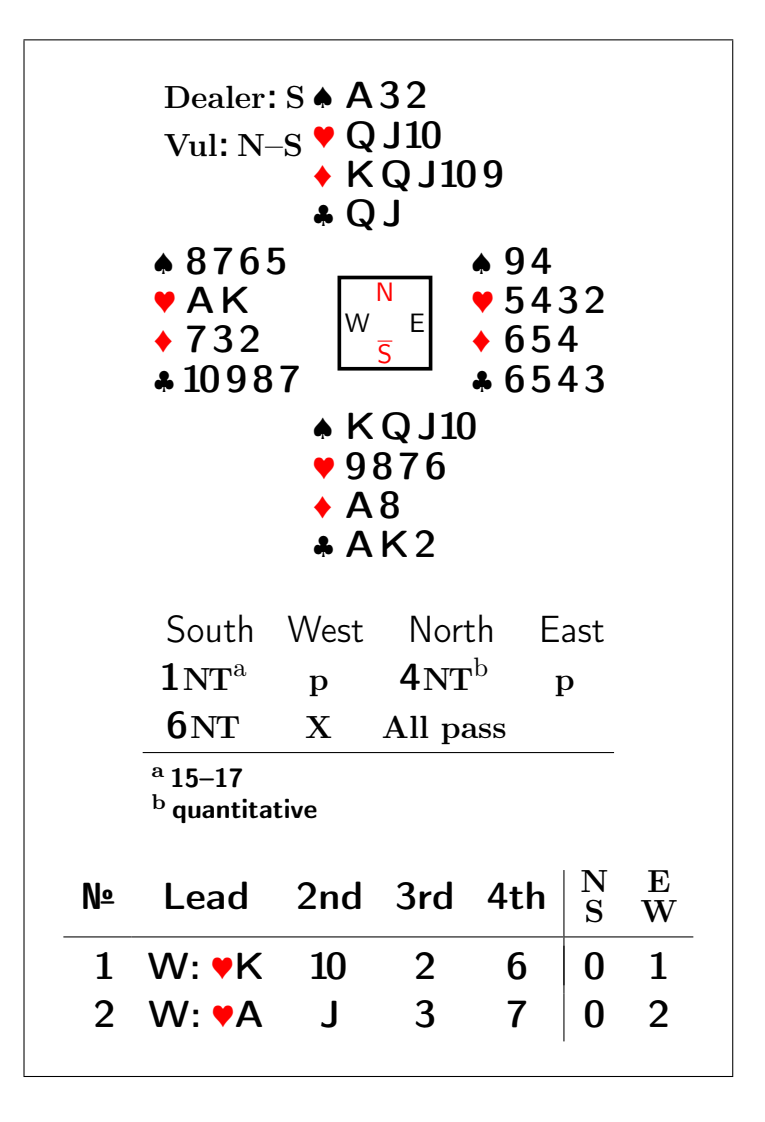

## Abstract

This package implements commands and environments to typeset various bridge diagrams, with or without a bidding sequence. It offers following features:

- It is possible to use an own font and/or a font-size with which the diagrams will be typeset independently from the main font used in the document. This also allows an easy production of overhead slides and for digital projection. Different fonts can be used for e.g. the bidding diagram, its header, the compass, the hands etc. Most diagrams can be centered both horizontally and vertically.
- A special feature is the automated check on consistency of suits and hands. If a hand holds more than 13 cards an error is printed, if there are less then 13 cards a warning. If a suit over the 4 hands has more than 13 cards or if a card appears more than once an error like Error: Card  $\triangle 8$  occurs 2 times is printed. These warnings and error messages are controlled by the err and warn options, e.g. when loading the package.
- The output of the implemented bridge terms like  $\vert$  Double (which you get by calling the command \double) are multilingual and get translated automatically. When the language german is active the command \double would produce Kontra . Also the basic symbols like  $A(ce)$ ,  $K(ing)$ ,  $Q(ueen)$  and  $J(ack)$  are multilingual. So  $\rightarrow AKQJ$ would automatically become  $\overline{\triangledown_{A} KDB}$  in a German text.
- It is possible to add annotations to a card diagram, like the board number, the dealer or the vulnerability etc. on several positions in the diagram (if a board number is given, the dealer and vulnerability are computed automatically). One can also add explanations to the bidding diagram, as well as the real world names of the bidders.
- There are two specials: a command to typeset a quiz with answers, and an environment to typeset the sequence of playing tricks, where also the total number of tricks won by each side is calculated and displayed.

# Contents

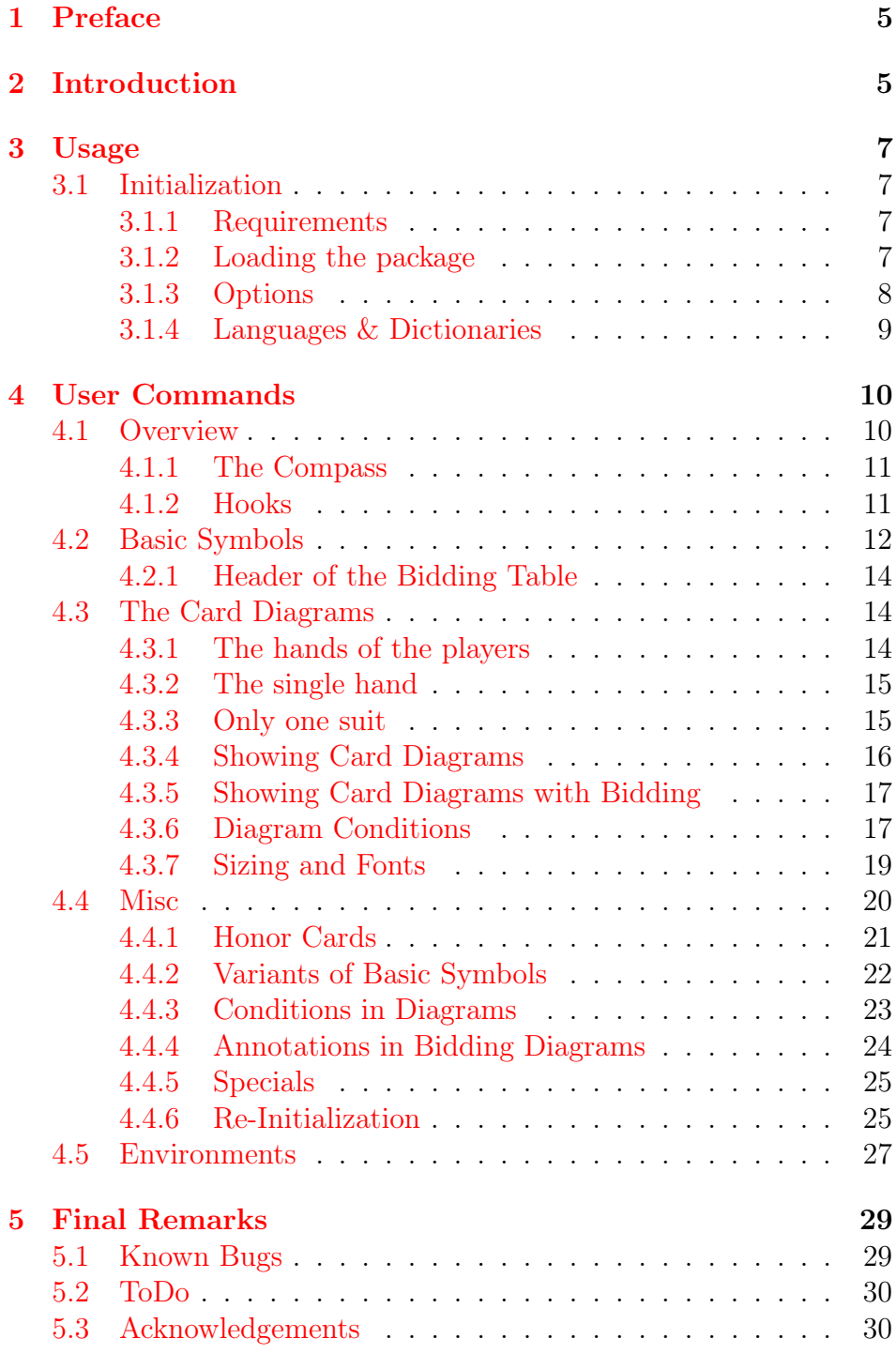

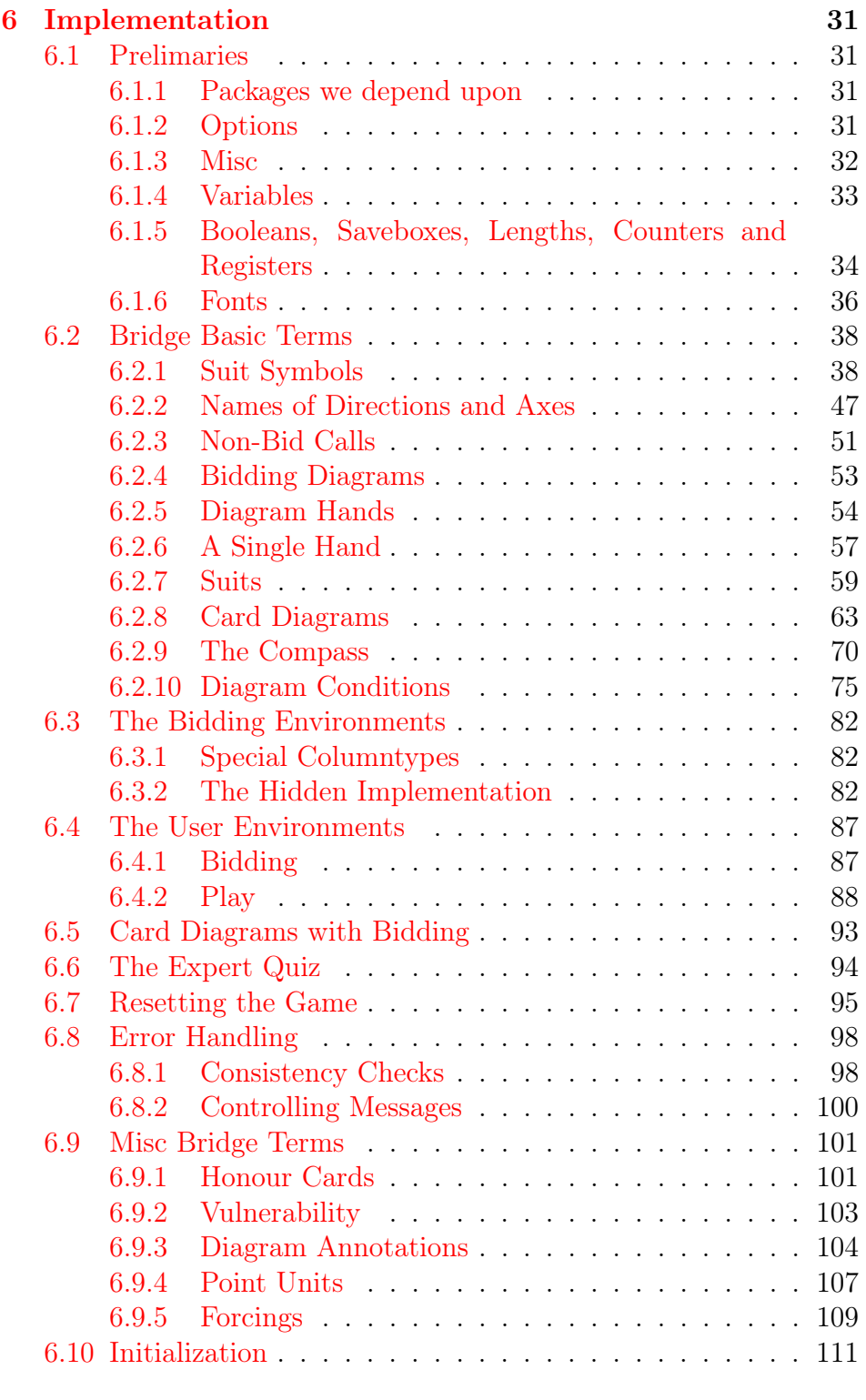

## [7 References](#page-113-0) 114

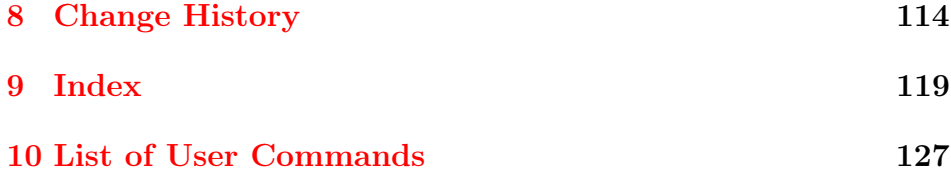

# <span id="page-4-0"></span>1 Preface

I am neither a good bridge player nor a good package writer. But I like to read about bridge and when I write about bridge (sometimes a funny short story, sometimes some training exercises for beginners) I do feel the need for an appropriate tool to support that. Surprisingly enough, there exists no comprehensive package on CTAN for typesetting bridge diagrams. For all those people who feel more or less the same as I do, there is this package called **ONEDOWN**. As some say: one down is good bridge<sup>[1](#page-4-2)</sup>, I hope that **ONEDOWN** is a good bridge package.

You can generate this documentation by running

```
pdflatex --shell-escape onedown.dtx
makeindex -s gind.ist onedown.idx
makeindex -s gglo.ist -o onedown.gls onedown.glo
pdflatex --shell-escape onedown.dtx
pdflatex --shell-escape onedown.dtx
```
#### Use:

pdflatex --shell-escape '\AtBeginDocument{\NoColortrue}\input{onedown.dtx}' as last run to get a PDF for printing on a monochrome printer. The --shell-escape flag is necesary to generate the list of user commands. If you think this is too dangerous, then run pdflatex without this flag and you will get the docmentation without the list of user command (of about 1 page). In any case you'll find a multi-page reference overview of all commands in onedown-ref.pdf.

# <span id="page-4-1"></span>2 Introduction

There must be a lot of bridge players who also use LAT<sub>EX</sub> to typeset their documents. And it is almost incredible that on CTAN there exist no modern package with a decent documentation that supports this.

<span id="page-4-2"></span><sup>1</sup>please, don't discuss the truth-value of this statement with me

In 1990 Kees van der Laan [\[1\]](#page-113-2) published an article in TUGBoat[2](#page-5-0) in which he describes how well the T<sub>EX</sub>-machinery is able to produce beautiful bridge diagrams. Based on this article and examples, Johannes Braams put these commands together in a style file<sup>[3](#page-5-1)</sup> and added more. Some time later René Steiner and Thomas Hof produced the bridge-i and the kibitzer $^4$  $^4$  style files, in which they made a lot of enhancements. Also others made some efforts in this direction.<sup>[5](#page-5-3)</sup>

Around 2005 I used these style files for some tiny projects. The quality of the output was splendid. Putting the text and diagrams together was not always easy and the documentation was poor. In 2015, after a long pause, I had to produce bridge texts again. I enhanced some of the existing stuff and made ad hoc changes in the code, which led to smaller and greater catastrophes. Summer 2016 I decided to write a new package, based on the work of the previously mentioned persons. I called it OneDown. The central goal was to offer a user friendly package with detailed documentation. For example you don't need to say \setlength{\handskip}{5mm} or \def\handskip{5mm} but rather call the command \handskip{1em}. Not only the call is somewhat friendlier, but more important, by setting the width in terms of the font used, it will automatically adapt its size accordingly to font and font-size changes. OneDown features:

- Sizing of diagrams relative to font and font-size.
- The font-sizes of the diagrams and text are independent.
- Automated translation of all important bridge terms.
- Diagrams can optionally contain information about the dealer, who is vulnerable etc.

The OneDown package is designed to be used for typesetting texts that have to do with the game of bridge. It provides not only simple commands like  $\S$  which produces the spade symbol  $\overline{\bullet}$ . Also complete card diagrams with the hands of the North, East, etc. player

<span id="page-5-3"></span><span id="page-5-2"></span> $4$ both v1.0, 1995/04/06

<span id="page-5-0"></span><sup>2</sup><http://tug.org/TUGboat/Articles/tb11-2/tb28laan.pdf>

<span id="page-5-1"></span> $3$ bridge.sty, last version v1.7c,  $1994/12/20$ 

<sup>5</sup>Antony Lee released his package bridge in 2012 and Gordon Bower his package grbbridge in 2013. Both are very interesting but offer only limited features and are not on CTAN at the time of writing. See [http://www.bridgebase.com/forums/topic/51967-latex-package-for](http://www.bridgebase.com/forums/topic/51967-latex-package-for-typesetting-bridge-related-stuff/)[typesetting-bridge-related-stuff/](http://www.bridgebase.com/forums/topic/51967-latex-package-for-typesetting-bridge-related-stuff/)

can be defined in several ways. One can select which hands are to be shown. Bidding diagrams can be shown stand-alone or in connection with one or more hands. One can add annotations to any bid in a bidding diagrams.

# <span id="page-6-0"></span>3 Usage

## <span id="page-6-1"></span>3.1 Initialization

## <span id="page-6-2"></span>3.1.1 Requirements

The package **ONEDOWN** depends on several other packages, such as ifthen, translator or xspace. All these packages get loaded automatically if not already used in your document. For a complete overview of all required packages, refer to page [31.](#page-30-2) All the packages are loaded without any option, so the risk of an option clash should be low: Just load your package with options *before* **ONEDOWN**.

Furthermore, for the several languages that **ONEDOWN** supports, there are the dictionary files with translations of the specific bridge terms. These dictionaries follow the naming convention: ODw-<Language>.dict and are included in the bundle. The name of the <Language> is generally the same as the name that you use as option for babel, but starting with a capital.

Should you make a dictionary for a language that is not provided yet, or have corrections for an existing one, please send it to the maintainer, so it can be added to the bundle.

## <span id="page-6-3"></span>3.1.2 Loading the package

Simply say \usepackage{onedown} in the preamble of your document if you want to load OneDown with its default settings.

Warning: ONEDOWN loads all necessary ODw-dictionaries automatically. In order to know which languages must be loaded, these must be specified *before* package **onedown** is loaded. In general this means that if you use babel (or polyglossia) you must load it before package OneDown. If for some reason you cannot or do not want to do that, you can load any ODw-dictionary if you put the command: \uselanguage{<ODw-Language>} in your preamble, provided that the dictionary is in the T<sub>E</sub>X-path. For a discussion about the caveats of using e.g. babel, refer to section [3.1.4.](#page-8-0)

## <span id="page-7-0"></span>3.1.3 Options

To change the behaviour of **ONEDOWN** one can load the package with certain options: \usepackage[<options>]{onedown}. Of course this 'option loading' takes place in the preamble. But it is also possible to set (or change) options within the document by calling the macro \setdefaults. This macro uses the same key=val syntax as is used for the options and offers some more keys that cannot be used when loading the package. Refer to page [26](#page-24-1) for details.

As said before, the package loads its options using the key=val syntax. These options deal with:

colors colors=0|1|2|3|4A|4B

The color in which the card symbols will be printed. The color options are 0 (black only), 1 (black and white) 2 (black and red), 3 (grey (for special effects)), 4A (green, orange, red and blue), 4B (black, orange, red and green). We also defined some synonyms, as shown in the table below.

Thus loading the package with \usepackage[colors=X]{onedown} will print

 $x=0$ :  $\clubsuit$ ,  $\spadesuit$ ,  $\clubsuit$  and  $\spadesuit$  (synonyms: mono, black)  $x=1$ :  $\clubsuit$ ,  $\diamondsuit$ ,  $\heartsuit$  and  $\spadesuit$  (synonyms:  $b+w$ )  $x=2$ :  $\clubsuit$ ,  $\spadesuit$ ,  $\heartsuit$  and  $\spadesuit$  (synonyms: b+r)  $x=3$ :  $\clubsuit$ ,  $\spadesuit$ ,  $\heartsuit$  and  $\spadesuit$  (synonyms: gray, grey)  $x=4A$ :  $\clubsuit$ ,  $\spadesuit$ ,  $\heartsuit$  and  $\spadesuit$  (synonyms: 4a, fourA)  $x=4B$ :  $\clubsuit$ ,  $\spadesuit$ ,  $\heartsuit$  and  $\spadesuit$  (synonyms: 4b, fourB)

The default is colors=2 for printing in black and red. Please note, that colors=3 is not meant to typeset the whole document. You can use it if you want e.g. to repeat something and want it to be less apparent.

err, warn err=on|off warn=|on|off

These options regulate which messages are to be output. These messages have to do with the consistency of cards in a suit, in a hand or combined hands. It is an error when a hand has more that 13 cards, or when the same card occurs twice or more in a hand or a deal. With the option err=on (which is the default) these error messages appear as output. With err=off you can suppress that. On the other hand when a suit has less than 13 cards, this must not necessarily be wrong. Maybe only some cards are to be shown, e.g. in an example concerning a finesse. Or when only e.g. E-W hands are concerned, not all cards of the deck will be specified. These situations will be caught by setting warn=on. To suppress these spurious warnings use warn=off, which is the default. Synonyms for on are 1 and true. Synonyms for off are 0 and false. This also applies for other keys that do not control a package option.

### <span id="page-8-0"></span>3.1.4 Languages & Dictionaries

OneDown uses the tranlator package to automatically translate often appearing brigde terms like e.g. declarer. It does so by looking up these terms in the special ODw-dictionary for the active language. The current OneDown version supports English, German, Dutch, French, Italian, Spanish, most Scandinavian languages and Turkish. Some dictionaries may not be complete or may contain errors, please send corrections/additions to the maintainer.

In order to make translator do its job (automatically select the right translation when the current language switches to another), it is necessary to specify the languages with the documentclass, and not with babel!

## Warning for people using active characters.

Some language packages fiddle around making characters active. This can have unexpected influence on OneDown. The = sign is used when loading the package onedown to specify options. It appears also in calls like \setdefaults{warn=on}. We also use the following characters as tokens for optional arguments with the meaning as shown in this list:

- \* to center diagrams or print a long or capitalized text
- ! special action like short names of vertical layout
- to hide what would normally been shown
- + to show what would normally be hidden

To give you an idea what e.g. babel can cause we cite from The Turkish style for babel:

Turkish typographic rules specify that a little 'white space' should be added before the characters ':', '!' and '='. In order to insert this white space automatically these characters are made \active, so they have to be treated in a special way.

So babel-Turkish makes the equal sign and exlamation mark active. This leads to errors when you call e.g. \setdefaults{warn=on} or \hand!. If you do not need any character to be active, then load this language with \usepackage[turkish,shorthands=]{babel}.

You can also put \PassOptionsToPackage{shorthands=off}{babel} above your documentclass line. Here is a complete example:

```
\PassOptionsToPackage{shorthands=off}{babel}
\documentclass[a4paper,fontsize=11pt,%
  dutch,%
 german,%
  english,% this is the default language
]{scrartcl}
\usepackage{babel}
```
If you do need the shorthand then you must disable it every time you have to use e.g. the = character as a normal character by:

 $\verb|\shorthandoff{=}|$ % Make '=' not active any more \setdefaults{warn=on}  $\verb|\shorthandon{=}|%$  Restore '=' to active again

# <span id="page-9-0"></span>4 User Commands

## <span id="page-9-1"></span>4.1 Overview

In the next sections we give a short description of all the user commands and environments that are defined in OneDown. The commands marked with  $_{ML}$  are multilingual. I.e. the text they typeset gets translated automatically into the active language.

In order to make sure that the example diagrams do not disturb the page layout of this document too much, we scaled them down to footnotesize.

Sometimes the output of a command is shown as an example. This output is framed in this document like this , just to recognize it easily as an output example. In an accompanying file<sup>[6](#page-9-2)</sup> with examples one

<span id="page-9-2"></span> $6$ onedown-examples.pdf

can find in more detail how these commands are used and what they produce.

We have loaded the package **ONEDOWN** with the default option for colors, giving us black and red. Furthermore, when we descibe macros, we use a colored frame that also shows the output of the commend. Some commands have optional tokens that produce an output that differs from the naked version. These optional tokens appear in a different background color like  $*!$ . If an output of a macro is shown, then the output of tokenized calls is shown in parenthesis to demonstrate the difference.

## <span id="page-10-0"></span>4.1.1 The Compass

The compass  $\begin{bmatrix} N \\ W \end{bmatrix}$ S  $W$  E is not available as a user command itself, but it is used in all user commands that draw a card diagram. It has some special features.

- It can mark the dealer (North)  $\sqrt{\frac{N}{N}}$ S W E
- It can write the vulnerable side (North–South) in red  $\sqrt{\omega}^N$ 
	- S W E
- it can put something (a board number) in the middle

N S W 3 E

The machinery is intelligent enough to calculate the dealer and vulnerability from the board number. When only black or b+w is selected as option for colors, then the vulnerable side is written in italics rather colorized. Because underlining the South-hand would interfere with the compass frame, we overline it. With the command \setdefaults one can customize the look of the compass. In particular, if you want to print the actual board number, specified by calling  $\bar{N}$ ,  $\bar{N}$ , you can achieve that by calling \setdefaults{compmid=\boardtext}. In the accompanying file with examples you'll find more examples about \setdefaults.

## <span id="page-10-1"></span>4.1.2 Hooks

We use kind of hooks to

- 1. change the font or the font-size. These are discussed in chapter Sizing and Fonts on page [19.](#page-18-0)
- 2. add commentary information to card diagrams. These are discussed in chapter Conditions in Diagrams on page [23](#page-22-0)
- 3. There is one other hook to enable the user to add something to the compass. This is done by calling \setdefaults{compmid=<Text>}.

## <span id="page-11-0"></span>4.2 Basic Symbols

In this section we show the predefined commands that produce terms that occur often in bridge text. On page [21](#page-19-0) an easy way is shown to redefine them as to use a different variant of the term in question.

The next 5 macros are shorthands for the suit symbols and NT:

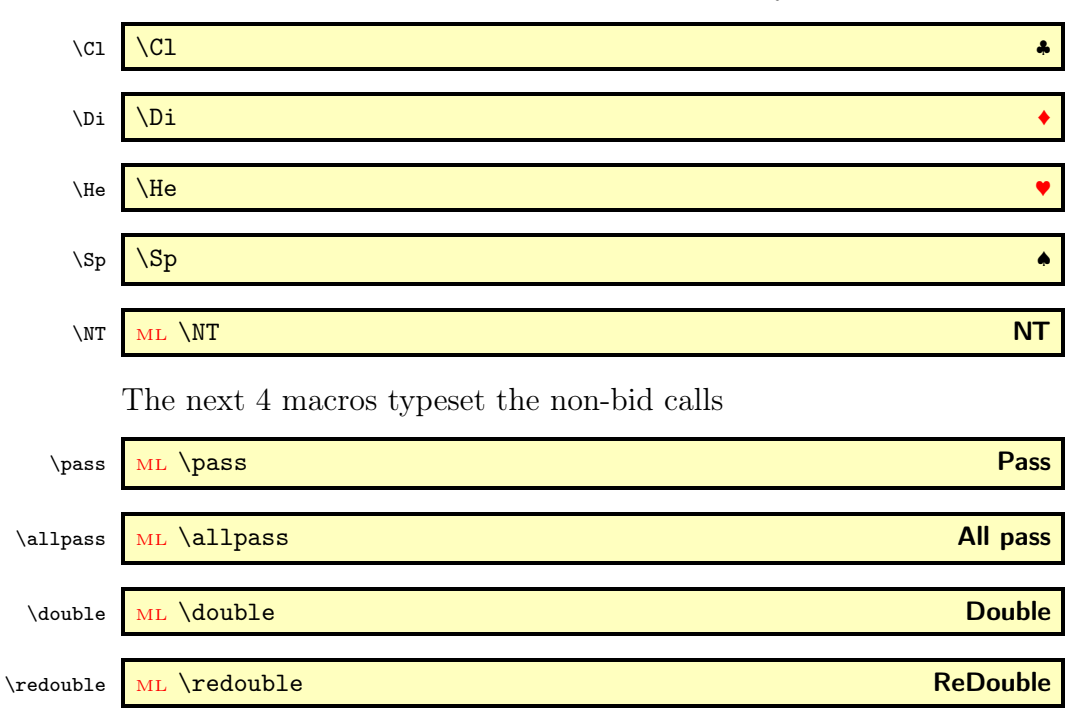

The next 6 macros typeset the directions that identify dealer (or player) and the axis that is vulnerable.

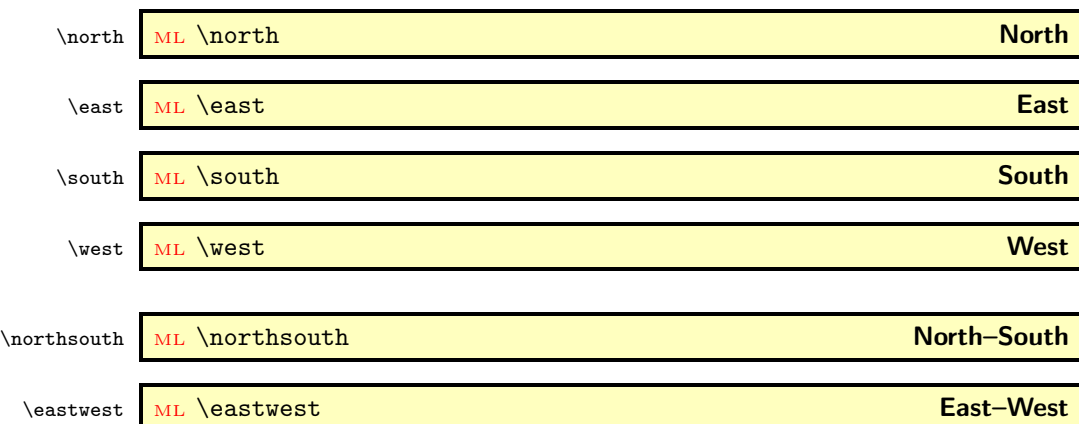

The next 4 macros typeset the unit of the points when valuing a bridge hand. If one or more of these items do not appear in your bridge world, don't argue them, Just don't use them! They are meant to specify High Card Points, High Card + Length Points, Length Points, Distribution Points and Total Points respectively.

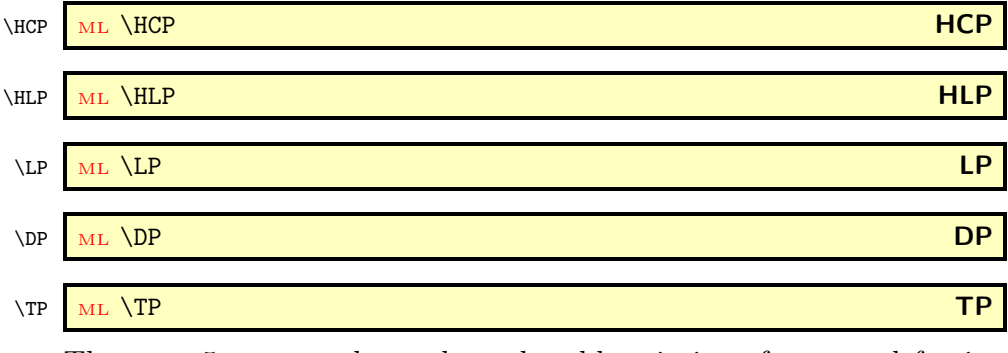

The next 5 commands produce the abbreviations for several forcing expressions.

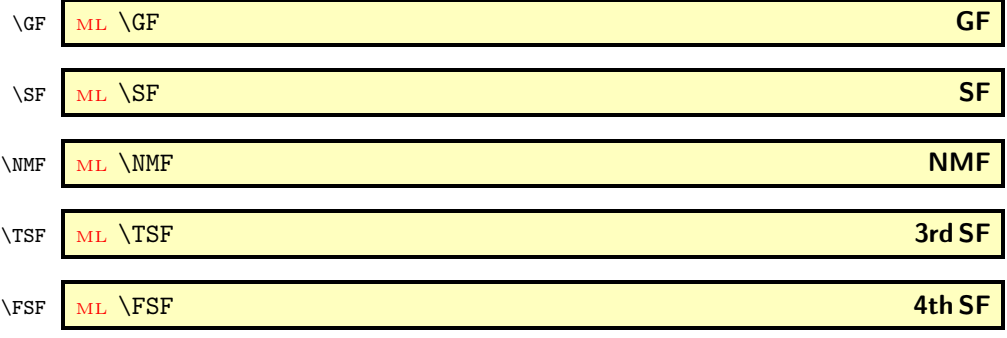

### <span id="page-13-0"></span>4.2.1 Header of the Bidding Table

 $\langle\$   $\langle NS\{(N-name)\}(S\{S-name)\}\rangle$ 

Defines the real world names for the North and the South player. If they are defined, they appear in the N- and the S-column of the bidding diagram.

 $\langle$  \namesEW \namesEW{ $\langle$ E-name \}{ $\langle$ W-name \}

Same as \namesNS but now for the **East** and the West player.

## <span id="page-13-1"></span>4.3 The Card Diagrams

## <span id="page-13-2"></span>4.3.1 The hands of the players

Before a card diagram can be shown, one must specify the cards that each player holds. With the various <player>hand-commands one can do this. The suits they define are only shown when a show-command is issued after they have been defined. The show-commands are discussed on page [16.](#page-15-0)

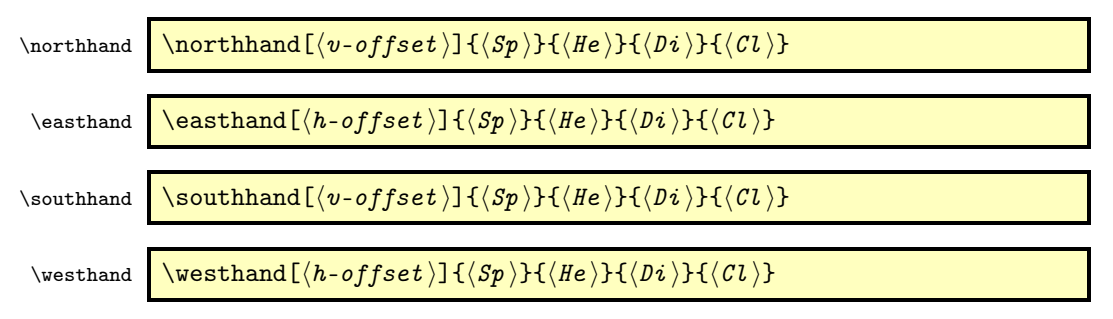

The command \northhand defines the cards (all 4 suits) for the Nplayer. \easthand, \southhand and \westhand do that for the E-, S- or W-player. These commands have 4 mandatory arguments in which the cards of the 4 suits are specified. In all suit commands where card ranks are issued, one must use T to denote the value 10. On output, some kerning takes care that the output looks like 10 and not like a 1 followed by a 0. So \suit{AKJT8} produces  $AKJ108$ . It is also possible to use a small 'x' as symbol for a spot card:  $\succeq$  {AKxxx} produces  $AKxx$ 

These commands also have an optional argument, an offset which by default is 0pt. This offset is meant to finetune the layout of the hands in the card diagrams. They change the distance between a hand and the compass. \northhand and \southhand have a vertical offset, whereas \easthand and \westhand have a *horizontal* one. A positive value moves away from the compass.

## <span id="page-14-0"></span>4.3.2 The single hand

## \hand  $\lambda$  \*!-  $[\langle pos \rangle] {\langle Sp \rangle} {\langle He \rangle} {\langle Di \rangle}$

This macro typesets the cards of one single hand, either vertically or horizontally. There are 4 mandatory arguments defining the 4 suits. With 2 optional tokens '\*' resp. '!' one can typeset the hand with some special features:

- \hand\* typesets a hand horizontally, centered
- \hand! typesets a hand vertically, left aligned
- \hand\*! typesets a hand vertically, centered

For vertical hands the optional argument pos (default  $= c$ ) controls the horizontal alignment. Without a token, the hand is typeset horizontally, left aligned: The call \hand{AK2}{T85}{AQT6}{A42} typesets the hand horizontally like:

 $\triangle$  A K 2  $\triangleright$  10 8 5  $\triangle$  A Q 10 6  $\triangle$  A 4 2

whereas the \hand! version produces

$$
\begin{array}{c}\n\bullet A K2 \\
\bullet 1085 \\
\bullet AQ106 \\
\bullet A42\n\end{array}
$$

The third optional token, a '-' suppresses all output and saves the stuff for later use. This is used e.g. in \expertquiz.

#### <span id="page-14-1"></span>4.3.3 Only one suit

\onesuitAll  $\overline{\otimes}$  \onesuitAll \*! { $\langle N \rangle$ }{ $\langle S \rangle$ }{ $\langle W \rangle$ }

Typesets the cards of 1 suit for all players. This command has 4 mandatory arguments defining the cards of the 4 players. There are 2 optional tokens. With \onesuitAll\* the output is centered, with onesuitAll! the cards are placed around a NESW compass. Without the '!'-token a small box  $\Box$ ) is used instead. Thus the macro call

$$
\setminus \text{onesuitAll}\{\text{AQ6}\}\{\text{TS4}\}\{\text{K2}\} \text{ produces } K2 \quad \boxed{\text{1054}}.
$$

Please note the order of the players in the arguments: the first two denote the North and South hand. The last 2 denote the East and West hand. We choose it this way so you can easily cut and paste one pair from the \onesuitAll, or extend \onesuitNS to showing all hands.

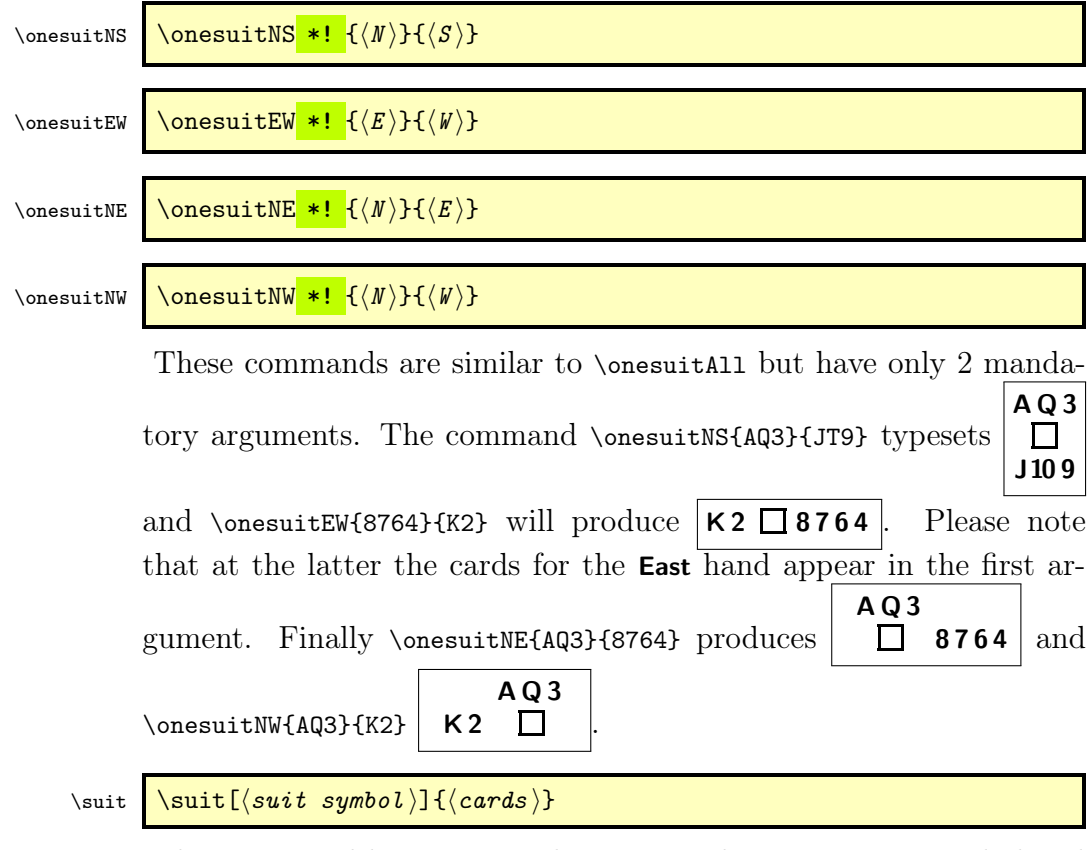

This command has 1 optional argument denoting a suit symbol and 1 mandatory argument, defining the cards of the suit. \suit{AQJ7} by default produces  $|A\dot{Q}J7|$ . When the German language is active it would produce  $ADB7$ . Using the optional argument like in  $\suit[\Delta 4QJ7\] will produce: \ \ \ \ \ \ \ \ \$ 

## <span id="page-15-0"></span>4.3.4 Showing Card Diagrams

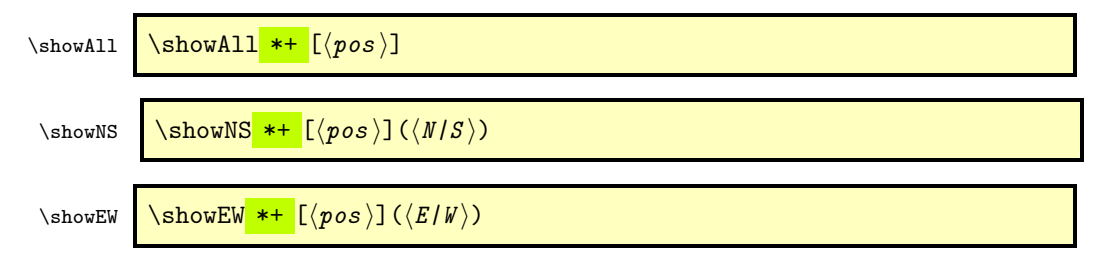

```
\sum_{k=1}^{\text{slowNE}} \showNE *+ [(pos)]
```
## $\sum_{W} \left( \frac{\text{show}(W + \epsilon) \cdot \frac{1}{2} \cdot \epsilon \right)$

All show-commands have two optional tokens, a '\*' which centers the output and a '+' which also displays a bidding diagram next to the card diagram. This bidding diagram must have been defined before, see page [27.](#page-26-0) They also have one optional argument that defines the aligning. Its default is  $c$ .  $\text{twoAll typesets} a card diagram with the$ NESW compass with  $N$  in top and the hands of the 4 players surrounding it. These hands must have been defined before by calling \northhand etc. Hands that are not defined are left empty. Optionally some conditions (like the dealer or who is vulnerable etc.) can be added to the diagram by using the commands described in section Diagram Conditions. Please note that when the North or South hand contains a long suit that extends beyond the NESW compass, this might collide with these extra texts. You can correct that with the optional offset parameter of the condition commands (see page [18\)](#page-16-1).

The other commands are similar to \showAll but typeset only the hands of the players that are represented in the name of the command: N–S, E–W, N–E and N–W.

The commands \showNS and \showEW have an extra optional argument with which selectively only one of the two hands can be displayed. E.g.  $\sum_{s}$  showns(s) will display only the **South-hand.** 

### <span id="page-16-0"></span>4.3.5 Showing Card Diagrams with Bidding

## <span id="page-16-1"></span>4.3.6 Diagram Conditions

 $\headlinetext{\thinspace }\theta\$ 

\footlinetext \footlinetext{ $\{ \text{}\}$ 

These commands have 1 mandatory argument: the text that defines the annotation that is to be added to a card diagram. The text can be on more than one line, just separate them with a \par or \newline<sup>[7](#page-16-2)</sup>. \headlinetext places the annotation above the diagram, \footlinetext below it.

<span id="page-16-2"></span><sup>&</sup>lt;sup>7</sup>Using '\\' instead produces a misleading error: **! Missing } inserted...** 

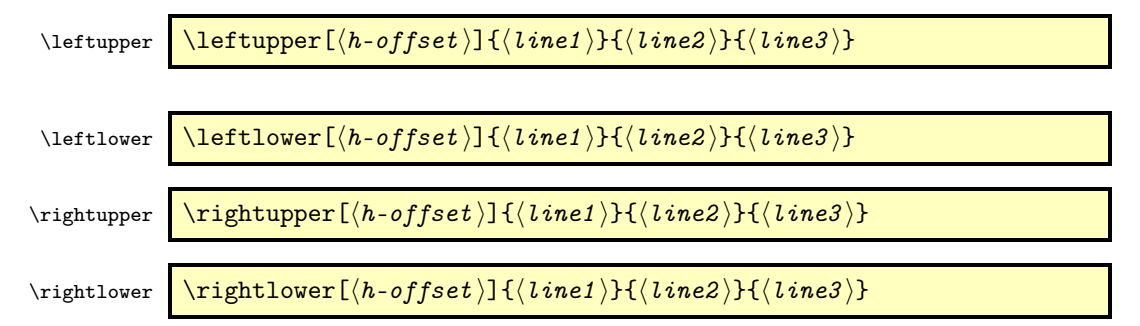

These commands have 1 optional argument (default 0pt) with which you can add some extra horizontal space if hand and legend collide, and 3 mandatory arguments: the lines of text that are added as conditions to the card diagram. Both \leftupper (\rightupper) place their text in the left- (right-) upper corner of the diagram. The top line will be aligned with the (inner) top of the diagram. \leftlower (\rightlower) are similar, but place their text at the lower corner of the diagram. The last line is aligned with the (inner) bottom of the diagram. For an empty line you must issue an empty argument. With a positive offset, \leftupper and \leftlower shift to the left whereas \rightupper and \rightlower shift to the right. I.e. they shift away from their neighbouring hand.

 $\delta$  \dealer  $\delta$  \dealer  $[(text)$ 

\vulner \vulner [ $\text{text})$ ]

Both commands have 1 optional argument. If present it sets (and prints) the internal corresponding variable to this value, otherwise it only outputs the value of this internal variable.

## $\delta$  \dealertext  $\delta$  \dealertext  $[(text()$

\vulnertext \vulnertext [ $\langle text \rangle$ ]

These commands have also 1 optional argument. If present e.g. \dealertext[\North\*] this text is output in the form **Dealer: North**. If the German language is active then the call \dealertext[\South\*] produces the text **Teiler: Süd**. Calling *dealertext without an argument* outputs the predefined text, which can be set with \dealer. Example: \dealer[Jacob]\dealertext produces **Dealer**: Jacob .

 $\bar{N}$  \boardnr{ $\langle Nr \rangle$ }

The macro \boardnr has 1 mandatory argument. If it is a number, it is considered to be the board number. The dealer and which side is vulnerable is then calculated from it and stored in the appropriate variables. If it is not a positive integer, it is considered user-defined text and will be stored and used as is.

\boardtext ML \boardtext \*

The macro \boardtext has 1 token and no arguments. \boardtext retrieves only the board number (stored by calling \boardnr). \boardtext\* outputs the board number with some additional (multilingual) text.  $\bar{23}\b$ oard $t$ ext produces 23 whereas \boardtext\* would produce Board: 23. Note that \boardnr can have a non-integer argument.  $\bar{Fun}\bar{Fun}$  boardtext produces  $\text{Fun}$  and with  $\bar{Fun}$  it would produce Board: Fun

## <span id="page-18-0"></span>4.3.7 Sizing and Fonts

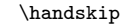

\handskip \handskip{\length description \}

This command has 1 mandatory argument: a text describing a length. \handskip enlarges the distance (default 1em) between the rightmost hand and the bidding diagram. A negative value diminishes the distance.

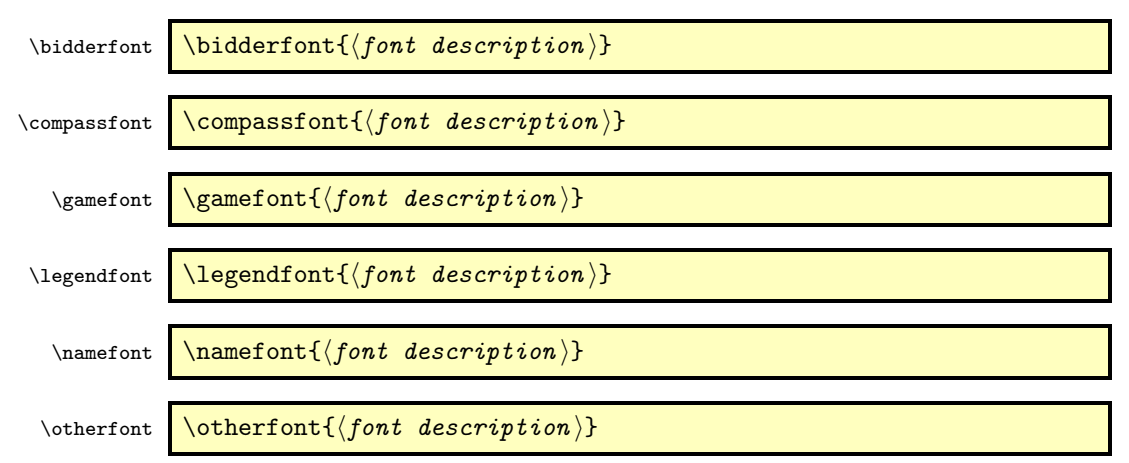

These commands all have 1 mandatory argument: a description of the font to be used. In the list below the command names are typeset in their default font.

• bidderfont: Used for the player-names in the bidding diagram. The default is \mdseries\sffamily.

- compassfont: Used for the directions and the "midvalue" in the compass. The default is \mdseries\sffamily.
- gamefont: Used for card diagrams, hands and suits. The default is \bfseries\sffamily.
- legendfont: Used for the conditions in card diagrams. The default is \mdseries\rmfamily.
- namefont: Used for the real world names in bidding diagrams. The default is \mdseries\slshape.
- otherfont: Used for the other bridge expressions, also outside diagrams. The default is \bfseries\sffamily.

If a new font is defined, all relevant dimensions of the card diagrams (including the NESW compass, the bidding diagram etc.) will be recalculated. Some examples for setting the gamefont to a new value are:

- \gamefont{\sffamily\bfseries\HUGE} to get  $HUGE$  diagrams. Refer to the documentation of package moresize for details.
- \legendfont{\smaller} to diminish the text in the card diagram conditions a little. Refer to the documentation of package relsize for details.
- $\bullet$  \gamefont{\sffamily\scalefont{3}}<sup>[8](#page-19-1)</sup> to typeset real big diagrams for overhead sheets

## <span id="page-19-0"></span>4.4 Misc

Many of the text producing macros have in common that they can produce 4 different versions of the text they represent. Normally, without any token, they produce the lowercase text. With the token \* they produce the capitalised text. With the token ! they produce some abbreviation of the text (if available). Finally with both tokens \*! the produce the capitalised abbreviation of the text. What exactly is produced, is shown in the macro descriptions. In some cases it seems rather strange to have the code for an abbreviated form, i.e. \Lead[\*!], because it produces only the variants lead and Lead. But remember that we also support automatic translations into other languages and that in another language an abreviation might be feasible: With the german language active  $\text{lead*}$  and  $\text{lead*}$ ! produce **Ausspiel** and **Aussp.** respectively.

<span id="page-19-1"></span><sup>8</sup>needs package scalefnt

At the other hand it seems peculiar to let  $\text{Ace!}$  produce a for an Ace. But we do not foresee which modern novelist might want to produce this. That's why they are defined, but 'normal' writers probably will never used it.

The short versions are primarily meant to be used within diagrams, allthough it is possible to get the long forms there too. Refer to page [26](#page-24-1) for details. We show the output of such a macro \Macro (note the capital M!) in the form:

```
\Macro <mark>*!</mark> \Macro (\Macro*, \Macro!, \Macro*!)
```
In addition to each macro \Macro with its 4 variants, we also create a macro \macro which is defined to output the most used variant of \Macro:

\macro most used variant of \Macro

It is very easy to redefine \macro. As an example we take the macro \ace. Its definition is:

\def\ace{\Ace\*!}

so calling  $\ae$  will produce  $A$ . If somewhere in your document you redefine \ace to be

\def\ace{\Ace\*}

then \ace will produce  $|Ace|$  rather than  $\overline{A}$ .

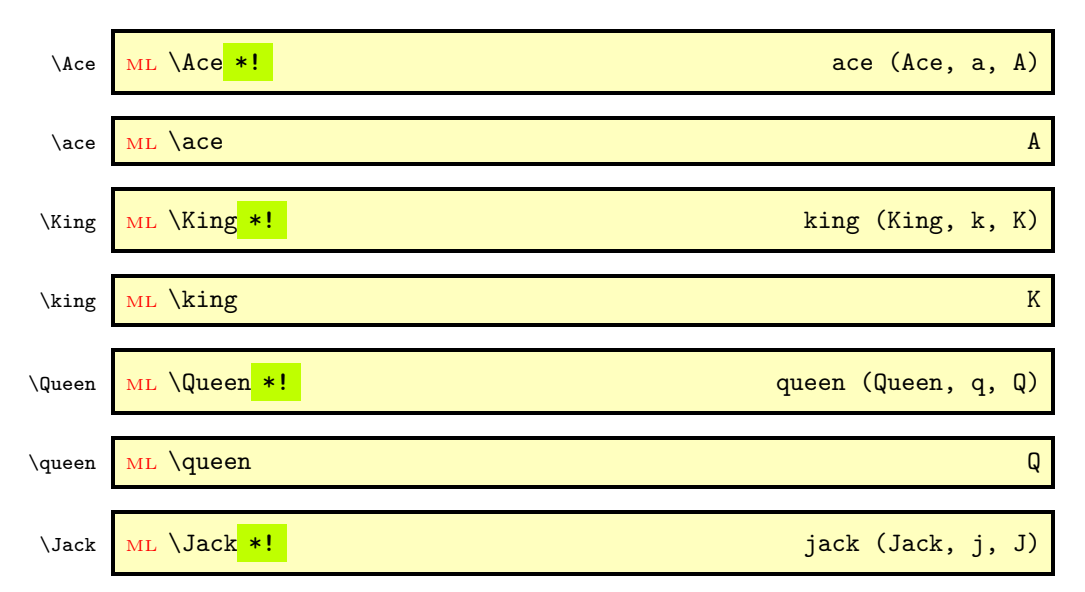

#### <span id="page-20-0"></span>4.4.1 Honor Cards

 $\langle \cdot \rangle$ jack  $\langle \cdot \rangle$ ML  $\langle \cdot \rangle$ jack  $\langle \cdot \rangle$ 

These commands produce the language dependent names for the honor cards. To be used primarily when adding a lead to a card diagram.

## <span id="page-21-0"></span>4.4.2 Variants of Basic Symbols

In section [4.2](#page-11-0) we already described the macros for the main variant. Here we introduce the macros that handle 4 variants with a combination of the tokens \* and !.

We start with the variants for \NT

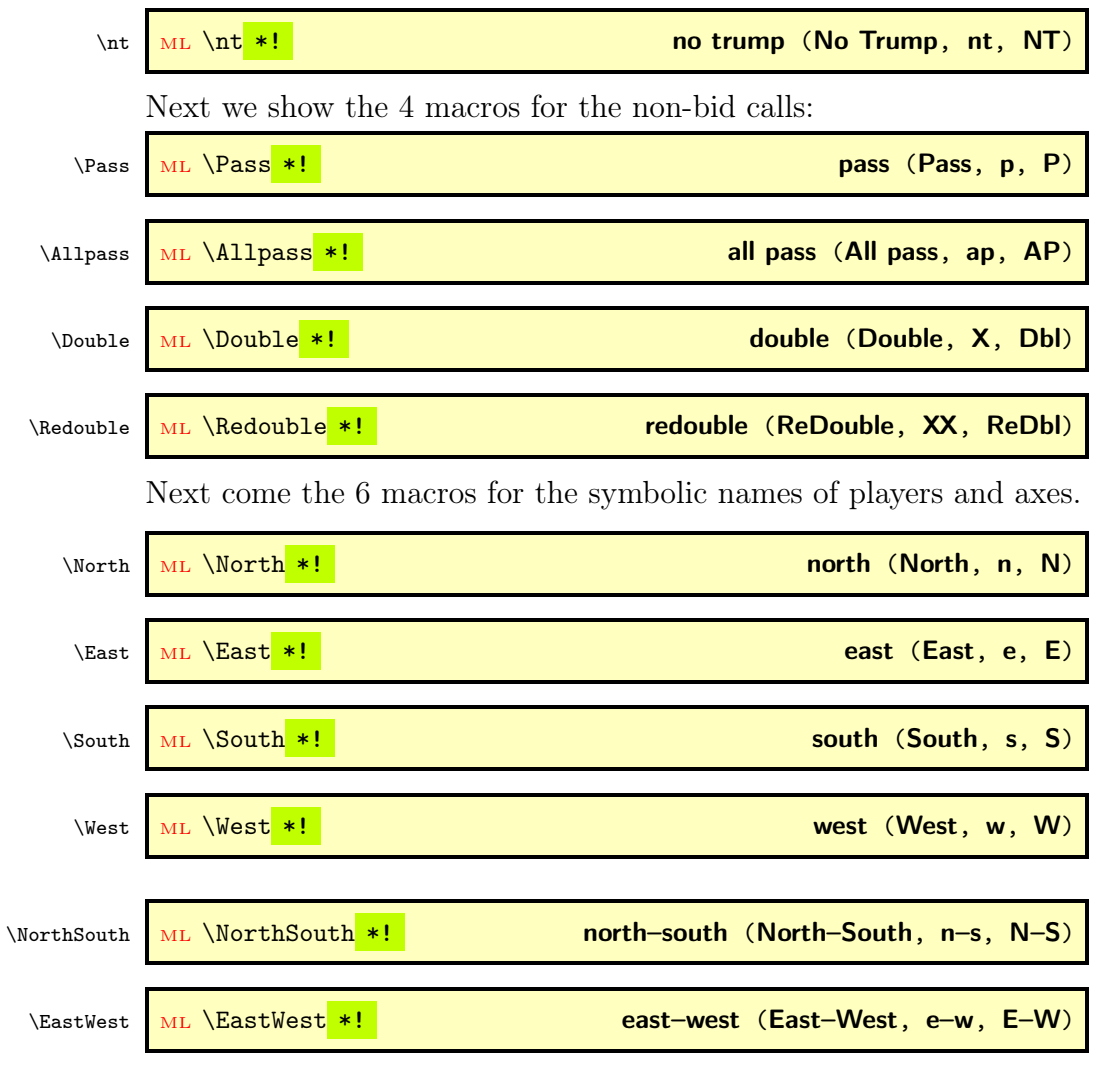

The 4 commands that typeset the *point-unit* 

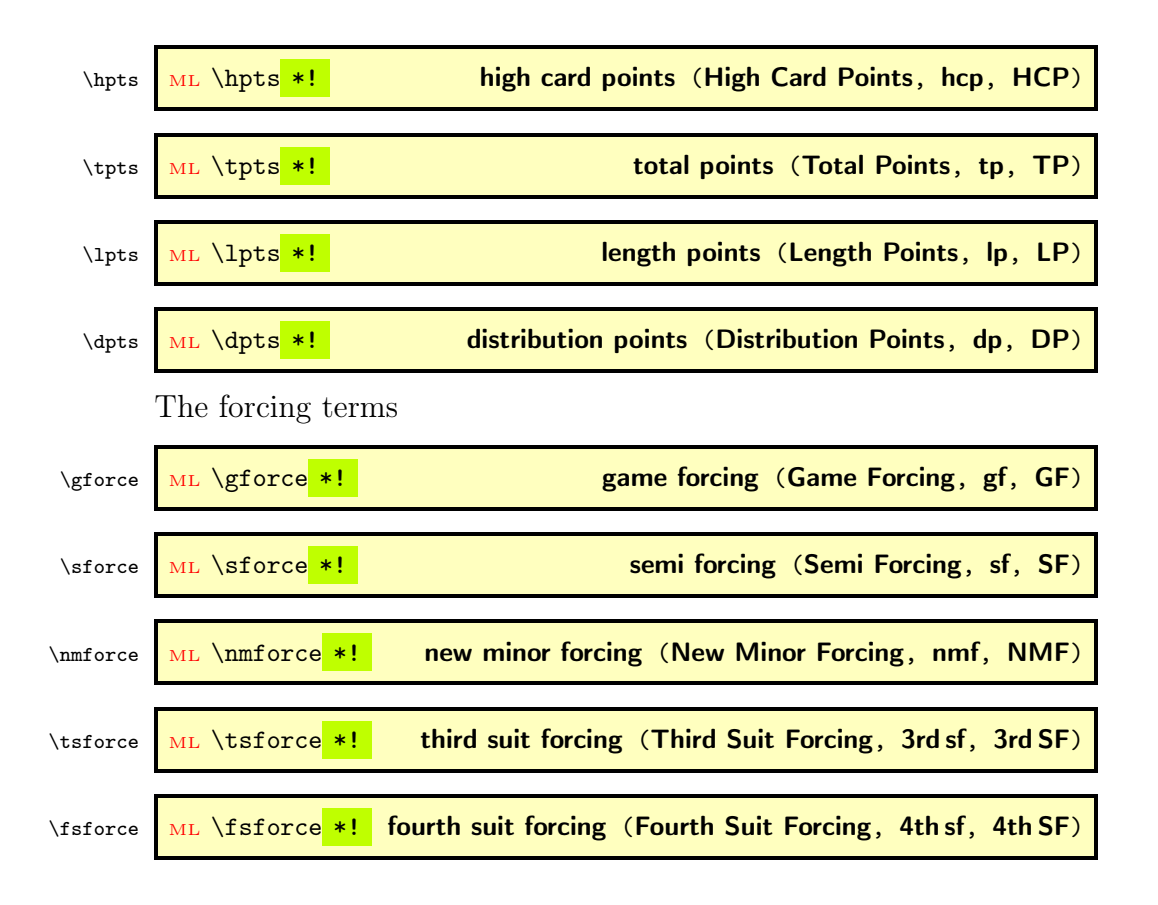

## <span id="page-22-0"></span>4.4.3 Conditions in Diagrams

These commands produce the langugage dependent expressions for All, None, by, Board etc. To be used primarily in card diagrams.

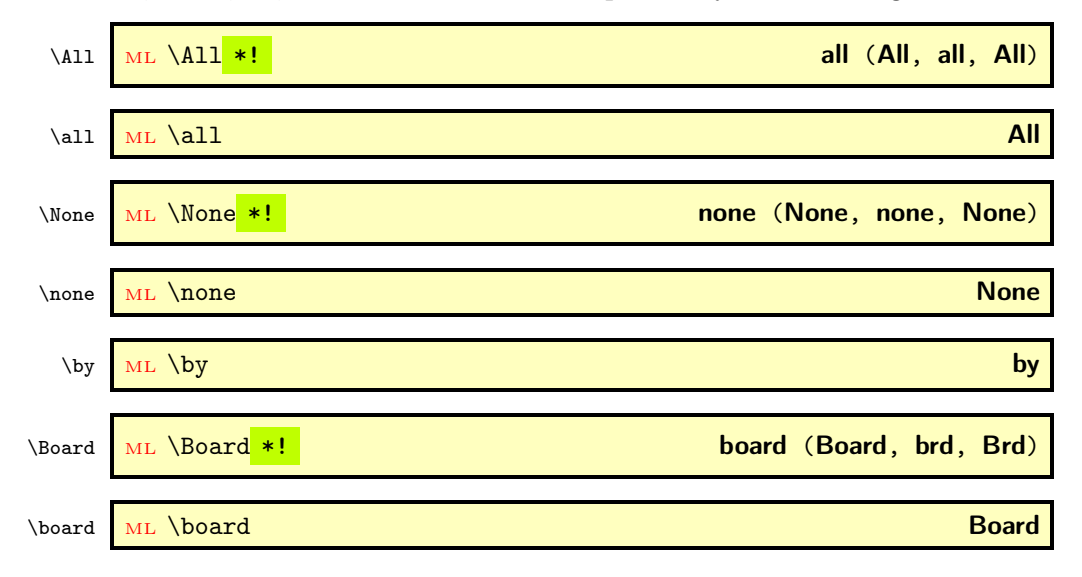

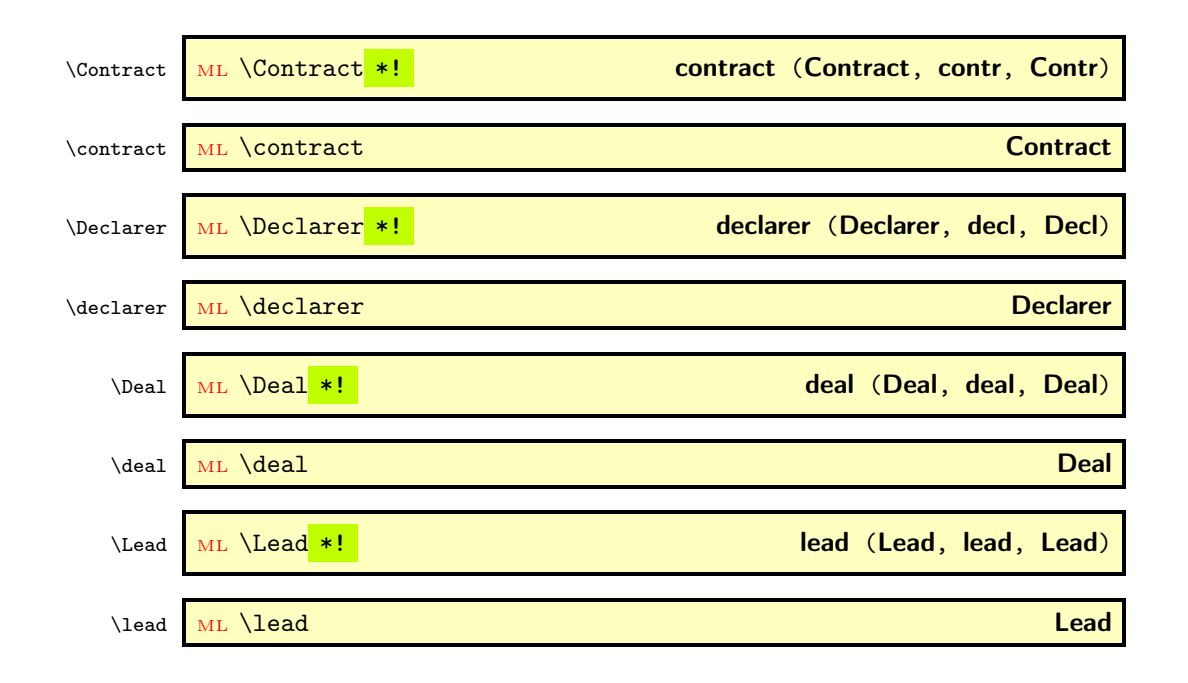

## <span id="page-23-0"></span>4.4.4 Annotations in Bidding Diagrams

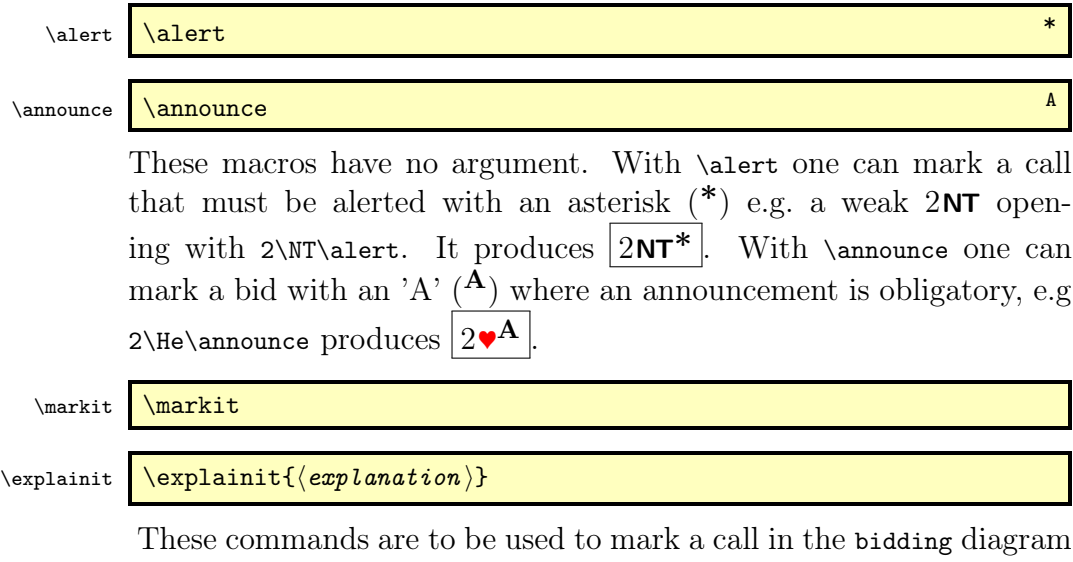

and explain it with a kind of footnote-like mechanism, directly below the bidding diagram. Both \markit and \explainit step a counter for associating the explanation with the mark. \markit has no arguments; \explainit has one mandatory argument: the text to be displayed as explanation. \explainit should be called in the description part of bidding diagrams (or expertquiz). The text of the explanation is then typeset under the bidding diagram and has the same width. You can

use newline  $(\lambda)$ , or  $\neq$  in your text to force an new line in the explanation<sup>[9](#page-24-2)</sup>.

## <span id="page-24-0"></span>4.4.5 Specials

\expertquiz \expertquiz \*! [⟨comment ⟩]{⟨award ⟩}

This command displays a hand, a bidding sequence and some additional stuff. It is designed after the Expert Quiz column in the Bridge *Magazin* of the DBV<sup>[10](#page-24-3)</sup>, the German Bridge Union.

It has 2 optional tokens:  $a^*$  for centering and  $a'$ !' which 1) forces the bidding diagram to appear on a new line, and 2) shifts the hand a bit to the right. Next there is one optional argument with wich some commentary information can be added. And finally there is 1 mandatory argument that describes the awards for certain solutions. Both the hand and the bidding must be defined before calling \expertquiz. One can do that by calling e.g. \hand- which suppresses the output of the hand.

## <span id="page-24-1"></span>4.4.6 Re-Initialization

\newgame \newgame

This command resets most bridge diagram data and can be used to start a new series of bridge diagrams. It is however not necessary to use \newgame if one enters new cards for the North etc. hands. The list below shows which items are reset by calling \newgame

- resets \boardnr{0}.
- resets headlinetext and footlinetext.
- resets LeftUpperText, LeftLowerText, RightUpperText and RightLowerText.
- resets northhand, easthand, southhand and westhand.
- resets namesNS and namesEW.
- resets the checks for Spades, Hearts, Diamonds and Clubs.

<span id="page-24-3"></span><span id="page-24-2"></span><sup>&</sup>lt;sup>9</sup>Using \par produces the error: **Runaway argument?...** <sup>10</sup>Deutsche Bridge Verband

## \setdefaults \setdefaults \* { $\langle key1=val1 \rangle$ ,  $\langle key2=val2 \rangle$ ,...}

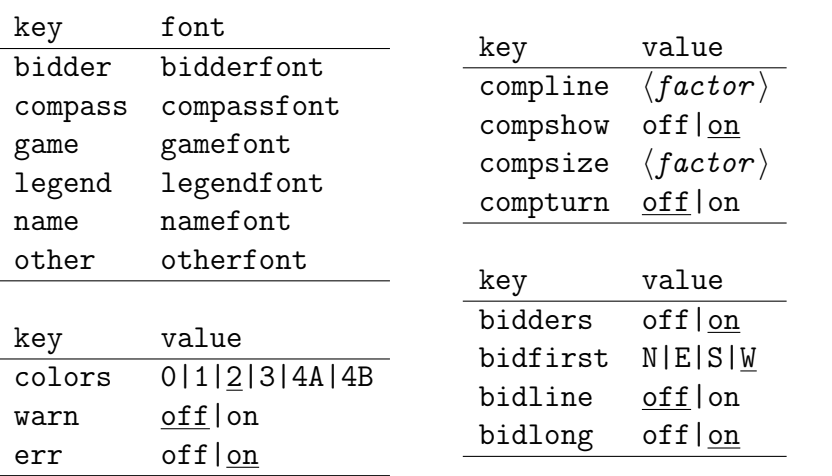

The macro \setdefaults uses a  $\langle key \rangle = \langle val \rangle$  mechanism. The tables above show which keys are available. The underlined key values are defaults. The available keys with respect to fonts are: bidder, compass, game, legend, name and other. In upper the table to the left the association between key and font is shown. A call e.g. \setdefaults{name=\bfseries\scriptsize} will set the default for the namefont to the value specified. The starred form \setdefaults\* will also call \resetfonts, which effectuates any change in a new default font immediately.

In the lower table to the left you'll find the three keys that are also possible as package options. They have been described already in section [3.1.3.](#page-7-0)

The keys with respect to the compass are: compline, compshow, compsize and compturn. They are shown in the upper table to the right. With the first key one can set the linethickness of the compass frame, the default is 0.1em. The second key controls whether the compass is shown or not. The third key controls the size of the compass, which per default is 2.5em. With the fourth key one can rotate the letters for the  $E-W$  direction over 90°. The multiplication- $\langle factor \rangle$ , which defaults to the value 1, can have any non-negative real value.

The keys with respect to the bidding diagram are: bidders, bidfirst, bidline and bidlong. They are shown in the lower table to the right. With the first key one can suppress the bidders in the bidding header. With the second key one can set which bidder appears in the first column of the diagram. The default is W. The third key controls whether an \hline is printed below the header. The fourth key switches between the long or short form of the non-bid calls, like  $|$  Pass  $|$  or  $\boxed{\mathbf{p}}$ .

For the key-value on we have the synonyms true and 1, for the key-value off we have the synonyms false and 0.

#### \resetfonts <u>\resetfonts</u>

When calling this macro, all fonts are set back to their default value. This is the value that was explicitly set by a previous call of \setdefaults, or to the intrinsic default value if \setdefaults has not been called before.

## <span id="page-26-0"></span>4.5 Environments

In the first place we must warn the user for a peculiarity of the package collcell, which is used to do some special processing in these 3 environments: The last row must either end with a newline  $(\vee)$  or with an empty cell.

The advantage of the collcell processing is that within the bidding and play diagrams we can use shorthands for the suit symbols: rather than writing 3\Sp in a bidding diagram we can also write 3S to obtain 3 ♠. In the play diagram we could write HA instead of \He\,\Ace and get  $\blacktriangleright$  A as output. In bidding diagrams some non-bid calls may appear in short or in long form, controlled by calling \setdfefaults{bidlong=on}, which switches to the lang form, or \setdfefaults{bidlong=off} which switches to the short form. These non-bid calls are coded as follows: A small p yields short form  $\boxed{\mathbf{p}}$  or long form **Pass**. A capital P yields short form  $\overline{AP}$  or long form  $\overline{AI}$  pass. A capital X yields short form  $\overline{X}$  and long form **Double**. A capital R yields short form  $\overline{XX}$  and long  $\operatorname{form}$  ReDouble  $^{11}$  $^{11}$  $^{11}$ 

bidding  $env.$  ML \begin{bidding} \*!- [ $\{pos\}$ ]( $\{description\}$ ...\end{bidding}

This environment has 3 tokens. The '\*' centers the bidding diagram. The '!' outputs the short form: e.g. N rather than the long form North in the table heading. The '-' completely suppresses the output. The data is stored in a savebox and can be used in other macros, e.g. in all \showXX macros. Next come 2 optional parameters. The first one controls the alignment (default c) and the second one adds the list of

<span id="page-26-1"></span><sup>&</sup>lt;sup>11</sup>due to the fact that  $x$  denotes a spotcard, we had to implement it this way

annotations below the bidding diagram. With \setdefaults one can fine tune the look of the bidding diagram. Refer to page [26](#page-24-1) for details. For example

```
\begin{bidding}(\explainit{WeakTwo}\explainit{preemptive})
   2H\markit & p & 3H\markit & p \\
\end{bidding}
\quad
\setdefaults{bidlong=off}
\begin{bidding}!
   2H & p & 3H & p\\
\end{bidding}\\
```
produces

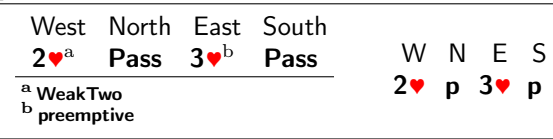

In addition to the shorthands we mentioned before, one can also use macros in the bidding and play diagrams. As long as these macros appear as 1 single token in the diagram, no special care has to be taken. But if a macro appears as multiple tokens, e.g. like the call \Pass\*!, which consists of the 3 tokens \Pass, \* and !, then it must be enclosed in braces {...} to make it act as 1 token. Without the braces \Pass\*! will produce  $|pass^*|$ , with them {\Pass\*!} will produce  $|\mathbf{P}|$ . Note that although \pass expands to \Pass\*, it wil produce the correct | Pass |

biddingpair  $(env.)$  ML \begin{biddingpair} \*!-  $[(pos)]((descr))\dots$ \end{biddingpair}

This environment is essentially the same as the bidding environment, but here the bidding diagram has only two columns rather than four.

play  $(\text{env.})$  ML \begin{play} \* { $\langle \text{lead.}\rangle$  [ $\langle \text{Trump.}\rangle$ ]...\end{play}

This environment has 1 token, a '\*', which controls the centering of the table; 1 mandatory argument, denoting the opening lead and 1 optional argument which specifies the trump suit, with default: NT. It typesets a diagram with the sequence of playing tricks, by producing a table with 8 columns: the running number; the player who had had the lead; the 4 cards played in this trick and finally the 2 columns that show how many tricks  $N-S$  and  $E-W$  have won so far. The user has to specify only the columns 3-6, i.e. the cards that were played. Columns

1–2 and 7–8 are constructed by OneDown. Just as in bidding diagrams, also here one can denote the suit with S, H, D, or C. The winning card is automatically detected, taking into account if a suit contract or NT is played. The winning tricks counters are then updated automatically. Concerning consistency it is just as with hands and deals: If a card occurs more than one time, an error is raised and for missing cards a warning is issued.

```
\begin{play}{W} \\
 D3 & 2 & Q & K \\
 HA & 5 & 4 & J \\
 C3 & 5 & K & A \\
\end{play}
```
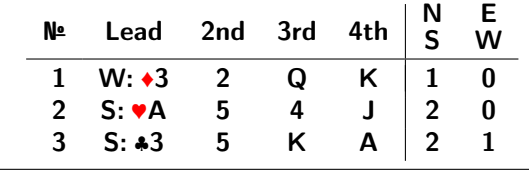

```
\begin{play}*{W} \\
 D3 & 2 & Q & K \\
 HA & 5 & 4 & J \\
 C3 & 5 & K & A \\
\end{play}
```
produces the same diagram, but this time horizontally centered.

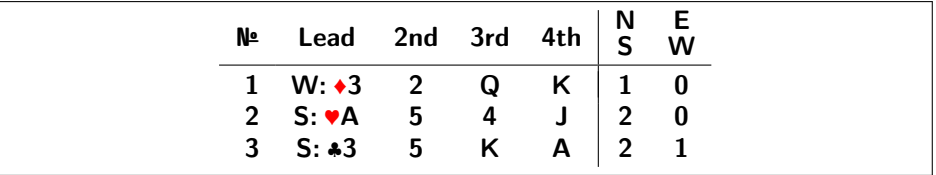

# <span id="page-28-0"></span>5 Final Remarks

## <span id="page-28-1"></span>5.1 Known Bugs

- Some dictionaries have questionable translations.
- The boxes in \northhand and \southhand lead to problems with shifting the **West** hand. See file Legends in the example bundle.

## <span id="page-29-0"></span>5.2 ToDo

- Correct the description how to enable automatic language switching (since we use package translator)
- Add the High Points to card diagrams (like Turnier in KA)
- Check if \def\xspace{} is also needed in bidding...?
- Make a template for showing 16 hands on 1 DIN A4  $(3x5+1)$  or 4x4 landscape) e.g as handout for the hands on slides.
- Read source files in PBN format. Example: [http://new.](http://new.bridgekosice.sk/bridzove-diagramy-vykrelene-pomocou-tex/) [bridgekosice.sk/bridzove-diagramy-vykrelene-pomocou-tex/](http://new.bridgekosice.sk/bridzove-diagramy-vykrelene-pomocou-tex/)

## <span id="page-29-1"></span>5.3 Acknowledgements

This package is based on (ideas from) the style files:

- bridge-i v1.0 (1995/04/16) by René Steiner and Thomas Hof.
- kibitzer v1.0 (1995/04/16) by René Steiner and Thomas Hof.
- bridge v0.1 (2012/03/18) by Antony Lee.
- grbbridge v2.2 (2013/12/24) by Gordon Bower.

The style file bridge-i is based on the style file bridge v1.7c  $(1994/12/20)$  by J.L. Braams, which on itself was based on an article by Kees van der Laan in TUGboat (Vol 11 (1990), No 2: p265ff.

Last but not least I want to thank all those wonderful people down there in the Internet who spent their time in answering silly questions and solving difficult problems. If I had imagined the difficulties I would encounter, then I would not have started this work. And without the help of all these, to me unknown, people, this package would not exist.

# <span id="page-30-0"></span>Implementation

## <span id="page-30-1"></span>6.1 Prelimaries

## <span id="page-30-2"></span>6.1.1 Packages we depend upon

```
1% Warn if a too old expl3 package is used.
2 \RequirePackage{expl3}[2019/09/21]% needed for LaTeX3 packages (xparse)
3 \RequirePackage{%
4 xcolor,% colorizing symbols \Sp etc.
5 textcomp,% for the numbersign in environment play.
6 moresize,% add \HUGE and \ssmall to font-sizes
7 relsize,% relative font-sizes. (e.g. \smaller)
8 makecmds,% needed for provideenvironment
9 xparse,% optional params and starred commands
10 xspace,% handling of spacing behind a command
11 calc,% makes calculations and lengths easier
12 ifthen,% easy booleans, tests and loops
13 adjustbox,% stacked boxes in L-/R-Lower captions
14 translator,% auto-translate terms (e.g. East->Ost)
15 array,% actions for tabular column cells
16 collcell,% macro calls for tabular column cells
17 pgfopts,% for keyval opts, loads also pgfkeys
18 environ,% for handling bidding environments
19 xstring,% for easy string processing.
20 tracklang,% for iterating over loaded languages
21 pict2e,% for drawing the compass
22 }
```
Add exceptions for xspace

```
23 \xspaceaddexceptions{%
24 = \marknarkit \, \suit \translate
25 2 3 4 5 6 7 8 9 T J Q K A
26 }
```
## <span id="page-30-3"></span>6.1.2 Options

We use the pgf <key> <val> system for our options: colors, warn and err.

```
27 \pgfkeys{/ODw/.is family}
28 \def\ODw@set#1{\pgfkeys{/ODw,#1}}
29 \ODw@set{colors/.is choice,}
30 \ODw@set{warn/.is choice,}
31 \ODw@set{err/.is choice,}
```
The details for option colors are on page [38ff](#page-37-1) and those for option warn and err on page [100.](#page-99-0)

<span id="page-31-0"></span>6.1.3 Misc

 $\setminus, \ \ \ \setminus,$ 

\thinspace \thinspace

We redefine \thinspace (originally  $\frac{1}{6}$ em) to a smaller amount. That makes denominations like  $3\$ g (3 $\bullet$ ) look better. The code is from: [https://tex.stackexchange.com/questions/181003/multiply-fi](https://tex.stackexchange.com/questions/181003/multiply-fine-tuning-with-a-thinspace)ne[tuning-with-a-thinspace](https://tex.stackexchange.com/questions/181003/multiply-fine-tuning-with-a-thinspace)

This code however doesn't work when coded within an own package, unless we use \AtBeginDocument.

```
32 \AtBeginDocument{%
33 \renewcommand{\,\}[1][1]{\,\}34 \ifmmode\mskip#1\thinmuskip%
35 \else\thinspace[#1]\fi%
36 }%
37 \renewcommand{\thinspace}[1][1]{%
38 \kern#1\dimexpr0.16667em\relax%
39 }%
40 }% AtBeginDocument
```
\ODw@gsetlength \ODw@gsetlength{⟨\len-name ⟩}{⟨len-value ⟩}

We need to store the length of certain objects that are within a group (the group is needed to keep the font-size changes local). Therefore we define macro \ODw@gsetlength that works globally. The code is based upon a solution on LaTeX StackExchange:

([https://tex.stackexchange.com/questions/406015/defining-m](https://tex.stackexchange.com/questions/406015/defining-macro-gsetlength-as-global-setlength-reliable)acro[gsetlength-as-global-setlength-reliable](https://tex.stackexchange.com/questions/406015/defining-macro-gsetlength-as-global-setlength-reliable))

```
41 \gdef\ODw@gsetlength#1#2{%
```

```
42 \begingroup
```

```
43 \setlength\skip@{#2}% local assign to scratch reg.
```

```
44 \global#1=\skip@% global assignment to #1;
```

```
45 \endgroup% restore \skip@ by endgroup.
```

```
46 }% ODw@gsetlength
```
\ODw@append \ODw@append{ $\langle tokens \rangle$ }

In the environment play we need to calculate the winning tricks for N–S and  $E-W^{12}$  $E-W^{12}$  $E-W^{12}$ . We store this information as a string in \ODw@Scratch and use \ODw@append to accumulate them.

```
47 \gdef\ODw@append#1{%
48 \bgroup%
49 \edef\tmp{\the\ODw@Scratch #1}%
50 \global\ODw@Scratch=\expandafter{\tmp}%
51 \qquad \qquad52 }% ODw@append
```
## <span id="page-32-0"></span>6.1.4 Variables

In this package we do use font relative sizing. That means that widths and skips are defined in terms of em, ex and baselineskip. On the other hand there are e.g. the real world names of the bidders, that must be recorded. Some of these the user should be able to control. Rather than forcing the user to do that directly with \def or \renewcommand we store all this information in internal variables, by defining a constant command. These variables can be set by calling a user command, that is associated with the variable. E.g. the variable  $\Omega$ Dw@Skipwidth gets set by the command \handskip. The variables we use are:

```
\ODw@BidderFont Controlled by \bidderfont: the font used for the players (bidding).
  \ODw@CompassFont Controlled by \compassfont: the font used for the compass.
     \ODw@GameFont Controlled by \gamefont: the font used for all card diagrams
   \ODw@LegendFont Controlled by \legendfont: the font used for the annotations.
     \ODw@NameFont Controlled by \namefont: the font used for the real world names.
    \Omega \obv@0therFont Controlled by \otimes ctherfont: the font used for other bridge expressions,
                  also outside diagrams.
\ODw@BidderDefault These contain the default values for the fonts
\ODw@CompassDefault
  \ODw@GameDefault
\ODw@LegendDefault
  \ODw@NameDefault
 \ODw@OtherDefault
   \ODw@North@Name Controlled by \namesNS: hold the real world names of the North and
   \ODw@South@Name the South player.
    \Omega \ODw@East@Name Controlled by \nameExt and the real world names of the East and the
    \ODw@West@Name \frac{12}{\pi}90
```
West player. These names are typeset using the font specified with \namefont.

ODw@BoardText Controlled by \boardtext: holds the board number and extra text.

- ODw@HeaderText Controlled by \headlinetext: holds header information for card diagrams.
- ODw@FooterText Controlled by \footlinetext: holds footer information for card diagrams.

ODWOLast Used in command \ODWOTricks: to store the player that had the lead<sup>[13](#page-33-1)</sup>.

\ODw@Skipwidth Controlled by \handskip: holds the distance between hand and bidding diagram.

> 53 \def\ODw@CompSize{1}% factor to enlarge the compass 54 \def\ODw@CompLine{}% thickness of compass frame 55 \def\ODw@Skipwidth{1em}%

## <span id="page-33-0"></span>6.1.5 Booleans, Saveboxes, Lengths, Counters and Registers

## 6.1.5.1 Booleans

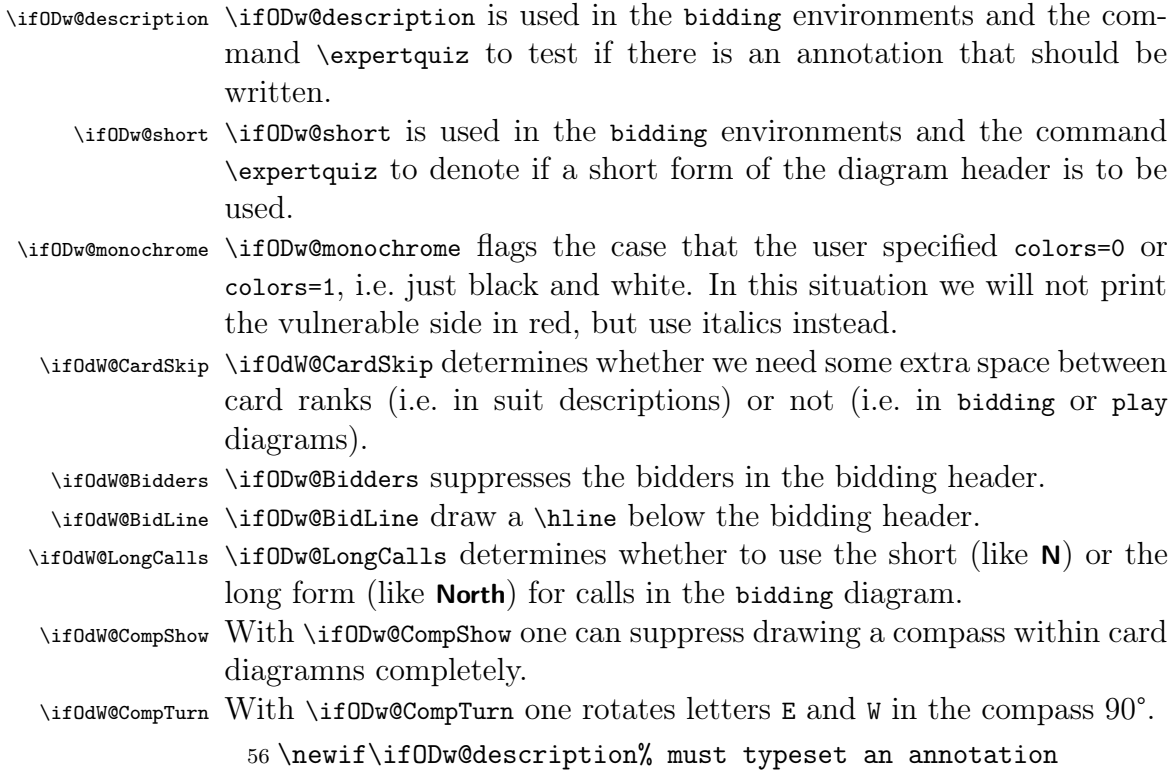

<span id="page-33-1"></span> $\overline{^{13}}$ see page [89](#page-87-0)

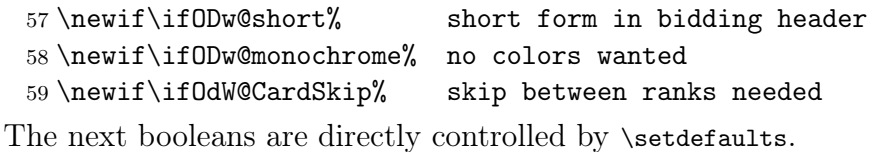

60 \newif\ifODw@Bidders% suppress bidders in bidding header

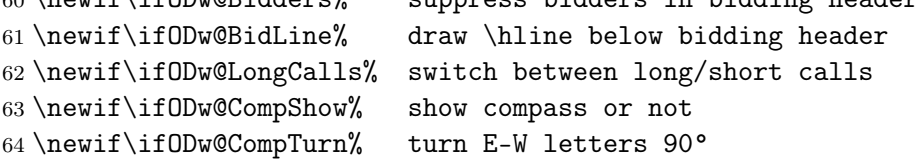

\ODw@EmptyHeader Since there seems to be a problem in using \ifthenelse<sup>[14](#page-34-0)</sup> in particular \ODw@EmptyFooter places, these booleans are set by calling ODw@TestIfEmpty (which uses an ordinary \ifthenelse) outside the dangerous places, and then use

e.g. \ifODw@EmptyHeader as a test whether the header is empty or not.

```
65 \newboolean{ODw@EmptyHeader}% = 'header is empty'
66 \newboolean{ODw@EmptyFooter}% = 'footer is empty'
```
## 6.1.5.2 Saveboxes

\ODw@Diagram@Box \ODw@Diagram@Box is to store the actual card diagram (the compass with the hands) in order to calculate its width. \ODw@BidBox \ODw@BidBox stores a bidding diagram. \ODw@Hand@Box \ODw@Hand@Box stores a hand with the 4 suits.

- 67 \newsavebox\ODw@Diagram@Box
- 68 \newsavebox\ODw@Hand@Box
- 69 \newsavebox\ODw@BidBox

## 6.1.5.3 Lengths

|              | NODWOBidOWidth Is used to store the actual width of the bidding diagram.           |
|--------------|------------------------------------------------------------------------------------|
|              | <b>NODW@Card@Skip</b> Defines space between adjacent cards in suits.               |
|              | <b>\ODw@Diagram@Width</b> Defines the width of compass plus ( $E-W$ ) hands.       |
|              | \CDw@Skip@Width Defines the distance between the card diagram and the bidding dia- |
|              | gram.                                                                              |
| \ODw@Tmp@Len |                                                                                    |
|              | NODw@Tmp@Width Auxiliary lengths, used in several calculations.                    |
|              | 70 \newlength\ODw@Compasssize% the size of the compass.                            |
|              | 71 \newlength\ODw@Diagram@Width                                                    |
|              | 72 \newlength\ODw@Card@Skip                                                        |
|              | 73\setlength\ODw@Card@Skip{.15em}% space between cards                             |
|              |                                                                                    |

<span id="page-34-0"></span><sup>&</sup>lt;sup>14</sup>ifthenelse bites multicolumn!

 \newlength\ODw@Bid@Width \newlength\ODw@Skip@Width \setlength\ODw@Skip@Width{\ODw@Skipwidth} \newlength\ODw@Tmp@Len% temp var for computations \newlength\ODw@Tmp@Width% temp var for computations

## 6.1.5.4 Counters

ODw@Nr Counts lines (in play diagrams) and explanations (in bidding diagrams).

79 \newcounter{ODw@Nr}

ODw@Cnt Auxiliary counter, used in several calculations.

80 \newcounter{ODw@Cnt}

ODw@PlayerNr Set to the player that won the trick in environment play.

81 \newcounter{ODw@PlayerNr}

- ODw@NSCnt Holds the number of N-S tricks in environment play. 82 \newcounter{ODw@NSCnt}
- ODw@EWCnt Holds the number of E-W tricks in environment play. 83 \newcounter{ODw@EWCnt}

## 6.1.5.5 Registers

ODw@Scratch Tempory store for winning tricks in environment play. 84 \newtoks{\ODw@Scratch}

## <span id="page-35-0"></span>6.1.6 Fonts

## 6.1.6.1 Text Fonts

Here we merely define the commands to set the default fonts. At the end of this .sty file they are set to their value. Refer to section [6.10](#page-110-0) for details.

\bidderfont The font used to indicate the symbolic player (N, E, S, W) in bidding \ODw@BidderFont diagrams. The default is \mdseries\sffamily.

85 \newcommand\bidderfont[1]{\gdef\ODw@BidderFont{#1}}

\compassfont The font used to indicate the directions (N, E, S, W) in the compass. \ODw@CompassFont The default is \mdseries\sffamily.

86 \newcommand\compassfont[1]{\gdef\ODw@CompassFont{#1}}
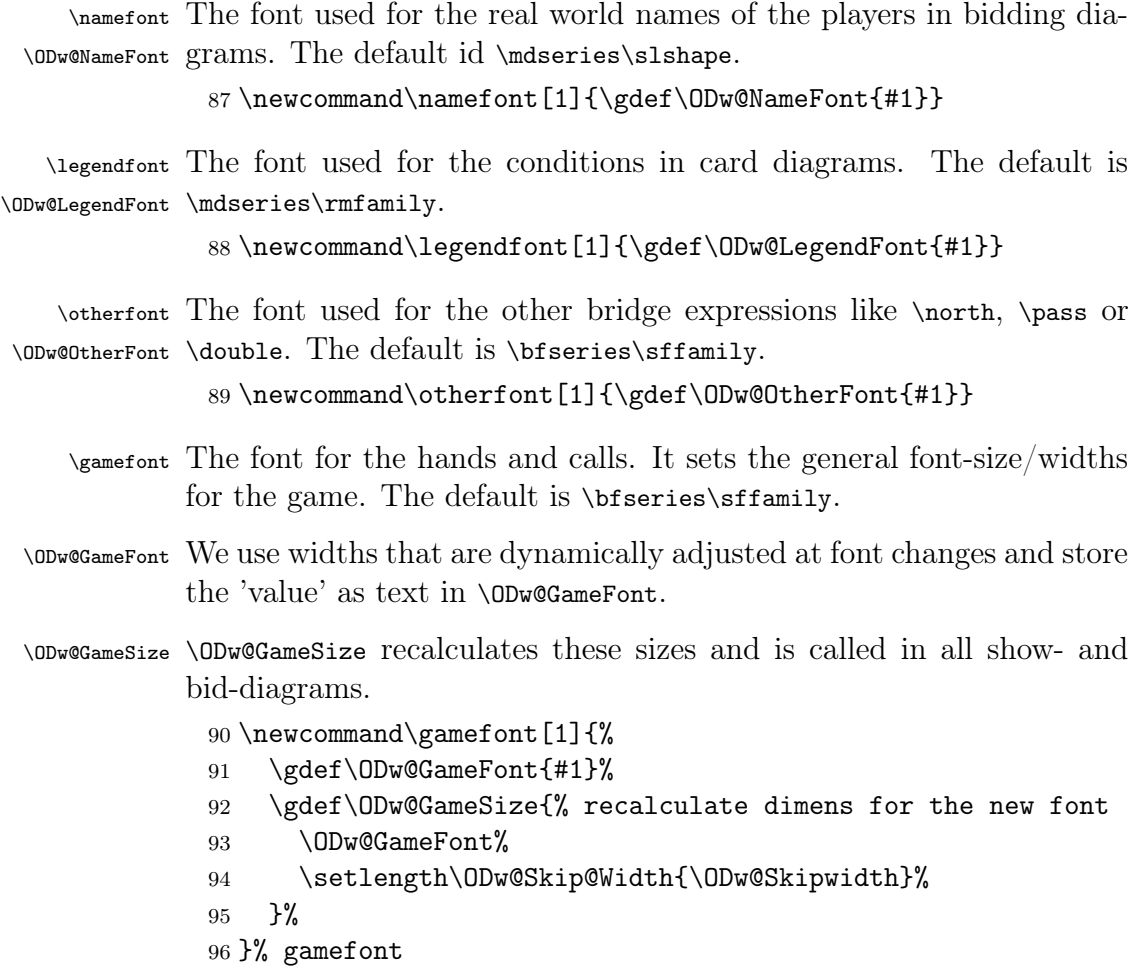

### 6.1.6.2 Symbol Font

We need special symbols to get solid colored  $\bullet$  and  $\bullet$ , rather than  $\heartsuit$ and  $\diamondsuit$ . We use those from stix. As the shape of the 'normal' black suits differ from the red ones we also take the black suits from the font stix. First we define the symbols and font. As we do not want to load the complete package, we only use the relevant piece of code found in txfont.sty:

```
97 \fontencoding{T1}\fontfamily{stix}
98\fontseries{m}\fontshape{n}\selectfont
99 %
100 % Code stolen from txfonts.sty.
101 % It works smoothly: thank you guys!
102 % Because of an interference with package newtxmath I had to rename
103 % symbols into ODw@symbols and symbolsC into ODw@symbolsC
```

```
104 %
105 \DeclareSymbolFont{ODw@symbols}{OMS}{txsy}{m}{n}
106 \SetSymbolFont{ODw@symbols}{bold}{OMS}{txsy}{bx}{n}
107 \DeclareFontSubstitution{OMS}{txsy}{m}{n}
108 \DeclareSymbolFont{ODw@symbolsC}{U}{txsyc}{m}{n}
109 \SetSymbolFont{ODw@symbolsC}{bold}{U}{txsyc}{bx}{n}
110 \DeclareFontSubstitution{U}{txsyc}{m}{n}
```
#### \ODw@spadesuit

111 \DeclareMathSymbol{\ODw@spadesuit}{\mathord}{ODw@symbols}{127}

\ODw@varheart

112 \DeclareMathSymbol{\ODw@varheart}{\mathord}{ODw@symbolsC}{114}

\ODw@vardiamond

113 \DeclareMathSymbol{\ODw@vardiamond}{\mathord}{ODw@symbolsC}{113}

\ODw@clubsuit

114 \DeclareMathSymbol{\ODw@clubsuit}{\mathord}{ODw@symbols}{124}

# 6.2 Bridge Basic Terms

### <span id="page-37-1"></span>6.2.1 Suit Symbols

First we supply shorthands for the 'five' suits  $(\bullet, \bullet, \bullet, \bullet, \text{and NT})$  that are used in the game of bridge. We define the international version with the English shortcuts. We use the xcolor package to colorize the suit symbols. The color can be set as an  $\langle key \rangle = \langle val \rangle$  option when loading the package. The option colors=0 means mono-color (black only), synonyms of key 0 are mono and black. colors=1 means black and white, a synonym is b+w. colors=2 means bi-color (black and red), with synonym b+r. colors=3 means grey, with synonyms gray and grey. This 'color' is meant for special effects, e.g. for making unimportant parts less visible colors=4A gives qua-color (green, orange, red and blue); synonyms are fourA and 4a. Finally colors=4B defines the second qua-color (black, orange, red and green) with synonyms fourB and 4b.

We precede all the suit symbols with a 'very-thin-space'  $(\cdot, [0.3])$ which is 0.3 the size of a normal \thinspace.

In order to test which suit  $(\text{C1}, \ldots)$  was encountered in  $\Omega$ we *must* define the suits with a renewrobustcommand. So we must  $\det$ them first.

<span id="page-37-0"></span> $15$ see page  $45$ 

```
115 % \def them first and then use renewrobustcmd!
116 \def\CH{} \def\thinspace \} \def\thinspace \rel117 \ODw@set{%
118 colors/0/.code={%
119 \ODw@monochrometrue%
120 \renewrobustcmd\Cl{\textcolor{black}%
121 {\,[0.3]\ensuremath{\ODw@clubsuit}}\xspace}%
122 \renewrobustcmd\Di{\textcolor{black}%
123 {\,[0.3]\ensuremath{\ODw@vardiamond}}\xspace}%
124 \renewrobustcmd\He{\textcolor{black}%
125 {\,[0.3]\ensuremath{\ODw@varheart}}\xspace}%
126 \renewrobustcmd\Sp{\textcolor{black}%
127 {\,[0.3]\ensuremath{\ODw@spadesuit}}\xspace}%
128 }%
129 }
130 \ODw@set{colors/mono/.code={\pgfkeys{/ODw/colors=0}}}
131 \ODw@set{colors/black/.code={\pgfkeys{/ODw/colors=0}}}
132 %
133 \ODw@set{%
134 colors/1/.code={%
135 \ODw@monochrometrue%
136 \renewrobustcmd\Cl{\textcolor{black}%
137 {\,[0.3]\ensuremath{\ODw@clubsuit}}\xspace}%
138 \renewrobustcmd\Di{\,[0.3]\ensuremath{\diamondsuit}\xspace}%
139 \renewrobustcmd\He{\,[0.3]\ensuremath{\heartsuit}\xspace}%
140 \renewrobustcmd\Sp{\textcolor{black}%
141 {\,\{0.3\,\gamma\}}\xspace142 }%
143 }
144 \ODw@set{colors/b+w/.code={\pgfkeys{/ODw/colors=1}}}
145 \%146 \ODw@set{%
147 colors/2/.code={%
148 \ODw@monochromefalse%
149 \renewrobustcmd\Cl{\textcolor{black}%
150 {\,[0.3]\ensuremath{\ODw@clubsuit}}\xspace}%
151 \renewrobustcmd\Di{\textcolor{red}%
152 {\,[0.3]\ensuremath{\ODw@vardiamond}}\xspace}%
153 \renewrobustcmd\He{\textcolor{red}%
154 {\,[0.3]\ensuremath{\ODw@varheart}}\xspace}%
155 \renewrobustcmd\Sp{\textcolor{black}%
156 {\,[0.3]\ensuremath{\ODw@spadesuit}}\xspace}%
157 }%
```

```
158 }
159 \ODw@set{colors/b+r/.code={\pgfkeys{/ODw/colors=2}}}
160 %
161 \ODw@set{%
162 colors/3/.code={%
163 \ODw@monochromefalse%
164 \renewrobustcmd\Cl{\textcolor{gray}%
165 {\,[0.3]\ensuremath{\ODw@clubsuit}}\xspace}%
166 \renewrobustcmd\Di{\textcolor{gray}%
167 {\,[0.3]\ensuremath{\ODw@vardiamond}}\xspace}%
168 \renewrobustcmd\He{\textcolor{gray}%
169 {\,[0.3]\ensuremath{\ODw@varheart}}\xspace}%
170 \renewrobustcmd\Sp{\textcolor{gray}%
171 {\, [0.3] \ensuremath{\ODw@spadesuit}}\xspace}%
172 }%
173 }
174 \ODw@set{colors/grey/.code={\pgfkeys{/ODw/colors=3}}}
175 \ODw@set{colors/gray/.code={\pgfkeys{/ODw/colors=3}}}
176 %
177 \ODw@set{%
178 colors/4A/.code={%
179 \ODw@monochromefalse%
180 \renewrobustcmd\Cl{\textcolor{green}%
181 {\,[0.3]\ensuremath{\ODw@clubsuit}}\xspace}%
182 \renewrobustcmd\Di{\textcolor{orange}%
183 {\,[0.3]\ensuremath{\ODw@vardiamond}}\xspace}%
184 \renewrobustcmd\He{\textcolor{red}%
185 {\,[0.3]\ensuremath{\ODw@varheart}}\xspace}%
186 \renewrobustcmd\Sp{\textcolor{blue}%
187 {\,[0.3]\ensuremath{\ODw@spadesuit}}\xspace}%
188 }%
189 }
190 \ODw@set{colors/fourA/.code={\pgfkeys{/ODw/colors=4A}}}
191 \ODw@set{colors/4a/.code={\pgfkeys{/ODw/colors=4A}}}
192 %
193 \ODw@set{%
194 colors/4B/.code={%
195 \ODw@monochromefalse%
196 \renewrobustcmd\Cl{\textcolor{black}%
197 {\,[0.3]\ensuremath{\ODw@clubsuit}}\xspace}%
198 \renewrobustcmd\Di{\textcolor{orange}%
199 {\,[0.3]\ensuremath{\ODw@vardiamond}}\xspace}%
200 \renewrobustcmd\He{\textcolor{red}%
```

```
201 {\, [0.3]\ensuremath{\ODw@varheart}}\xspace}%
202 \renewrobustcmd\Sp{\textcolor{green}%
203 {\,[0.3]\ensuremath{\ODw@spadesuit}}\xspace}%
204 }%
205 }
206 \ODw@set{colors/fourB/.code={\pgfkeys{/ODw/colors=4B}}}
207 \ODw@set{colors/4b/.code={\pgfkeys{/ODw/colors=4B}}}
```
\nt Because some languages use a different symbol for NT (No Trump) \NT We must look it up in the dictionary to find e.g. SA (Sans Atout) for German.

```
208 \NewDocumentCommand\nt{s t!}{%
209 \bgroup%
210 \ODw@OtherFont%
211 \IfBooleanTF#1{%
212 \IfBooleanTF#2
213 {\,\{0.3\,\tau\}}214 {\translate{No Trump-(ODw)}}%
215 }{%
216 \IfBooleanTF#2
217 {\,\{0.3\,\tau\}}218 {\translate{no trump-(ODw)}}%
219 }%
220 \qquad \qquad \qquad221 \xspace%
222 }% nt
```
Define a practical shorthand to produce NT without the need to add a token.

223 \def\NT{\nt\*!}

\ODw@SetRank \ODw@SetRank{⟨card rank ⟩}

\ODw@SetRank stores the rank of the card played in \ODw@Rank. This is essentially the intrinsic rank of the card  $(2 \text{ for a } 2, 14 \text{ for an Ace})$ , but there are special cases:

- Spot cards (denoted with x) always get rank 0
- Discards always get rank 0
- Trump cards get 15 (15 to ensure that a spot trump card defeats an Ace) added to the intrinsic rank, to make sure that:
	- A trump card will defeat all other cards
	- The highest trump card will win the trick

We first define three variables, one to store the suit of the actual card, the second one to store which suit was led and the last variable to store which suit is the trump suit, all initialized with the 'NT-suit'.

```
224 \gdef\ODw@SuitPlayed{N}
225 \gdef\ODw@SuitLead{N}
226 \gdef\ODw@TrumpSuit{N}
227 \newcounter{ODw@Rank}
228 \def\ODw@SetRank#1{%
229 \ifthenelse{\equal{\ODw@SuitPlayed}{\ODw@SuitLead}}%
230 % if a suit is followed, store the intrinsic rank
231 {\setcounter{ODw@Rank}{#1}}%
232 {% else, if a suit is not followed then ...
233 % (at NoTrump, the trumpsuit is coded 'N' and will
234 % never match a real suit (coded C, D, H and S))
235 % thus avoiding that trump cards are detected
236 \ifthenelse{\equal{\ODw@SuitPlayed}{\ODw@TrumpSuit}}%
237 % if it is a trump card, increase the rank
238 {\setcounter{ODw@Rank}{#1}%
239 \addtocounter{ODw@Rank}{15}}%
240 % if it is a discard, set the rank to 0 to make
241 % sure it will never win
242 {\setcounter{ODw@Rank}{0}}%
243 {}^{2} {}^{8} if then
244 % If the card was of another suit,
245 % then ODw@SuitPlayed was changed.
246 % If we encounter 'unsuited' cards,
247 % then we must reestablish the
248 % original ODw@SuitPlayed.
249 \global\edef\ODw@SuitPlayed{\ODw@SuitLead}% org. suit
250 }% ODw@SetRank
```
\ODw@Xfer \ODw@Xfer{ $\langle tokens \rangle$ }

This macro gets called by ODw@Tfer which is automatically called in the environments play, bidding and biddingpair by means of columntype P and columntype B to convert at one hand the shorthand suit code in suit symbols and at the other hand to translate card honors into the active language. It also converts the card value T into 10 and a hyphen into an en-dash. It calls \ODw@translate to do the work.

The following code was contributed on StackExchange by egreg, see [https://tex.stackexchange.com/questions/417731/problem-](https://tex.stackexchange.com/questions/417731/problem-with-xstring-ifeqcase-case-falls-thru/417788?noredirect=1#comment1045001_417788)

```
with-xstring-ifeqcase-case-falls-thru/417788?noredirect=1#
comment1045001_417788
251 \ExplSyntaxOn
252 % NB: now all spaces are ignored, use ' if needed.
253 \NewDocumentCommand{\ODw@Xfer}{m}{
254 \bgroup
255 % we do not want spaces here
256 \def\xspace{}
257 \tl_map_function:nN {#1} \ODw@translate:n
258 \egroup
259 }% ODw@Xfer
```
\ODw@translate \ODw@translate{⟨tokens ⟩}

\ODw@translate processes a (relatively short) string of tokens that determine an entry in bidding or play diagrams, and also in all situations where suits are defined. It gets called by **\ODw@Xfer.** 

It expects bridge stuff describing strings like AKT54 to produce the suit  $\overrightarrow{AB}$  and  $\overrightarrow{BC}$  are to produce the call  $\overrightarrow{2\bullet}$  in the bidding diagram, or DA to produce  $\triangle$ A as entry in the play diagram to show that the ace of diamonds was played. Please note that constructs like \textit{DA} or \frame{2H} are not allowed and will produce rather misleading errors like:

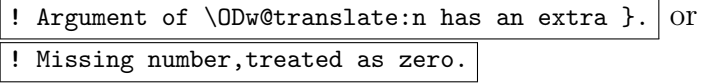

Even clever people who use {\frame{2H}} will get disoppointed, because they'll get  $2H$  rather than the wanted  $2\Psi$ . But the very clever people can reach their goal by using  ${\frac{2\He}}$  or  ${\text\Di A}}$ .

```
260 \cs_new_protected:Nn \ODw@translate:n
261 {
262 \setcounter{ODw@Rank}{0}
263 \str_case:nnTF {#1}
264 { % Store the suit of the card played
265 % needed to determine the winner
266 % and for checking for multiple cards
267 {C}{\Cl\gdef\ODw@SuitPlayed{C}}
268 {D}{\Di\gdef\ODw@SuitPlayed{D}}
269 {H}{\He\gdef\ODw@SuitPlayed{H}}
270 {S}{\Sp\gdef\ODw@SuitPlayed{S}}
271 {N}{\NT\gdef\ODw@SuitPlayed{N}}
272 % Translate a hyphen into an en-dash
```

```
273 {-}{--}
274 %
275 % 1: translate the honour cards,
276 % 2: store the played cards for checking
277 % 3: and set their rank. This must be done last, because
278 % \ODw@SetRank resets \ODw@SuitPlayed to \ODw@SuitLead
279 % Honour Cards
280 % 1 2
281 {A}{\Ace*!\ODw@AppendCard{\ODw@SuitPlayed}{A}
282 \ODw@SetRank{14}}% 3
283 {K}{\King*!\ODw@AppendCard{\ODw@SuitPlayed}{K}
284 \ODw@SetRank{13}}
285 {Q}{\Queen*!\ODw@AppendCard{\ODw@SuitPlayed}{Q}
286 \ODw@SetRank{12}}
287 {J}{\Jack*!\ODw@AppendCard{\ODw@SuitPlayed}{J}
288 \ODw@SetRank{11}}
289 {T}{\kern-0.1em1\kern-0.1em0% massage 1 and 0 a bit
290 \ODw@AppendCard{\ODw@SuitPlayed}{T}\ODw@SetRank{10}}
291 % Numeral Cards
292 {9}{9\ODw@AppendCard{\ODw@SuitPlayed}{9}\ODw@SetRank{9}}
293 {8}{8\ODw@AppendCard{\ODw@SuitPlayed}{8}\ODw@SetRank{8}}
294 {7}{7\ODw@AppendCard{\ODw@SuitPlayed}{7}\ODw@SetRank{7}}
295 {6}{6\ODw@AppendCard{\ODw@SuitPlayed}{6}\ODw@SetRank{6}}
296 {5}{5\ODw@AppendCard{\ODw@SuitPlayed}{5}\ODw@SetRank{5}}
297 {4}{4\ODw@AppendCard{\ODw@SuitPlayed}{4}\ODw@SetRank{4}}
298 {3}{3\ODw@AppendCard{\ODw@SuitPlayed}{3}\ODw@SetRank{3}}
299 {2}{2\ODw@AppendCard{\ODw@SuitPlayed}{2}\ODw@SetRank{2}}
300 % A spot card has rank 0
301 {x}{x\ODw@SetRank{0}}
302 \frac{\%}{\%}303 % Non cards (bidding only)
304 {1}{1}% this enables e.g. 1\He in biddings
305 {p}{\ifODw@LongCalls\Pass*\else\Pass!\fi}
306 {P}{\ifODw@LongCalls\Allpass*\else\Allpass*!\fi}
307 {X}{\ifODw@LongCalls\Double*\else\Double!\fi}
308 {R}{\ifODw@LongCalls\Redouble*\else\Redouble!\fi}
309 }% case
310 {% if matched (case T(rue))
311 \ifOdW@CardSkip\hspace{\ODw@Card@Skip}\fi
312 % suit of 1st card (ODw@SuitLead) is ODw@SuitPlayed
313 \if\theODw@PlayerNr1
314 \global\edef\ODw@SuitLead{\ODw@SuitPlayed}
315 \fi
```
316 }

We offer the possibility that one can use also  $\forall$ He in bidding and play diagrams rather than just the abbreviation H. Therefore we must test which suit was given and set **\ODw@SuitPlayed** accordingly. To make this test work, we had to redefine the suit macros with an \renewrobustcmd. Here we also issue \expandafter{#1} rather than just #1. Otherwise, among others, the coloring of the suit symbol would extend behind it. Curiously enough the phenomena does not occur anymore. I leave the expandafter in, until this is cleared.

```
317 {% if not matched (case F(alse))
318 \ifx#1\Cl\gdef\ODw@SuitPlayed{C}\fi
319 \ifx#1\Di\gdef\ODw@SuitPlayed{D}\fi
320 \ifx#1\He\gdef\ODw@SuitPlayed{H}\fi
321 \ifx#1\Sp\gdef\ODw@SuitPlayed{S}\fi
322 \expandafter{#1}% enables e.g. 1\He
323 % suit of 1st card (ODw@SuitLead) is ODw@SuitPlayed
324 \if\theODw@PlayerNr1
325 \global\edef\ODw@SuitLead{\ODw@SuitPlayed}
326 \quad \text{if}327 }
328 }% ODw@translate
329 \ExplSyntaxOff
```
#### \ODw@AppendCard \ODw@AppendCard{ $\langle suit \rangle$  } { $\langle card \rangle$ }

In order to do a simple consistency check in play diagrams, we need to store the cards that were played. We do that for each suit in the variable \ODw@<suit>. This macro is called in \ODw@translate, i.e. for all situations where cards are to be manipulated. But the result of \ODw@AppendCard is used only within play diagrams. The macro \ODw@appendcard appends 1 character to a string.

```
330 %
331 \newcommand{\ODw@appendcard}[2]{\xdef#1{#1#2}}
332
333 \newcommand\ODw@AppendCard[2]{%
334 \IfEqCase{#1}{%
335 {C}{\ODw@appendcard{\ODw@Clubs}{#2}}%
336 {D}{\ODw@appendcard{\ODw@Diamonds}{#2}}%
337 {H}{\ODw@appendcard{\ODw@Hearts}{#2}}%
338 {S}{\ODw@appendcard{\ODw@Spades}{#2}}%
339 }%
```

```
340 }% ODw@AppendCard
```

```
\ODw@PTfer \ODw@PTfer{⟨tokens ⟩}
```
This macro is called within play diagrams where we can write HA and get  $\blacktriangledown$ A. Also all relevant symbols get translated into the active language. We use the counter ODw@PlayerNr to determine the column in the play diagrams with the winning card, and from this we can compute which player won the trick. \ODw@PTfer is essentially called for each entry in all columns of the play diagram through the column definition:

\newcolumntype{P}{>{\collectcell\ODw@PTfer}c<{\endcollectcell}}

We first define two counters, both initially set to zero.

```
341 \newcounter{ODw@Highest}% the highest rank until now
342 \setcounter{ODw@Highest}{0}
343 \newcounter{ODw@WinningNr}% player with the highest rank
344 \setcounter{ODw@WinningNr}{0}
345
346 \def\ODw@PTfer#1{%
347 \stepcounter{ODw@PlayerNr}%
348 \ODw@Xfer{#1}% ODw@Rank = the rank for this card
349 \ifthenelse{\value{ODw@Rank} > \value{ODw@Highest}}%
350 {% This rank is higher than previous highest one
351 \setcounter{ODw@WinningNr}{\theODw@PlayerNr}%
352 \setcounter{ODw@Highest}{\theODw@Rank}%
353 }%
354 {}%
355 \ifthenelse{\value{ODw@PlayerNr} = 4}%
356 {% last player: Process the winning trick:
357 \stepcounter{ODw@Nr}% Start new row with new player
358 \ODw@AccTricks% Accumulate tricks for N-S/E-W
359 }%
360 {}%
361 }
```
\ODw@FTfer \ODw@FTfer{⟨tokens ⟩}

\ODw@FTfer is called for the first column of the play diagram TableII. In \ODw@Tricks it just resets ODw@PlayerNr and \ODw@Last and writes the player who leads. Finally it processes the entry of the first column by calling \ODw@PTfer. \ODw@FTfer is essentially called for the entries in the first column of TableII in the play diagram through the column definition:

\newcolumntype{F}{>{\collectcell\ODw@FTfer}c<{\endcollectcell}}

```
362 \def\ODw@FTfer#1{%
363 \ODw@Tricks%
364 \ODw@PTfer{#1}%
365 }% ODw@FTfer
```
#### \ODw@BTfer \ODw@BTfer{⟨tokens ⟩}

This macro is called within bidding diagrams and enables us to type 1C\announce and get  $1\bullet^A$ . The symbols get translated into the active language. \ODw@BTfer is essentially called for each entry in the bidding diagrams through:

```
\newcolumntype{B}{>{\collectcell\ODw@BTfer}c<{\endcollectcell}}
```
As there is no special processing for the biding entries, we call \ODw@Xfer right away to do the job.

```
366 \def\ODw@BTfer#1{%
367 \ODw@Xfer{#1}%
368 }
```
## 6.2.2 Names of Directions and Axes

```
\North \North *!
\north \north
      369 \NewDocumentCommand\North{s t!}{%
      370 \bgroup%
      371 \ODw@OtherFont%
      372 \IfBooleanTF#1{%
      373 \IfBooleanTF{#2}{\ODw@N*}{\ODw@North*}%
      374 }{%
      375 \IfBooleanTF{#2}{\ODw@N}{\ODw@North}%
      376 }% TF#1
      377 \egroup%
      378 \xspace%
      379 }% North
      380 %
      381 \def\north{\North*}
```
 $\text{East } \text{East } *!$ 

```
\text{least} \east
```

```
382 \NewDocumentCommand\East{s t!}{%
383 \bgroup%
384 \ODw@OtherFont%
385 \IfBooleanTF#1{%
386 \IfBooleanTF{#2}{\ODw@E*}{\ODw@East*}%
387 }{%
388 \IfBooleanTF{#2}{\ODw@E}{\ODw@East}%
389 }% TF#1
390 \egroup%
391 \xspace%
392 }% East
393 %
394 \def\east{\East*}
```
\South \South \*!

```
\south \south
```

```
395 \NewDocumentCommand\South{s t!}{%
396 \bgroup%
397 \ODw@OtherFont%
398 \IfBooleanTF#1{%
399 \IfBooleanTF{#2}{\ODw@S*}{\ODw@South*}%
400 }{%
401 \IfBooleanTF{#2}{\ODw@S}{\ODw@South}%
402 }% TF#1
403 \egroup%
404 \xspace%
405 }% South
406 %
407 \def\south{\South*}
```

```
\text{West} \text{West} *!
```

```
\west \west
```

```
408 \NewDocumentCommand\West{s t!}{%
```

```
409 \bgroup%
```

```
410 \ODw@OtherFont%
```

```
411 \IfBooleanTF#1{%
```

```
412 \IfBooleanTF{#2}{\ODw@W*}{\ODw@West*}%
```

```
413 }{%
          414 \IfBooleanTF{#2}{\ODw@W}{\ODw@West}%
          415 }% TF#1
          416 \egroup%
          417 \xspace%
          418 }% West
          419 %
          420 \def\west{\West*}
\NorthSouth \NorthSouth *!
\northsouth \northsouth
          421 \NewDocumentCommand\NorthSouth{s t!}{%
          422 \bgroup%
          423 \ODw@OtherFont%
          424 \IfBooleanTF#1{%
          425 \IfBooleanTF{#2}{\North*!--\South*!}{\North*--\South*}%
          426 }{%
          427 \IfBooleanTF{#2}{\North!--\South!}{\North--\South}%
          428 }%
          429 \egroup%
          430 \xspace%
          431 }% NorthSouth
          432 %
          433 \def\northsouth{\NorthSouth*}
 \EastWest \EastWest *!
 \eastwest \eastwest
          434 \NewDocumentCommand\EastWest{s t!}{%
          435 \bgroup%
          436 \ODw@OtherFont%
          437 \IfBooleanTF#1{%
          438 \IfBooleanTF{#2}{\East*!--\West*!}{\East*--\West*}%
          439 }{%
          440 \IfBooleanTF{#2}{\East!--\West!}{\East--\West}%
          441 }%
          442 \egroup%
          443 \xspace%
          444 }% EastWest
```

```
445 %
446 \def\eastwest{\EastWest*}
```
Next we define macros that translate the short form of the directions into the active language.

```
\ODw@N
   \ODw@E
447 \def\ODw@N{%
   \Upsilon 448
   \Upsilon 449
             \left\{\tanh\left\{N-(ODw)\}\right\}\right\}{\tfrac{n-(ODw)}}450 }
         451 \def\ODw@E{%
         452 \@ifstar{\translate{E-(ODw)}}%
         453 {\translate{e-(ODw)}}%
         454 }
         455 \def\ODw@S{%
         456 \@ifstar{\translate{S-(ODw)}}%
         457 {\t{sm}_s} {\translate{s-(ODw)}}%
         458 }
         459 \def\ODw@W{%
         460 \@ifstar{\translate{W-(ODw)}}%
         461 {\t{translate{w-(ODw)}}}\462 }
  \ODw@NS
  \ODw@EW 463 \def\ODw@NS{\ODw@N--\ODw@S}
         464 \def\ODw@EW{\ODw@E--\ODw@W}
\ODw@North
\ODw@East
\ODw@South
\ODw@West
         465 \def\ODw@North{%
         466 \@ifstar{\translate{North-(ODw)}}%
         467 {\translate{north-(ODw)}}%
         468 }
         469 \def\ODw@East{%
         470 \@ifstar{\translate{East-(ODw)}}%
         471 {\translate{east-(ODw)}}%
         472 }
         473 \def\ODw@South{%
         474 \@ifstar{\translate{South-(ODw)}}%
         475 {\translate{south-(ODw)}}%
         476 }
         477 \def\ODw@West{%
         478 \@ifstar{\translate{West-(ODw)}}%
         479 {\translate{west-(ODw)}}%
         480 }
```
6.2.3 Non-Bid Calls

```
\rass <math>\text{Pass} *!
  \pass \pass
       481 \NewDocumentCommand\Pass{s t!}{%
       482 \bgroup%
       483 \ODw@OtherFont%
       484 \IfBooleanTF{#1}{%
       485 \IfBooleanTF{#2}%
       486 {\translate{Pass!-(ODw)}}%
       487 {\translate{Pass-(ODw)}}%
       488 }{%
       489 \IfBooleanTF{#2}%
       490 {\translate{pass!-(ODw)}}%
       491 {\translate{pass-(ODw)}}%
       492 }% TF#1
       493 \egroup%
       494 \xspace%
       495 }% Pass
       496 %
       497 \def\pass{\Pass*}
\Allpass \\allpass *!
\allpass \allpass
       498 \NewDocumentCommand\Allpass{s t!}{%
       499 \bgroup%
       500 \ODw@OtherFont%
       501 \IfBooleanTF#1{%
       502 \IfBooleanTF{#2}%
       503 {\translate{AP-(ODw)}}%
       504 {\translate{All pass-(ODw)}}%
       505 }{%
       506 \IfBooleanTF{#2}%
       507 {\translate{ap-(ODw)}}%
       508 {\translate{all pass-(ODw)}}%
       509 }% TF#1
       510 \egroup%
       511 \xspace%
```

```
512 }% Allpass
513 %
514 \def\allpass{\Allpass*}
```
\Double <u>\Double \*!</u>

\double \double

```
515 \NewDocumentCommand\Double{s t!}{%
516 \bgroup%
517 \ODw@OtherFont%
518 \IfBooleanTF#1{%
519 \IfBooleanTF{#2}%
520 {\translate{Dbl-(ODw)}}%
521 {\translate{Double-(ODw)}}%
522 }{%
523 \IfBooleanTF{#2}%
524 {X}%
525 {\translate{double-(ODw)}}%
526 }% TF#1
527 \egroup%
528 \xspace%
529 }% Double
530 %
531 \def\double{\Double*}
```
\Redouble \Redouble \*!

\redouble \redouble

```
532 \NewDocumentCommand\Redouble{s t!}{%
533 \bgroup%
534 \ODw@OtherFont%
535 \IfBooleanTF#1{%
536 \IfBooleanTF{#2}%
537 {\translate{ReDbl-(ODw)}}%
538 {\translate{ReDouble-(ODw)}}%
539 }{%
540 \IfBooleanTF{#2}%
541 {\mbox{X\ker }0.1em X}}542 {\translate{redouble-(ODw)}}%
543 }% TF#1
```

```
544 \egroup%
545 \xspace%
546 }% Redouble
547 %
548 \def\redouble{\Redouble*}
```
### 6.2.4 Bidding Diagrams

\ODw@FirstBidCol \ODw@FirstBidCol{⟨N|S|E|W⟩}

\ODw@FirstBidCol determines which player starts in the first bidding column. We also take care that the real world name of the players are kept associated with the columns. For  $\Omega$ WOBidderX (X=I,II,III,IV) we define two macros: \ODw@BidderX and \ODw@BidderX\* in one. When these macros are called in the bidding diagram, the starred version writes the short notation whereas the unstarred one writes the long version.

```
549 \newcommand\ODw@FirstBidCol[1]{%
550 \IfEqCase{#1}{%
551 {N}{%
552 \def\ODw@BidderI{\@ifstar{\ODw@North*}{\ODw@N*}}%
553 \def\ODw@BidderII{\@ifstar{\ODw@East*}{\ODw@E*}}%
554 \def\ODw@BidderIII{\@ifstar{\ODw@South*}{\ODw@S*}}%
555 \def\ODw@BidderIV{\@ifstar{\ODw@West*}{\ODw@W*}}%
556 \def\ODw@NameI{\ODw@North@Name}%
557 \def\ODw@NameII{\ODw@East@Name}%
558 \def\ODw@NameIII{\ODw@South@Name}%
559 \def\ODw@NameIV{\ODw@West@Name}%
560 }%
561 {E}{%
562 \def\ODw@BidderI{\@ifstar{\ODw@East*}{\ODw@E*}}%
563 \def\ODw@BidderII{\@ifstar{\ODw@South*}{\ODw@S*}}%
564 \def\ODw@BidderIII{\@ifstar{\ODw@West*}{\ODw@W*}}%
565 \def\ODw@BidderIV{\@ifstar{\ODw@North*}{\ODw@N*}}%
566 \def\ODw@NameI{\ODw@East@Name}%
567 \def\ODw@NameII{\ODw@South@Name}%
568 \def\ODw@NameIII{\ODw@West@Name}%
569 \def\ODw@NameIV{\ODw@North@Name}%
570 }%
571 {S}{%
572 \def\ODw@BidderI{\@ifstar{\ODw@South*}{\ODw@S*}}%
573 \def\ODw@BidderII{\@ifstar{\ODw@West*}{\ODw@W*}}%
```

```
574 \def\ODw@BidderIII{\@ifstar{\ODw@North*}{\ODw@N*}}%
575 \def\ODw@BidderIV{\@ifstar{\ODw@East*}{\ODw@E*}}%
576 \def\ODw@NameI{\ODw@South@Name}%
577 \def\ODw@NameII{\ODw@West@Name}%
578 \def\ODw@NameIII{\ODw@North@Name}%
579 \def\ODw@NameIV{\ODw@East@Name}%
580 }%
581 {W}{%
582 \def\ODw@BidderI{\@ifstar{\ODw@West*}{\ODw@W*}}%
583 \def\ODw@BidderII{\@ifstar{\ODw@North*}{\ODw@N*}}%
584 \def\ODw@BidderIII{\@ifstar{\ODw@East*}{\ODw@E*}}%
585 \def\ODw@BidderIV{\@ifstar{\ODw@South*}{\ODw@S*}}%
586 \def\ODw@NameI{\ODw@West@Name}%
587 \def\ODw@NameII{\ODw@North@Name}%
588 \def\ODw@NameIII{\ODw@East@Name}%
589 \def\ODw@NameIV{\ODw@South@Name}%
590 }%
591 }% IfEqCase
592 }% ODw@FirstBidCol
```
Next we define the real world names for the N–S and the  $E-W$ bidders. We use \ODw@All@Names as variable to test if we have names for bidders at all: If it is empty, then no names were defined.

```
\langle \namesNS{\langle N-S \rangle}{\langle S-name \rangle}}
         593 \newcommand\namesNS[2]{%
         594 \gdef\ODw@North@Name{#1}%
         595 \gdef\ODw@South@Name{#2}%
         596 \gdef\ODw@All@Names{#1#2\ODw@East@Name\ODw@West@Name}%
         597 }% namesNS
\langle \namesEW{\langleE-name \}{\langleW-name \}
```

```
598 \newcommand\namesEW[2]{%
599 \gdef\ODw@East@Name{#1}%
600 \gdef\ODw@West@Name{#2}%
601 \gdef\ODw@All@Names{#1#2\ODw@North@Name\ODw@South@Name}%
602 }% namesEW
```
## 6.2.5 Diagram Hands

Here we implement commands that store the cards that each player holds. E.g. \northhand defines the complete hand, i.e. all 4 suits for the

North-player. They have an optional parameter (an offset, default 0pt) to finetune the distance to the compass. In \ODw@Nhand and \ODw@Shand we use a makebox to prevent that its width goes beyond the NESW compass (but this can interfere with the Right-U/L-Legend). Within these macros, we check the consistency of the cards in the hand and also store card-information to check a complete deal later.

```
\northhand \emptyset \northhand [\langle v\text{ }spt\rangle] {\langle Sp \rangle } {\langle Bi \rangle } {\langle Ci \rangle }
          \northhand[v-offset]{Sp}{He}{Di}{Cl}
                          1 2 3 4 5
          603 \newcommand\northhand[5][0pt]{%
          604 % check that north has 13 cards
          605 \ODw@ChkNrOfCards{#2#3#4#5}{\north}%
          606 \gdef\ODw@NSpades{#2}% Save norths cards
          607 \gdef\ODw@NHearts{#3}% of all suits
          608 \gdef\ODw@NDiamonds{#4}% for later
          609 \gdef\ODw@NClubs{#5}% checking
\ODw@Nhand We fit the North hand in a box to avoid that a very long suit shifts
          the East hand to the right
          610 \gdef\ODw@Nhand{%
          611 \makebox[\ODw@Compasssize + 2ex][l]{%
          612 \ODw@hand{t}{#2}{#3}{#4}{#5}%
          613 }%
          614 \vspace{#1}%
          615 }%
          616 }% northhand
 \easthand \easthand \left[\langle h\text{-}offset \rangle\right] {\langle Sp \rangle } {\langle Bi \rangle } {\langle Ci \rangle }
          \easthand[h-offset]{Sp}{He}{Di}{Cl}
                          1 2 3 4 5
          617 \newcommand\easthand[5][0pt]{%
          618 % check that east has 13 cards
          619 \ODw@ChkNrOfCards{#2#3#4#5}{\east}%
          620 \gdef\ODw@ESpades{#2}% Save easts cards
          621 \gdef\ODw@EHearts{#3}% of all suits
          622 \gdef\ODw@EDiamonds{#4}% for later
          623 \gdef\ODw@EClubs{#5}% checking
\ODw@Ehand
```

```
624 \gdef\ODw@Ehand{%
```

```
625 \hspace\{\#1\}\626 \ODw@hand{c}{#2}{#3}{#4}{#5}%
          627 }%
          628 }% easthand
\southhand \setminus \southhand [\langle v\text{-}offset \rangle]\{\langle Sp \rangle\}\{\langle He \rangle\}\{\langle Di \rangle\}\\southhand[v-offset]{Sp}{He}{Di}{Cl}
                         1 2 3 4 5
          629 \newcommand\southhand[5][0pt]{%
          630 % check that south has 13 cards
          631 \ODw@ChkNrOfCards{#2#3#4#5}{\south}%
          632 \gdef\ODw@SSpades{#2}% Save souths cards
          633 \gdef\ODw@SHearts{#3}% of all suits
          634 \gdef\ODw@SDiamonds{#4}% for later
          635 \gdef\ODw@SClubs{#5}% checking
\ODw@Shand We fit the South hand in a box to avoid that a very long suit shifts
         the East hand to the right
          636 \gdef\ODw@Shand{%
          637 \parbox[b]{\ODw@Compasssize + 2ex}{%
          638 \vspace{+1} \parrow639 \makebox[0pt][l]{%
          640 \ODw@hand{b}{#2}{#3}{#4}{#5}%
          641 }%
          642 }%
          643 }%
          644 }% southhand
\westhand \overline{\{\langle h\text{-}offset \rangle\}\}\{\langle He \rangle\}\{\langle Di \rangle\}\}\westhand[h-offset]{Sp}{He}{Di}{Cl}
                         1 2 3 4 5
          645 \newcommand\westhand[5][0pt]{%
          646 % check that west has 13 cards
          647 \ODw@ChkNrOfCards{#2#3#4#5}{\west}%
          648 \gdef\ODw@WSpades{#2}% Save wests cards
          649 \gdef\ODw@WHearts{#3}% of all suits
          650 \gdef\ODw@WDiamonds{#4}% for later
```

```
651 \gdef\ODw@WClubs{#5}% checking
```
\ODw@Whand

```
652 \gdef\ODw@Whand{%
653 \ODw@hand{c}{#2}{#3}{#4}{#5}%
654 \hspace*{#1}%
655 }%
656 }% westhand
```
### 6.2.6 A Single Hand

Sometimes we want to show only (the cards of) one single hand.

```
\hand \lambda *!- [(pos)]\{(Sp)\}\{(He)\}\{(Di)\}\{(Cl)\}
```

```
657 \NewDocumentCommand\hand{s t! t- O{c}mmmm}{%
```

```
\hand* ! -[pos]{Sp}{He}{Di}{Cl}
```
1 2 3 4 5 6 7 8

This macro has 3 optional tokens that act as follows:

Naked mode: Displays the hand horizontally, left aligned.

\* mode: Displays the hand horizontally, centered.

! mode: Displays the hand vertically, left aligned.

\*! mode: Displays the hand vertically, centered.

- mode: Output is suppressed, it is stored in a savebox for later use.

The 4th argument is the aligning (used only in case of a vertical hand): default c. The rest of the arguments denote the cards of the suits.

We first check that this hand has 13 cards. Then we check for each suit that there are no multiples. Finally we store the hand in \ODw@Hand@Box. If output is not suppressed, we write the hand with \usebox\ODw@Hand@Box.

```
658 \ODw@ChkNrOfCards{#5#6#7#8}{Hand}%
659 \ODw@ChkSameCards{#5}{\Sp}%
660 \ODw@ChkSameCards{#6}{\He}%
661 \ODw@ChkSameCards{#7}{\Di}%
662 \ODw@ChkSameCards{#8}{\Cl}%
663 \global\sbox{\ODw@Hand@Box}{%
664 \bgroup%
665 \ODw@GameSize%
666 \IfBooleanTF{#2}%
667 {\O}W^{\rm{d}+4}{\#5}{\#6}{\#7}{\#8}{}668 {\ODw@hhand{#5}{#6}{#7}{#8}}%
669 \egroup%
670 \frac{1}{6} sbox
671 \IfBooleanTF{#3}{}{%
```

```
672 \IfBooleanTF{#1}%
673 {{\centering \usebox{\ODw@Hand@Box}\par}}%
674 {\usebox{\ODw@Hand@Box}}%
675 }%
676 }% hand
```
### \ODw@hhand  $\bigcup_{\emptyset} \mathbb{C}$  \ODw@hhand {  $\langle Sp \rangle$  } {  $\langle He \rangle$  } {  $\langle Di \rangle$  } {  $\langle Cl \rangle$  }

Displays a hand horizontally (e.g.  $\star$  xxx  $\star$  xxx  $\star$  xxx  $\star$  xxx). We use a tabular with 4 columns in 1 row to print the 4 suits.

```
677 \newcommand\ODw@hhand[4]{%
678 \bgroup%
679 \def\xspace{}% undo xspace locally
680 % it screws the distance between suit and cards
681 \setlength\tabcolsep{1\ODw@Card@Skip}%
682 \begin{tabular}{llll}
683 % we can't use \suit here: it would cause double checks!
684 \Sp\hspace{0.3em}\ODw@Cards{#1} &%
685 \He\hspace{0.3em}\ODw@Cards{#2} &%
686 \Di\hspace{0.3em}\ODw@Cards{#3} &%
687 \Cl\hspace{0.3em}\ODw@Cards{#4} \\
688 \end{tabular}%
689 \egroup%
690 }% ODw@hhand
```

```
\ODw@vhand \bigcup \mathbb{Q}vhand [\langle pos \rangle] {\langle Sp \rangle} {\{ \langle He \rangle \} } {\langle Op \rangle} {\langle Ch \rangle}
```

```
Display a hand vertically (e.g.
                                               ♠ x x x x
                                               \overline{\bullet} x x x
                                               \begin{array}{c}\n\star x \star x \\
\star x \star x\n\end{array}. We call \ODw@hand to do the
                                               ♣ x x x
job.
 691 \newcommand\ODw@vhand[5][c]{%
 692 \ODw@hand{#1}{#2}{#3}{#4}{#5}%
 693 }% ODw@vhand
```
\ODw@hand  $\overline{\mathrm{(\ }pos\mathrm{)}}\{\langle sp\rangle\}\{\langle He\rangle\}\{\langle Di\rangle\}\$ 

We put a hand and some spacing in a tabular by reading the cards for each suit, making the lines more tense with the  $\setminus$ [-0.5ex]. Empty hands are discarded completely.

```
694 \newcommand\ODw@hand[5]{%
```
ODw@hand{pos}{spades}{hearts}{diamonds}{clubs}

```
1 2 3 4 5
```
First we test if the hand is completely empty; only if not, we output something.

```
695 \ifthenelse{\equal{#2#3#4#5}{}}{}{%
696 \setlength\tabcolsep{\ODw@Card@Skip}%
697 %JW \ODw@GameSize% XYX JW 30.04.2018
698 \begin{tabular}[#1]{ll}%
699 % we can't use \suit here: it would cause double checks!
700 \Sp & \ODw@Cards{#2}\\[-0.5ex]
701 \He & \ODw@Cards{#3}\\[-0.5ex]
702 \quad \bigcirc \quad \Delta \ \text{ODw@Cards{#4}} \\\[-2.5ex]703 \qquad \qquad \text{CL} \& \text{ODw@Cards} \qquad \qquad704 \end{tabular}%
705 }% ifthenelse
706 }% ODw@hand
```
### 6.2.7 Suits

In some cases, we need only a collection of cards, without a suit symbol.

\onesuitAll \onesuitAll \*! { $\langle N \rangle$ }{ $\langle S \rangle$ }{ $\langle W \rangle$ }

Display the cards of one suit in a NS–EW diagram, with the N-, E-, S- and W-hand.

```
707 \NewDocumentCommand\onesuitAll{s t! mmmm}{%
```

```
onesuitAll* !{N-hand}{S-hand}{E-hand}{W-hand}
```

```
1 2 3 4 5 6
Naked version: Use a \Box
```

```
* version: Display the diagram centered
```
! version: use the NESW compass

First we test that we have no multiple cards in the suit. Then we use a tabular to place the cards around a compass or around a box.

```
708 \ODw@ChkSameCards{#3#4#5#6}{}%
709 \IfBooleanTF#1{\begin{center}}{}%
710 \bgroup%
711 \ODw@GameSize%
712 \setlength\tabcolsep{0em}%
713 \begin{tabular}{@{}r@{ }c@{ }l@{}}%
714 %\begin{tabular}{@{}rcl@{}}%
715 & \ODw@Cards{#3} \IfBooleanTF#2{\\[-0.2em]}{\\}%
716 \ODw@Cards{#6} & \IfBooleanTF#2{\ODw@Compass}{\ODw@Box}%
717 & \ODw@Cards{#5} \IfBooleanTF#2{\\[-0.2em]}{\\}%
```

```
718 & \ODw@Cards{#4}\\
719 \end{tabular}%
720 \egroup%
721 \IfBooleanTF#1{\end{center}}{}%
722 }% onesuitAll
```
 $\onumber$  \onesuitNS  $\overline{\otimes *! {\langle N \rangle} {\langle S \rangle}}$ 

Display a suit as NS-diagram. Similar to \onesuitAll but with only Nand S-hand. 723 \NewDocumentCommand\onesuitNS{s t! mm}{% onesuitNS\* !{N-hand}{S-hand}  $1 2 3 4$ 

```
Naked version: Use a \Box
```
\* version: Display the diagram centered

```
! version: use the NESW compass
```

```
724 \ODw@ChkSameCards{#3#4}{}%
725 \IfBooleanTF#1{\begin{center}}{}%
```

```
726 \bgroup%
```

```
727 \ODw@GameSize%
```

```
728 \begin{tabular}{@{}c@{}}%
729 \ODw@Cards{#3}\IfBooleanTF#2{\\[-0.2em]}{\\}%
730 \IfBooleanTF#2{\ODw@Compass\\[-0.2em]}{\ODw@Box\\}%
731 \ODw@Cards{#4}%
732 \end{tabular}%
733 \egroup%
```

```
734 \IfBooleanTF#1{\end{center}}{}%
```

```
735 }% onesuitNS
```
\onesuitEW \onesuitEW \*!  $\{(E)\}\{(W)\}$ 

Display a suit as EW diagram. Similar to \onesuitAll but with only Eand W-hand.

```
736 \NewDocumentCommand\onesuitEW{s t! mm}{%
```

```
onesuitEW* !{E-hand}{W-hand}
```

```
1 2 3 4
Naked version: Use a \Box* version: Display the diagram centered
! version: use the NESW compass
737 \ODw@ChkSameCards{#3#4}{}%
```

```
738 \IfBooleanTF#1{\begin{center}}{}%
```

```
739 \bgroup%
740 \ODw@GameSize%
741 \begin{tabular}{@{}r@{ }c@{ }l@{}}%
742 \ODw@Cards{#4} &%
743 \IfBooleanTF#2{\ODw@Compass}{\ODw@Box} &%
744 \ODw@Cards{#3} \\%
745 \end{tabular}%
746 \egroup%
747 \IfBooleanTF#1{\end{center}}{}%
748 }% onesuitEW
```
\onesuitNE \onesuitNE \*!  $\{(N)\}\{(E)\}$ 

Display a suit as  $NE$  diagram. Similar to \onesuitAll but with only Nand E-hand.

```
749 \NewDocumentCommand\onesuitNE{s t! mm}{%
```

```
onesuitNE* !{N-hand}{E-hand}
       1 2 3 4
Naked version: Use a \Box* version: Display the diagram centered
! version: use the NESW compass
750 \ODw@ChkSameCards{#3#4}{}%
751 \IfBooleanTF#1{\begin{center}}{}%
752 \bgroup%
753 \ODw@GameSize%
754 \begin{tabular}[b]{c@{ }l@{}}%
755 \ODw@Cards{#3} \\%
756 \IfBooleanTF#2{\ODw@Compass}{\ODw@Box} &%
757 \ODw@Cards{#4} \\%
758 \end{tabular}%
759 \egroup%
760 \IfBooleanTF#1{\end{center}}{}%
761 }% onesuitEW
```
 $\Omega$  \onesuitNW  $\Omega$  \onesuitNW \*! { $\langle N \rangle$ }

Display a suit as NW diagram. Similar to \onesuitAll but with only Nand W-hand.

\NewDocumentCommand\onesuitNW{s t! mm}{%

```
onesuitNW* !{N-hand}{W-hand}
```
1 2 3 4

Naked version: Use a

```
* version: Display the diagram centered
! version: use the NESW compass
763 \ODw@ChkSameCards{#3#4}{}%
764 \IfBooleanTF#1{\begin{center}}{}%
765 \bgroup%
766 \ODw@GameSize%
767 \begin{tabular}[b]{r@{ }c}%
768 & \ODw@Cards{#3} \\%
769 \ODw@Cards{#4} & \IfBooleanTF#2{\ODw@Compass}{\ODw@Box} \\%
770 \end{tabular}%
771 \egroup%
772 \IfBooleanTF#1{\end{center}}{}%
773 }% onesuitEW
```
\suit \suit [ $\suit \$  suit  $\{$ suit symbol \] { $\{$ cards \}

Command for displaying the cards of a suit. With the optional argument one can add a suit symbol to the suit.

```
774 \newcommand\suit[2][]{%
```

```
\suit[suit]{cards}
      1 2
775 \ODw@ChkNrOfCards{#2}{suit}%
776 \ODw@ChkSameCards{#2}{#1}%
777 \bgroup% keep font change local
778 %JW
779 \ODw@GameSize%
780 #1\ODw@Cards{#2}%
781 \egroup%
782 \xspace%
783 }% suit
```
### \ODw@Cards \ODw@Cards{ $\langle cards \rangle$ }

This macro gets called by \suit and all commands that process hands. It processes the ranks of the cards. Between ranks some space is typeset. Care is taken that T becomes 10 and honor cards are translated into the active language.

```
784 \newcommand{\ODw@Cards}[1]{%
```
We enable the cardskip and call **\ODw@Xfer** to do the job

```
785 \OdW@CardSkiptrue%
786 \ODw@Xfer{#1}%
787 }% ODw@Cards
```
## 6.2.8 Card Diagrams

Next we define several diagrams with hands around the compass. \ODw@GameSize sets the size of the compass, the directions and the hands, according to the actual font or font-size. \ODw@LeftUpperText etc. displays extra text, that appear in the left upper, etc. corner of the diagram. If \headlinetext (\footlinetext) is the empty string, we set boolean ODw@EmptyHeader (ODw@EmptyFooter) to true<sup>[16](#page-62-0)</sup>. This value is used in \ODw@ProcessHeader to conditionally span the 3 columns with the headline- (footline)text. We first store the diagram in a box, so we can calculate its width and use that as a size to limit the header/footer texts.

 $\sum_{l} \delta_l$  \showAll \*+ [ $\langle pos \rangle$ ]

Define the diagram, showing the cards for All hands.

```
788 \NewDocumentCommand\showAll{s t+ O{c}}{%
```

```
showAll* + [pos]
       1 2 3
Display the NS--EW diagram, defined by \northhand, etc
* Version: Display the diagram centered
+ Version: Also display a bidding diagram
pos: aligning, default= c
```
First, for all suits we store all cards of all sides together. Next we check the consistency of all complete suits. The individual suits of each player have already been checked as we defined the hands. Finally we print the hands around the compass using a tabular, taking care of the additions above, below and in the corners of the diagram. Before we write the diagram, we store it in an sbox to calulate its width, so we can use that in other places.

```
789 \gdef\ODw@Spades{% store all Spades together
790 \ODw@NSpades\ODw@ESpades\ODw@SSpades\ODw@WSpades%
791 }%
792 \gdef\ODw@Hearts{% store all Hearts together
793 \ODw@NHearts\ODw@EHearts\ODw@SHearts\ODw@WHearts%
794 }%
795 \gdef\ODw@Diamonds{% store all Diamonds together
796 \ODw@NDiamonds\ODw@EDiamonds\ODw@SDiamonds\ODw@WDiamonds%
797 }%
798 \gdef\ODw@Clubs{% store all Clubs together
```
<span id="page-62-0"></span> $16$ see page [35,](#page-33-0) last paragraph why this is necessary

```
799 \ODw@NClubs\ODw@EClubs\ODw@SClubs\ODw@WClubs%
800 }%
801 % check for multiple and nr. of cards
802 \ODw@ChkNrOfCards{\ODw@Spades}{\Sp}%
803 \ODw@ChkSameCards{\ODw@Spades}{\Sp}%
804 \ODw@ChkNrOfCards{\ODw@Hearts}{\He}%
805 \ODw@ChkSameCards{\ODw@Hearts}{\He}%
806 \ODw@ChkNrOfCards{\ODw@Diamonds}{\Di}%
807 \ODw@ChkSameCards{\ODw@Diamonds}{\Di}%
808 \ODw@ChkNrOfCards{\ODw@Clubs}{\Cl}%
809 \ODw@ChkSameCards{\ODw@Clubs}{\Cl}%
810 \IfBooleanTF#1{\begin{center}}{}%
811 \bgroup%
812 \setlength\tabcolsep{0em}%
813 \ODw@GameSize%
814 \ODw@TestIfEmpty{\ODw@HeaderText}{ODw@EmptyHeader}%
815 \ODw@TestIfEmpty{\ODw@FooterText}{ODw@EmptyFooter}%
816 % sbox1 necessary to calc. |Compasssize| for |Nhand|
817 \sbox1{\ODw@Compass}%
818 \sbox0{%
819 \begin{tabular}[#3]{@{}r@{}c@{}l@{}}%
820 \ODw@LeftUpperText & \ODw@Nhand & \ODw@RightUpperText\\
821 \ODw@Whand \& \usebox{1} \& \ODw@Ehand\\
822 \ODw@LeftLowerText & \ODw@Shand & \ODw@RightLowerText\\
823 \end{tabular}%
824 }% sbox
825 \ODw@gsetlength{\ODw@Diagram@Width}{\wd0}%
826 \begin{tabular}[#3]{@{}r@{}c@{}l@{}}%
827 \ODw@ProcessHeader{3}% span 3 columns
828 \ODw@LeftUpperText & \ODw@Nhand & \ODw@RightUpperText\\
829 \ODw@Whand & \usebox{1} & \ODw@Ehand\\
830 \ODw@LeftLowerText & \ODw@Shand & \ODw@RightLowerText\\
831 \ODw@ProcessFooter{3}% span 3 columns
832 \end{tabular}%
833 \IfBooleanTF#2{%
834 % needed for \ODw@CondNewLine
835 \setlength{\ODw@Bid@Width}{\wd\ODw@BidBox}%
836 \ODw@CondNewLine%
837 \usebox{\ODw@BidBox}%
838 }{}%
839 \egroup%
840 \IfBooleanTF#1{\end{center}}{}%
841 }% showAll
```
## \showNS \showNS  $\rightarrow$  [ $\qquad$  \showNS \*+ [ $\langle pos \rangle$ ]( $\langle N/S \rangle$ )

Define the diagram, showing the cards for the **N–S** hands. 842 \NewDocumentCommand\showNS{s t+ O{c} d()}{% showNS\* +[pos] (N/S) 1 2 3 4 Display the NS diagram, defined by \northhand, etc \* Version: Display the diagram centered + Version: Also display a bidding diagram pos: aligning, default c N/S: only N-hand (or S-hand) is to be displayed

#### Description: similar to \showAll

```
843 % For all suits store all cards of north and south together
844 \gdef\ODw@Spades{\ODw@NSpades\ODw@SSpades}%
845 \gdef\ODw@Hearts{\ODw@NHearts\ODw@SHearts}%
846 \gdef\ODw@Diamonds{\ODw@NDiamonds\ODw@SDiamonds}%
847 \gdef\ODw@Clubs{\ODw@NClubs\ODw@SClubs}%
848 \ODw@ChkSameCards{\ODw@Spades}{\Sp}%
849 \ODw@ChkSameCards{\ODw@Hearts}{\He}%
850 \ODw@ChkSameCards{\ODw@Diamonds}{\Di}%
851 \ODw@ChkSameCards{\ODw@Clubs}{\Cl}%
852 \IfBooleanTF#1{\begin{center}}{}%
853 \bgroup%
854 \setlength\tabcolsep{0em}%
855 \ODw@GameSize%
856 \ODw@TestIfEmpty{\ODw@HeaderText}{ODw@EmptyHeader}%
857 \ODw@TestIfEmpty{\ODw@FooterText}{ODw@EmptyFooter}%
```
Here we store the width of the diagram without the header and footer. So we can limit their width to the diagramwidth.

```
858 % sbox1 necessary to calc. |Compasssize| for |Nhand|
859 \sbox1{\ODw@Compass}%
860 \sbox0{%
861 \begin{tabular}[#3]{@{}r@{}c@{}l@{}}%
862 % Display the N-hand only with token 'N', or no token at all
863 \& \IfNoValueTF{#4}{ODw@Nhand}{\ifthenelse}{equal{#4}{N}}({ODw@Nhand}{ } \&\;864 & \usebox{1} & \\
865 % Display the S-hand only with token 'S', or no token at all
866 \& \IfNoValueTF{#4}{\ODw@Shand}{\ifthenelse}{equal{#4}{S}}({\ODw@Shand}{\fi867 \end{tabular}%
868 }% sbox0
```

```
869 \ODw@gsetlength\ODw@Diagram@Width{\wd0}%
870 \begin{tabular}[#3]{@{}r@{}c@{}l@{}}%
871 \ODw@ProcessHeader{3}% span 3 columns
872 % Display the N-hand only with token 'N', or no token at all
873 & \IfNoValueTF{#4}{\ODw@Nhand}{\ifthenelse{\equal{#4}{N}}{\ODw@Nhand}{}} &
874 & \usebox{1} & \\
875 % Display the S-hand only with token 'S', or no token at all
876 \& \IfNoValueTF{#4}{ODw@Shand}{\ifthenelse}{equal{#4}{S}}({ODw@Shand}{ } \&\;877 \ODw@ProcessFooter{3}% span 3 columns
878 \end{tabular}%
879 \IfBooleanTF#2{%
880 % necessary for \ODw@CondNewLine
881 \setlength{\ODw@Bid@Width}{\wd\ODw@BidBox}%
882 \ODw@CondNewLine%
883 \usebox{\ODw@BidBox}%
884 }{}%
885 \egroup%
886 \IfBooleanTF#1{\end{center}}{}%
887 }% showNS
```
\showEW \showEW  $\arrow$  [ $\langle pos \rangle$ ]( $\langle E/W \rangle$ )

Define the diagram, showing the cards for the  $E-W$  hands.

```
888 \NewDocumentCommand\showEW{s t+ O{c} d()}{%
showEW* + [pos] (E/W)1 2 3 4
Display the EW diagram, defined by \easthand, etc
* Version: Display the diagram centered
+ Version: Also display a bidding diagram
pos: aligning, default c
E/W: only E-hand (or W-hand) is to be displayed
```
Description: similar to \showAll

```
889 % For all suits put all cards of east and west together
890 \gdef\ODw@Spades{\ODw@ESpades\ODw@WSpades}%
891 \gdef\ODw@Hearts{\ODw@EHearts\ODw@WHearts}%
892 \gdef\ODw@Diamonds{\ODw@EDiamonds\ODw@WDiamonds}%
893 \gdef\ODw@Clubs{\ODw@EClubs\ODw@WClubs}%
894 \ODw@ChkSameCards{\ODw@Spades}{\Sp}%
895 \ODw@ChkSameCards{\ODw@Hearts}{\He}%
896 \ODw@ChkSameCards{\ODw@Diamonds}{\Di}%
897 \ODw@ChkSameCards{\ODw@Clubs}{\Cl}%
```

```
898 \IfBooleanTF#1{\begin{center}}{}%
899 \bgroup%
900 \setlength\tabcolsep{0em}%
901 \ODw@GameSize%
902 \ODw@TestIfEmpty{\ODw@HeaderText}{ODw@EmptyHeader}%
903 \ODw@TestIfEmpty{\ODw@FooterText}{ODw@EmptyFooter}%
904 \sbox0{%
905 \begin{tabular}[#3]{@{}r@{}c@{}l@{}}%
906 % Display the W-hand only with token 'W', or no token at all
907 \IfNoValueTF{#4}{\ODw@Whand}{\ifthenelse{\equal{#4}{W}}{\ODw@Whand}{}}
908 & \ODw@Compass &
909 % Display the E-hand only with token 'E', or no token at all
910 \IfNoValueTF{#4}{\ODw@Ehand}{\ifthenelse{\equal{#4}{E}}{\ODw@Ehand}{}} \`
911 \end{tabular}%
912 }% sbox
913 \ODw@gsetlength{\ODw@Diagram@Width}{\wd0}%
914 \begin{tabular}[#3]{@{}r@{}c@{}l@{}}%
915 \ODw@ProcessHeader{3}% span 3 columns
916 & & \\
917 % Display the W-hand only with token 'W', or no token at all
918 \IfNoValueTF{#4}{\ODw@Whand}{\ifthenelse{\equal{#4}{W}}{\ODw@Whand}{}}
919 & \ODw@Compass &
920 % Display the E-hand only with token 'E', or no token at all
921 \IfNoValueTF{#4}{\ODw@Ehand}{\ifthenelse{\equal{#4}{E}}{\ODw@Ehand}{}} \\
922 \ODw@ProcessFooter{3}% span 3 columns
923 \end{tabular}%
924 \IfBooleanTF#2{%
925 % necessary for \ODw@CondNewLine
926 \setlength{\ODw@Bid@Width}{\wd\ODw@BidBox}%
927 \ODw@CondNewLine%
928 \usebox{\ODw@BidBox}%
929 \quad \text{H}_6930 \egroup%
931 \IfBooleanTF#1{\end{center}}{}%
932 }% showEW
```
 $\sum_{k=1}^{\infty}$ 

Define the diagram, showing the cards for the N–E hands.

```
933 \NewDocumentCommand\showNE{s t+ O{c}}{%
```

```
showNE* +[pos]
      1 2 3
Display the NE diagram, defined by \northhand, etc
```

```
* Version: Display the diagram centered
+ Version: Also display a bidding diagram
pos: aligning, default c
Description: similar to \showAll
934 % For all suits put all cards of north and east together
935 \gdef\ODw@Spades{\ODw@NSpades\ODw@ESpades}%
936 \gdef\ODw@Hearts{\ODw@NHearts\ODw@EHearts}%
937 \gdef\ODw@Diamonds{\ODw@NDiamonds\ODw@EDiamonds}%
938 \gdef\ODw@Clubs{\ODw@NClubs\ODw@EClubs}%
939 \ODw@ChkSameCards{\ODw@Spades}{\Sp}%
940 \ODw@ChkSameCards{\ODw@Hearts}{\He}%
941 \ODw@ChkSameCards{\ODw@Diamonds}{\Di}%
942 \ODw@ChkSameCards{\ODw@Clubs}{\Cl}%
943 \IfBooleanTF#1{\begin{center}}{}%
944 \bgroup%
945 \setlength\tabcolsep{0em}%
946 \ODw@GameSize%
947 \ODw@TestIfEmpty{\ODw@HeaderText}{ODw@EmptyHeader}%
948 \ODw@TestIfEmpty{\ODw@FooterText}{ODw@EmptyFooter}%
949 % sbox1 necessary to calc. |Compasssize| for |Nhand|
950 \sbox1{\ODw@Compass}%
951 \sbox0{%
952 \begin{tabular}[#3]{@{}c@{}l@{}}%
953 \ODw@Nhand & \ODw@RightUpperText\\
954 \usebox{1} & \ODw@Ehand\\
955 \end{tabular}%
956 }% sbox
957 \ODw@gsetlength{\ODw@Diagram@Width}{\wd0}%
958 \begin{tabular}[#3]{@{}c@{}l@{}}%
959 \ODw@ProcessHeader{2}% span 2 columns
960 \ODw@Nhand & \ODw@RightUpperText\\
961 \usebox{1} & \ODw@Ehand\\
962 \ODw@ProcessFooter{2}% span 2 columns
963 \end{tabular}%
964 \IfBooleanTF#2{%
965 % necessary for \ODw@CondNewLine
966 \setlength{\ODw@Bid@Width}{\wd\ODw@BidBox}%
967 \ODw@CondNewLine%
968 \usebox{\ODw@BidBox}%
969 }{}%
970 \egroup%
971 \IfBooleanTF#1{\end{center}}{}%
972 }% showNE
```
#### $\sum_{w \in W} \frac{|\cdot|}{\sqrt{p}}$

```
Define the diagram, showing the cards for the N-W hands.
973 \NewDocumentCommand\showNW{s t+ O{c}}{%
showNW* +[pos]
     1 2 3
Display the NW diagram, defined by \northhand, etc
* Version: Display the diagram centered
+ Version: Also display a bidding diagram
pos: aligning, default c
Description: similar to \showAll
974 % For all suits put all cards of north and west together
975 \gdef\ODw@Spades{\ODw@NSpades\ODw@WSpades}%
976 \gdef\ODw@Hearts{\ODw@NHearts\ODw@WHearts}%
977 \gdef\ODw@Diamonds{\ODw@NDiamonds\ODw@WDiamonds}%
978 \gdef\ODw@Clubs{\ODw@NClubs\ODw@WClubs}%
979 \ODw@ChkSameCards{\ODw@Spades}{\Sp}%
980 \ODw@ChkSameCards{\ODw@Hearts}{\He}%
981 \ODw@ChkSameCards{\ODw@Diamonds}{\Di}%
982 \ODw@ChkSameCards{\ODw@Clubs}{\Cl}%
983 \IfBooleanTF#1{\begin{center}}{}%
984 \bgroup%
985 \setlength\tabcolsep{0em}%
986 \ODw@GameSize%
987 \ODw@TestIfEmpty{\ODw@HeaderText}{ODw@EmptyHeader}%
988 \ODw@TestIfEmpty{\ODw@FooterText}{ODw@EmptyFooter}%
989 % sbox1 necessary to calc. |Compasssize| for |Nhand|
990 \sbox1{\ODw@Compass}%
991 \sbox0{%
992 \begin{tabular}[#3]{@{}c@{}l@{}}%
993 \ODw@LeftUpperText & \ODw@Nhand\\
994 \bigcup_{\text{Whand}} \& \text{usebox{1}}\big)995 \end{tabular}%
996 }% sbox
997 \ODw@gsetlength{\ODw@Diagram@Width}{\wd0}%
998 \begin{tabular}[#3]{@{}r@{}c@{}}%
999 \ODw@ProcessHeader{2}% span 2 columns
1000 \ODw@LeftUpperText & \ODw@Nhand\\
1001 \ODw@Whand & \usebox{1}\\
1002 \ODw@ProcessFooter{2}% span 2 columns
1003 \end{tabular}%
1004 \IfBooleanTF#2{%
```

```
1005 % necessary for \ODw@CondNewLine
1006 \setlength{\ODw@Bid@Width}{\wd\ODw@BidBox}%
1007 \ODw@CondNewLine%
1008 \usebox{\ODw@BidBox}%
1009 }{}%
1010 \ \text{egroup}1011 \IfBooleanTF#1{\end{center}}{}%
1012 }% showNW
```
## 6.2.9 The Compass

When displaying the compass, the square with N-S and E-W axes, we try to achieve several things:

- 1. Making the size font-size dependent
- 2. Put both N and S horizontally centered
- 3. Put both E and W vertically centered
- 4. Print the vulnerable side in red if in colored mode
- 5. Underline the dealer (we *over* line s for better clarity)

We use the mapping as shown in the tables below. The U stands for undefined. This reflects the situation where neither \vulner nor \dealer have been called, and also there is no board number known.

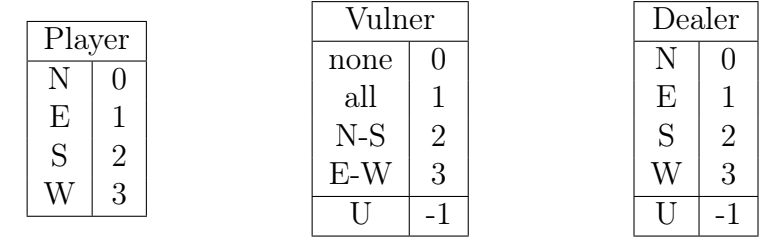

\ODw@Compass \ODw@Compass

1013 \newcommand{\ODw@Compass}{%

The codes for dealership ( $\Omega$ ) and vulnerability ( $\Omega$ w@V) are used in \ODw@Print. We initialize them with the value -1 to denote the undefined state. \@ODw acts as a local temp variable in oder to make a smooth comparison.

```
1014 \begingroup
1015 \def\ODw@V{-1}\def\ODw@D{-1}%
1016 %
```

```
1017 % Set the code for vulnerability
1018 %
1019 \def\@ODw{\none}\ifx\ODw@Vulner\@ODw\def\ODw@V{0}\fi%
1020 \def\@ODw{\none*}\ifx\ODw@Vulner\@ODw\def\ODw@V{0}\fi%
1021 \def\@ODw{\none!}\ifx\ODw@Vulner\@ODw\def\ODw@V{0}\fi%
1022 \def\@ODw{\none*!}\ifx\ODw@Vulner\@ODw\def\ODw@V{0}\fi%
1023 \def\@ODw{\all}\ifx\ODw@Vulner\@ODw\def\ODw@V{1}\fi%
1024 \def\@ODw{\all*}\ifx\ODw@Vulner\@ODw\def\ODw@V{1}\fi%
1025 \def\@ODw{\all!}\ifx\ODw@Vulner\@ODw\def\ODw@V{1}\fi%
1026 \def\@ODw{\all*!}\ifx\ODw@Vulner\@ODw\def\ODw@V{1}\fi%
1027 \def\@ODw{\NorthSouth}\ifx\ODw@Vulner\@ODw\def\ODw@V{2}\fi%
1028 \def\@ODw{\NorthSouth*}\ifx\ODw@Vulner\@ODw\def\ODw@V{2}\fi%
1029 \def\@ODw{\NorthSouth!}\ifx\ODw@Vulner\@ODw\def\ODw@V{2}\fi%
1030 \def\@ODw{\NorthSouth*!}\ifx\ODw@Vulner\@ODw\def\ODw@V{2}\fi%
1031 \def\@ODw{\EastWest}\ifx\ODw@Vulner\@ODw\def\ODw@V{3}\fi%
1032 \def\@ODw{\EastWest*}\ifx\ODw@Vulner\@ODw\def\ODw@V{3}\fi%
1033 \def\@ODw{\EastWest!}\ifx\ODw@Vulner\@ODw\def\ODw@V{3}\fi%
1034 \def\@ODw{\EastWest*!}\ifx\ODw@Vulner\@ODw\def\ODw@V{3}\fi%
1035 \%1036 % Set the code for dealership
1037 %
1038 \def\@ODw{\North}\ifx\ODw@Dealer\@ODw\def\ODw@D{0}\fi%
1039 \def\@ODw{\North*}\ifx\ODw@Dealer\@ODw\def\ODw@D{0}\fi%
1040 \def\@ODw{\North!}\ifx\ODw@Dealer\@ODw\def\ODw@D{0}\fi%
1041 \def\@ODw{\North*!}\ifx\ODw@Dealer\@ODw\def\ODw@D{0}\fi%
1042 \def\@ODw{\East}\ifx\ODw@Dealer\@ODw\def\ODw@D{1}\fi%
1043 \def\@ODw{\East*}\ifx\ODw@Dealer\@ODw\def\ODw@D{1}\fi%
1044 \def\@ODw{\East!}\ifx\ODw@Dealer\@ODw\def\ODw@D{1}\fi%
1045 \def\@ODw{\East*!}\ifx\ODw@Dealer\@ODw\def\ODw@D{1}\fi%
1046 \def\@ODw{\South}\ifx\ODw@Dealer\@ODw\def\ODw@D{2}\fi%
1047 \def\@ODw{\South*}\ifx\ODw@Dealer\@ODw\def\ODw@D{2}\fi%
1048 \def\@ODw{\South!}\ifx\ODw@Dealer\@ODw\def\ODw@D{2}\fi%
1049 \def\@ODw{\South*!}\ifx\ODw@Dealer\@ODw\def\ODw@D{2}\fi%
1050 \def\@ODw{\West}\ifx\ODw@Dealer\@ODw\def\ODw@D{3}\fi%
1051 \def\@ODw{\West*}\ifx\ODw@Dealer\@ODw\def\ODw@D{3}\fi%
1052 \def\@ODw{\West!}\ifx\ODw@Dealer\@ODw\def\ODw@D{3}\fi%
1053 \def\@ODw{\West*!}\ifx\ODw@Dealer\@ODw\def\ODw@D{3}\fi%
```
1054 %

We use a picture environment and set its size to 2.5em  $\times$  2.5em by setting the \PicSize to 500 and the unitlength to 0.005em. Doing this enables us the avoid floating point arithmetic in the calculations of positions. Both \PicSize and \MidSize are local to \ODw@Compass and

```
skipped from indexing. The same goes for \Hoffset and \Voffset.
1055 \ODw@CompassDefault% use the compass font
1056 \def\PicSize{500}%
1057 \def\MidSize{250}%
1058 % Multiply unitlength=0.005em with CompSize (default= 1)
1059 \setlength\unitlength{0.005em * \real{\ODw@CompSize}}%
1060 \ODw@gsetlength\ODw@Compasssize{\unitlength * \PicSize + 2ex}%
1061 \def\Hoffset{30}% distance between W (E) and frame
1062 \def\Voffset{30}% distance between N (S) and frame
1063 \setlength\ODw@Tmp@Width{0.1em * \real{\ODw@CompLine}}%
1064 \linethickness{\ODw@Tmp@Width}%
1065 % leave 1ex space on all sides
1066 \parbox[c][\ODw@Compasssize]{\ODw@Compasssize}{%
1067 \centering%
1068 \begin{picture}(\PicSize,\PicSize)%
1069 \ifODw@CompShow%
1070 % the frame
1071 \moveto(0.0)
1072 \if\ODw@CompLine0% must do it this way, because
1073 \else% linethickness zero does not suppress the line
1074 \lineto(0,\PicSize)\lineto(\PicSize,\PicSize)
1075 \lineto(\PicSize,0)\closepath\strokepath
1076 \fi%
1077 % the cardinal points
1078 \put(\MidSize,\the\numexpr \PicSize - \Voffset)%
1079 {\mathbf{0pt}}{\mathbf{a}_{-\heartsuit}}1080 \put(\MidSize,\Voffset){\makebox[0pt]{\ODw@Print{2}}}% S
1081 \put(\Hoffset,\MidSize){%
1082 \makebox[0pt][1]{%
1083 \ifODw@CompTurn%
1084 \raisebox{-0.5\height}{%
1085 \rotatebox[origin=t]{90}{\ODw@Print{3}}%
1086 }%
1087 \text{e} \text{1se}1088 \raisebox{-0.5\height}{\ODw@Print{3}}%
1089 \fi%
1090 } \frac{1}{4} makebox
1091 }% W
1092 \put(\the\numexpr \PicSize - \Hoffset,\MidSize)%
1093 {\makebox[0pt][r]{%
1094 \raisebox{-0.5\height}{%
1095 \ifODw@CompTurn%
1096 \rotatebox[origin=c]{90}{\ODw@Print{1}}%
```
```
1097 \else%
1098 \ODw@Print{1}%
1099 \quad \text{if } \lambda1100 }%
1101 }% makebox
1102 } } } } } E
1103 % the center
1104 \put(\MidSize,\MidSize){\makebox(0,0){\ODw@mid}}
1105 \overline{\text{f}i\text{}}1106 \end{picture}%
1107 }% parbox
1108 \endgroup
1109 }% ODw@Compass
```
\ODw@Print \ODw@Print{⟨player-code ⟩}

\ODw@Print prints N, E, S and W in the compass. The side that is vulnerable is printed in red (or italics if we are monochrome), otherwise in black. The dealer is under- or overlined.

The \ifcase distinguishes between the players. Then dealership and vulnerability are tested. \ODw@PrintColor is called to actually print the player.

```
1110 \newcommand\ODw@Print[1]{%
```

```
\ODw@Print{player-code}
```

```
1 (player-code=0-3)
1111 \bgroup
1112 \smaller\smaller%
1113 \ifcase#1% #1=0: print N
1114 \ifboolexpr{ test {\ifnumcomp{\ODw@D}{=}{0}}}%
1115 \{ \% \text{ dealer} = N \}1116 \ifboolexpr{ test {\ifnumcomp{\ODw@V}{=}{1}} or%
1117 test {\infty} test {\infty} {\infty} {=}{2}} }%
1118 {\ODw@PrintColor{\underline{\ODw@N*}}}% Vul
1119 {\underline{\ODw@N*}}% not Vul
1120 }{% dealer <> N
1121 \ifboolexpr{ test {\ifnumcomp{\ODw@V}{=}{1}} or%
1122 test {\simcomp}{ODw@V}{=}{2}} }
1123 {\ODw@PrintColor{\ODw@N*}}% Vul
1124 {\ODw@N*}% not Vul
1125 }%
1126 \or% #1=1: print E
1127 \ifboolexpr{ test {\ifnumcomp{\ODw@D}{=}{1}}}%
1128 {% dealer E
```

```
1129 \ifboolexpr{ test {\ifnumcomp{\ODw@V}{=}{1}} or%
1130 test \{\iint_{\Omega} f(s) \, ds \} \}1131 {\ODw@PrintColor{\underline{\ODw@E*}}}% Vul
1132 {\underline{\ODw@E*}}% not Vul
1133 }{% dealer <> E
1134 \ifboolexpr{ test {\ifnumcomp{\ODw@V}{=}{1}} or%
1135 test \{\iint_{\Omega} {\Omega} \} \}1136 {\ODw@PrintColor{\ODw@E*}}% Vul
1137 {\ODw@E*}% not Vul
1138 }%
1139 \or% #1=2: print S
1140 \ifboolexpr{ test {\ifnumcomp{\ODw@D}{=}{2}}}%
1141 {% dealer S
1142 \ifboolexpr{ test {\ifnumcomp{\ODw@V}{=}{1}} or%
1143 test {\ifnumcomp{\ODw@V}{=}{2}} }%
1144 {\ODw@PrintColor{%
1145 \ensuremath{\overline{\mbox{\ODw@S*}}}}%
1146 }% Vul
1147 {\ensuremath{\overline{\mbox{\ODw@S*}}}}% not Vul
1148 \{% \text{ dealer} \leq S\}1149 \ifboolexpr{ test {\ifnumcomp{\ODw@V}{=}{1}} or%
1150 test {\in{numcomp}{ODw@V}{=}{2}} }%
1151 {\ODw@PrintColor{\ODw@S*}}% Vul
1152 {\ODw@S*}% not Vul
1153 }%
1154 \or% #1=3: print W
1155 \ifboolexpr{ test {\ifnumcomp{\ODw@D}{=}{3}}}%
1156 {% dealer W
1157 \ifboolexpr{ test {\ifnumcomp{\ODw@V}{=}{1}} or%
1158 test {\ifnumcomp{\ODw@V}{=}{3}} }%
1159 {\ODw@PrintColor{\underline{\ODw@W*}}}% Vul
1160 {\underline{\ODw@W*}}% not Vul
1161 }{% dealer <> W
1162 \ifboolexpr{ test {\ifnumcomp{\ODw@V}{=}{1}} or%
1163 test {\ifnumcomp{\ODw@V}{=}{3}} }%
1164 {\ODw@PrintColor{\ODw@W*}}% Vul
1165 {\ODw@W*}% not Vul
1166 }%
1167 \fi% (ifcase#1)
1168 \egroup%
1169 }% ODw@Print
```
\ODw@PrintColor \ODw@PrintColor{|N|E|S|W}

\ODw@PrintColor checks if we are in monochrome mode. If that is the case we print N, E, S or W in italics, otherwise in color.

```
1170 \newcommand\ODw@PrintColor[1]{%
1171 \ifODw@monochrome\textit{#1}\else\textcolor{red}{#1}\fi%
1172 }% ODw@PrintColor
```
 $\Omega$  volume in the middle of the compass. We write what is stored in \ODw@CompMid a bit smaller than the N-S and E-W letters. \ODw@mid writes the contents of \ODw@CompMid in the middle of the compass. As there is only very limited room, this text should be very short. It is primarily meant to write just a board number in the compass.

```
\ODw@CompMid
```

```
1173 \def\ODw@CompMid{}
1174 \def\ODw@mid{{\smaller\smaller\smaller\ODw@CompMid}}
```

```
\Omega
```

```
1175 \newcommand{\ODw@Box}{%
1176 \bgroup
1177 \setlength{\fboxsep}{0pt}%
1178 \setlength{\fboxrule}{0.1em}%
1179 \fbox{\rule{0mm}{0.7em}\rule{0.7em}{0mm}}%
1180 \egroup
1181 }% ODw@Box
```
# 6.2.10 Diagram Conditions

Here we implement several macros that add some board information to the card diagram. \ODw@BoardText serves as a variable to store the user-defined or (by means of the board number) auto-generated text, concerning the board. The macro \boardnr has 1 mandatory argument. If it is a number, it is considered to be the board number. The dealer and which side is vulnerable is then calculated from it and stored by calling \dealer resp. \vulner. If it is not a positive integer, it is considered user-defined text which is stored 'as is' in \ODw@BoardText. The contents can be retrieved by the user by calling \boardtext to actually print the board information.

\ODw@BoardText

1182 \def\ODw@BoardText{}

```
\boardtext \boardtext *
```
\boardtext has only 1 token and no arguments. The unstarred form outputs only the text stored in \ODw@BoardText, this is normally a board number. \boardtext\* outputs something like 'Board: 23'.

```
1183 \NewDocumentCommand\boardtext{s}{%
1184 \IfBooleanTF#1{\translate{Board-(ODw)}:\,\ODw@BoardText}%
1185 {\ODw@BoardText}%
1186 }% boardtext
```

```
\bar{\omega} \boardnr{\langle Nr \rangle}
```
\boardnr{Nr} sets the dealership and vulnerability according to Nr. As the system repeats itself after the 16th board, we canonize Nr to the range of  $1-16$ . We also set **\ODw@BoardText** accordingly. For the association between boardnumber and dealer/vulner, see file Compass of the onedown-example collection.

```
1187 \newcommand{\boardnr}[1]{%
1188 \IfInteger{#1}{%
1189 \gdef\ODw@BoardText{%
1190 \bgroup%
1191 \ODw@OtherFont%
1192 % \translate\{Board-(ODw)\} #1%1193 #1%
1194 \egroup%
1195 }%
1196 \setcounter{ODw@Cnt}{#1}%
1197 \whiledo{\theODw@Cnt > 16}{%
1198 \addtocounter{ODw@Cnt}{-16}%
1199 }% whiledo, now 1 \leq Cnt \leq 161200 \IfEqCase{\theODw@Cnt}{% set dealer/vulner
1201 % Board 0 = no board: mark dealer and vulner undefined
1202 {0}{\gdef\ODw@BoardText{}\vulner[-1]\dealer[-1]}
1203 \{1\} {1}{\vulner[\none]\dealer[\North*!]}
1204 {2}{\vulner[\NorthSouth*!]\dealer[\East*!]}
1205 {3}{\vulner[\EastWest*!]\dealer[\South*!]}
1206 {4}{\vumber{\label{red}q} {4}{\vulner[\all]\dealer[\West*!]}
1207 {5}{\vulner[\NorthSouth*!]\dealer[\North*!]}
1208 {6}{\vumber[\{\East*!]\dealer[\{\East*!]\}1209 {7}{\vumber[\lambda11]\dealer[\South*!]}1210 {8}{\vulner[\none]\dealer[\West*!]}
1211 {9}{\vumber[{\East}{\delta_{\theta}}]1212 {10}{\vumber[\lambda11]\de{a} {10}{\vulner[\all]\dealer[\East*!]}
```

```
1213 {11}{\vumber[\hbox{lone}]\delta_{\infty}1214 {12}{\vumber[\NorthSouth*!] \dedler[\West*!]}1215 {13}{\vumber[\lambda]\dealer[\North*!]}1216 {14}{\vumber[ \quad \quad [\East*!]}
1217 {15}{\vumber[\NorthSouth*!] \dedler[\South*!]}1218 {16}{\vumber[{\EastWest*!]}dealer[{\West*!]}1219 }% IfEqCase
1220 }{\gdef\ODw@BoardText{#1}}% otherwise take #1
1221 }% boardnr
```
The next macros are used to add some game information above resp. below the card diagram. \ODw@HeaderText and \ODw@FooterText are used as variables to store the user-defined text.

 $\headlinetext{\thinspace }\theta$ 

\ODw@HeaderText

```
1222 \newcommand\headlinetext[1]{\gdef\ODw@HeaderText{#1}}
1223 \headlinetext{}
```
\footlinetext \footlinetext{ $\langle text \rangle$ }

\ODw@FooterText

1224 \newcommand\footlinetext[1]{\gdef\ODw@FooterText{#1}} 1225 \footlinetext{}

The next macros are used to add some game information in the corners of the card diagram. We use a tabular with 1 column and 3 lines to do so.

We redefine the (originally empty) Left [Upper/Lower] - and Right[Upper/Lower]Text, and set it to the wanted value. The first (optional) parameter defines some horizontal extra space if the hand and a condition text collide. The commands have 3 mandatory arguments, each for 1 of the 3 condition lines, which may be empty.

### \leftupper \leftupper [ $\langle h\text{-}offset \rangle$ ]{ $\langle line1 \rangle$ }{ $\langle line2 \rangle$ }{ $\langle line3 \rangle$ }

\ODw@LeftUpperText

```
1226 \def\ODw@LeftUpperText{}
1227 \newcommand\leftupper[4][0pt]{%
1228 \gdef\ODw@LeftUpperText{%
1229 \hspace{-#1}%
```

```
1230 \begin{tabular}[t]{l}#2\\#3\\#4\\\end{tabular}
                   1231 }%
                   1232 }% leftupper
        \leftlower \leftlower[\langle h\text{-}offset \rangle]{\langle line1 \rangle}{\langle line2 \rangle}{\langle line3 \rangle}
 \ODw@LeftLowerText
                   1233 \def\ODw@LeftLowerText{}
                   1234 \newcommand\leftlower[4][0pt]{%
                   1235 \gdef\ODw@LeftLowerText{%
                   1236 \hspace{-#1}%
                   1237 \begin{tabular}[b]{l}#2\\#3\\#4\\\end{tabular}
                   1238 }%
                   1239 }% leftlower
       \rightupper \rightupper [\langle h\text{-}offset \rangle]{\langle line1 \rangle}{\langle line2 \rangle}{\langle line3 \rangle}
\ODw@RightUpperText
                   1240 \def\ODw@RightUpperText{}
                   1241 \newcommand\rightupper[4][0pt]{%
                   1242 \gdef\ODw@RightUpperText{%
                   1243 \hspace{#1}%
                   1244 \begin{tabular}[t]{l}#2\\#3\\#4\\\end{tabular}
                   1245 \frac{1}{6}1246 }% rightupper
       \rightlower \rightlower[\langle h\text{-}offset \rangle]{\langle line1 \rangle}{\langle line2 \rangle}{\langle line3 \rangle}
\ODw@RightLowerText
                   1247 \def\ODw@RightLowerText{}
                   1248 \newcommand\rightlower[4][0pt]{%
                   1249 \gdef\ODw@RightLowerText{%
                   1250 \hspace{#1}%
                   1251 \begin{tabular}[b]{l}#2\\#3\\#4\\\end{tabular}
                   1252 }%
                   1253 }% rightlower
 \ODw@ProcessHeader \ODw@ProcessHeader{⟨N ⟩}
                    \ODw@ProcessHeader[N] puts HeaderText in a multicolumn which spans
                   N columns.
```
1254 \newcommand{\ODw@ProcessHeader}[1]{%

Programmers note:

\ODw@TestIfEmpty cannot be called in here. The \ifthenelse called within the tabular environment leads to the error:

```
! Misplaced \omit. \multispan ->\omit \@multispan
```
So the test of the emptiness of Header- and FooterText is done out of the tabular. Why is (La)TeX always causing unexpected problems?:-( We set the headline/footline text to the width of the diagram with a solution found at:

```
https://tex.stackexchange.com/questions/125005/how-to-create-
a-table-where-one-cell-spans-all-the-columns-and-the-text-
wraps-pr
```

```
1255 \ifODw@EmptyHeader% Must be this way (StackExchange)
1256 \else% |\ifthenelse| bites |\multicolumn|!
1257 \multicolumn{#1}{%
1258 p{\dimexpr\ODw@Diagram@Width-%
1259 2\tabcolsep-2\arrayrulewidth}%
1260 }{{\ODw@LegendFont\ODw@HeaderText}}\\
1261 \fi%
1262 }% ODw@ProcessHeader
```
\ODw@TestIfEmpty \ODw@TestIfEmpty{ $\langle Str \rangle$ }{ $\langle Bool \rangle$ }

Tests the emptiness of a string.

```
1263 \newcommand{\ODw@TestIfEmpty}[2]{%
```

```
\ODw@TestIfEmpty{Str}{Bool}
sets boolean Bool to true if string Str is empty
1264 \ifthenelse{\equal{#1}{}}{%
1265 \setboolean{#2}{true} {\displays}
1266 \setboolean{#2}{false}%
1267 }%
1268 }% ODw@TestIfEmpty
```
\ODw@ProcessFooter \ODw@ProcessFooter{⟨N ⟩}

\ODw@ProcessFooter[N] puts FooterText in a multicolumn which spans N columns.

```
1269 \newcommand{\ODw@ProcessFooter}[1]{%
1270 \ifODw@EmptyFooter% Must be this way (StackExchange)
1271 \else% |\ifthenelse| bites |\multicolumn|!
1272 \multicolumn{#1}{%
1273 p{\dimexpr\ODw@Diagram@Width%
```

```
1274 -2\tabcolsep-2\arrayrulewidth}%
1275 }{{\ODw@LegendFont\ODw@FooterText}}\\
1276 \ifmmode{\big\vert} \else{ 1276 \fi \fi%
1277 }% ODw@ProcessFooter
```
#### \handskip \\handskip{\length \}

\handskip adds <length> to SkipWidth, i.e. the distance between the card diagram (with or without the east hand) and the bidding diagram.

```
1278 \newcommand\handskip[1]{%
1279 \def\ODw@Skipwidth{1em + #1}% recalculate the new Skipwidth
1280 \setlength\ODw@Skip@Width{\ODw@Skipwidth}%
1281 }% handskip
```
\ODw@DealerText Typesets the string Dealer.

```
1282 \def\ODw@DealerText{%
1283 \qquad \begin{bmatrix} \text{bgroup} \end{bmatrix}1284 \ODw@OtherFont\translate{Dealer-(ODw)}%
1285 \egroup%
1286 }% ODw@DealerText
```
\ODw@VulnerText \ODw@VulnerText \*! vulnerable (Vulnerable, vul, Vul)

```
Typesets the string vulnerable or Vul.
1287 \NewDocumentCommand\ODw@VulnerText{s t!}{%
```

```
1288 \bgroup%
1289 \ODw@OtherFont%
1290 \IfBooleanTF#1{%
1291 \IfBooleanTF#2{\translate{Vul-(ODw)}}%
1292 {\translate{Vulnerable-(ODw)}}%
1293 }\{%
1294 \IfBooleanTF#2{\translate{vul-(ODw)}}%
1295 {\translate{vulnerable-(ODw)}}%
1296 }%
1297 \qquad \qquad \qquad \qquad1298 \xspace%
1299 }% ODw@VulnerText
```
\ODw@AwardText Typesets the text to be put as 'title' in the award part of a expert quiz.

1300 \def\ODw@AwardText{\textsf{\translate{Award-(ODw)}}}

```
\dealer \dealer [\lbracedealer \]
```

```
If #1 = empty then set \ODw@Dealer to #1 else output \ODw@Dealer
          1301 \newcommand\dealer[1][]{%
          1302 \ifthenelse{\equal{#1}{}}%
          1303 {\ODw@Dealer}%
          1304 {\gdef\ODw@Dealer{#1}}%
          1305 }% dealer
\ODw@Dealer set North as default
          1306 \def\ODw@Dealer{\North*}
   \vulner \vulner \{\vee u\lner \}]
          If #1 = empty then set \ODw@Vulner to #1 else output \ODw@Vulner
          1307 \newcommand\vulner[1][]{%
          1308 \ifthenelse{\equal{#1}{}}%
          1309 {\ODw@Vulner}%
          1310 {\gdef\ODw@Vulner{#1}}%
          1311 }% vulner
\ODw@Vulner set north–south as default
          1312 \def\ODw@Vulner{\NorthSouth}
\dealertext
          1313 \newcommand\dealertext[1][\ODw@Dealer]{\ODw@DealerText:\,#1}
\vulnertext
          1314 \newcommand\vulnertext[1][\ODw@Vulner]{%
          1315 \ifODw@LongCalls%
          1316 \ODw@VulnerText*%
          1317 \else%
          1318 \ODw@VulnerText*!%
          1319 \{f_i\}1320 : \{\, 41\% \}1321 }
    \alert
          1322 \newcommand{\alert}{{}\ensuremath{^\textbf{\textasteriskcentered}}}
```

```
\announce
```

```
1323\newcommand{\announce}{{}\ensuremath{^\textbf{\smaller A}}}
```
\markit \markit

```
1324 \newcommand\markit{%
Sets markers a, b etc. To be used only in bidding diagrams.
1325 \stepcounter{ODw@Nr}%
1326 \footnotemark[\theODw@Nr]%
1327 }% markit
```

```
\explainit \explainit{\langle text \rangle}
```

```
1328 \newcommand\explainit[1]{%
```
Explains the marked items. To be used only in bidding diagrams. The counter ODw@Nr associates the marker with the explanation.

```
1329 \stepcounter{ODw@Nr}%
1330 \ensuremath{{}^\textrm{\smaller\alph{ODw@Nr}}}\,#1%
1331 }% explainit
```
# 6.3 The Bidding Environments

## 6.3.1 Special Columntypes

```
\newcolumntype In order to automatically apply a macro call on all cell contents of
            a column (translate/convert; step a counter) in bidding and play dia-
            grams, we define newcolumntypes, made possible by loading package
            collectcell. We define next columntypes:
```
- B: Transfers suits and cards (bidding and play)
- F: sets First column in play diagrams
- P: Transfers suits and cards, accumulates won tricks (play)

```
1332 \newcolumntype{B}{% for Biddings
1333 >{\collectcell\ODw@BTfer}c<{\endcollectcell}}
1334 \newcolumntype{F}{% for First column in |play| diagrams
1335 >{\collectcell\ODw@FTfer}c<{\endcollectcell}}
1336 \newcolumntype{P}{% for |Play| diagrams (2nd--4th column)
1337 >{\collectcell\ODw@PTfer}c<{\endcollectcell}}
```
## 6.3.2 The Hidden Implementation

As explained before, in the bidding diagrams we convert S to the spade symbol ♦, etc. We do need packages array and collectcell for this and define the columntype B. In order to avoid these convertions in

the top row, where names are displayed, we use the  $\ccirci$ -trick to suppress expansion of the cell macro. Curiously the command \cci (from collcell, v0.5,  $2011/02/27$ ) sometimes produces unwanted characters. The reason is unknown to me. We use a space (" ") as first character in \cci to avoid this.

We store the bidding diagram without the explanations in a box, so we can calculate the width of the bidding diagram and make our explanation part exactly as wide. In the first row we write the bidders: North etc. (or N, if it has to be short). In the second row we write the real world names of the bidders, if given. If any description is given, we make a multicolumn over the 4 rows with the previously stored width to write the explanations. We also use this width to calculate whether the bidding diagram will fit on the actual line. If not, we put it on a new line.

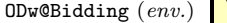

\ODw@Bidding[ $\langle pos \rangle$ ]( $\langle description \rangle$ )...\endODw@Bidding

```
1338 \NewEnviron{ODw@Bidding}[2][t]{%
1339 \def\xspace{}%
1340 \setlength\tabcolsep{0.2em}%
1341 \sbox{0}{%
1342 \begin{tabular}[#1]{BBBB}% 1st column
1343 \ifODw@Bidders%
1344 \cci{ % there MUST be a ' ' (space)
1345 \ODw@BidderFont%
1346 \ifODw@short\ODw@BidderI%
1347 \else\ODw@BidderI*%
1348 \fi%
1349 } \&% 2nd column
1350 \ccot\{ % \text{there } $M$ \right) \cci{ % there MUST be a ' ' (space)
1351 \ODw@BidderFont%
1352 \ifODw@short\ODw@BidderII%
1353 \else\ODw@BidderII*%
1354 \fi%
1355 } \&% 3rd column
1356 \ccot{} \ccot{} \ddot{} \ddot{} there MUST be a ' ' (space)
1357 \ODw@BidderFont%
1358 \ifODw@short\ODw@BidderIII%
1359 \else\ODw@BidderIII*%
1360 \overrightarrow{1360}1361 } \&% 4th column
1362 \cci{ % there MUST be a ' ' (space)
1363 \ODw@BidderFont%
```

```
1364 \ifODw@short\ODw@BidderIV%
1365 \else\ODw@BidderIV*%
1366 \fi%
1367 } \\% end of 1st row
1368 \if\ODw@All@Names\empty%
1369 \else% 2nd row
1370 \cci{ \ODw@NameFont\ODw@NameI} &% please
1371 \cci{ \ODw@NameFont\ODw@NameII} &% mind
1372 \cci{ \ODw@NameFont\ODw@NameIII} &% the
1373 \cci{ \ODw@NameFont\ODw@NameIV} \\% spaces!
1374 \fi%
1375 \ifODw@BidLine\hline\fi%
1376 \overline{f}1377 \BODY%
1378 %%%%%%
1379 \end{tabular}%
1380 }% sbox0
1381 \setcounter{ODw@Nr}{0}%
1382 \setlength{\ODw@Bid@Width}{\wd0}%
1383 \global\sbox\ODw@BidBox{%
1384 \begin{tabular}[#1]{BBBB}% 1st column
1385 \ifODw@Bidders%
1386 \ccot{} \ccot{} \ddot{} \ddot{} there MUST be a ' ' (space)
1387 \ODw@BidderFont%
1388 \ifODw@short\ODw@BidderI%
1389 \else\ODw@BidderI*%
1390 \overrightarrow{1390}1391 } &% 2nd column
1392 \ccot{\%} there MUST be a ' ' (space)
1393 \ODw@BidderFont%
1394 \ifODw@short\ODw@BidderII%
1395 \else\ODw@BidderII*%
1396 \overrightarrow{1396}1397 } \&% 3rd column
1398 \ccot{\%} there MUST be a ' ' (space)
1399 \ODw@BidderFont%
1400 \ifODw@short\ODw@BidderIII%
1401 \else\ODw@BidderIII*%
1402 \qquad \qquad \int f \, i \, \mathcal{N}1403 } &% 4th column
1404 \ccot{\%} there MUST be a ' ' (space)
1405 \ODw@BidderFont%
1406 \ifODw@short\ODw@BidderIV%
```

```
1407 \else\ODw@BidderIV*%
1408 \fi%
1409 } \\% end of 1st row
1410 \if\ODw@All@Names\empty%
1411 \else% 2nd row
1412 \cci{ \ODw@NameFont\ODw@NameI} &% please
1413 \cci{ \ODw@NameFont\ODw@NameII} &% mind
1414 \cci{ \ODw@NameFont\ODw@NameIII} &% the
1415 \cci{ \ODw@NameFont\ODw@NameIV} \\% spaces!
1416 \fi%
1417 \ifODw@BidLine\hline\fi%
1418 \fi
1419 \BODY%
1420 %%%%% Until here the same code as in the sbox!
1421 \ifODw@description%
1422 % Add the description, if not empty
1423 \hline%
1424 \multicolumn{4}{% span explanations over 4 cols...
1425 p{\dimexpr\ODw@Bid@Width-2\tabcolsep}%
1426 }{% ...with the right width
1427 \setcounter{ODw@Nr}{0}%
1428 \raggedright%
1429 \smaller\smaller#2%
1430 }\\%
1431 \{f_i\}1432 \end{tabular}%
1433 }% sbox ODw@BidBox
1434 }% ODw@Bidding
```
ODw@Biddingpair (env.) \ODw@Biddingpair[ $\langle pos \rangle$ ]( $\langle description \rangle$ )...\endODw@Biddingpair

Decription: Similar to ODw@Bidding

1435 \NewEnviron{ODw@Biddingpair}[2][t]{%

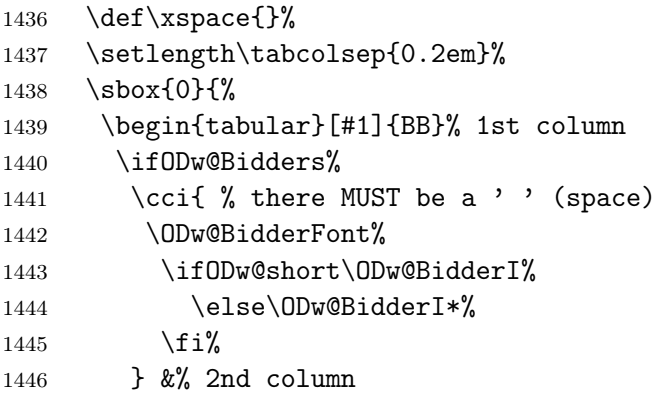

```
1447 \cci{ % there MUST be a ' ' (space)
1448 \ODw@BidderFont%
1449 \ifODw@short\ODw@BidderIII%
1450 \else\ODw@BidderIII*%
1451 \overrightarrow{1451}1452 \} \\ end of 1st row
1453 \if\ODw@All@Names\empty%
1454 \else% 2nd row
1455 \cci{ \ODw@NameFont\ODw@NameI} &% please mind
1456 \cci{ \ODw@NameFont\ODw@NameIII} \\% the spaces!
1457 \fi%
1458 \ifODw@BidLine\hline\fi%
1459 \overrightarrow{1459}1460 \BODY%
1461 %%%%%%%
1462 \end{tabular}%
1463 }% sbox0
1464 \setcounter{ODw@Nr}{0}%
1465 \setlength{\ODw@Bid@Width}{\wd0}%
1466 \global\sbox\ODw@BidBox{%
1467 \begin{tabular}[#1]{BB}% 1st column
1468 \ifODw@Bidders%
1469 \ccot{\%} there MUST be a ' ' (space)
1470 \ODw@BidderFont%
1471 \ifODw@short\ODw@BidderI%
1472 \else\ODw@BidderI*%
1473 \overrightarrow{12}1474 } &% 2nd column
1475 \cci{ % there MUST be a ' ' (space)
1476 \ODw@BidderFont%
1477 \ifODw@short\ODw@BidderIII%
1478 \else\ODw@BidderIII*%
1479 \fi%
1480 } \\% end of 1st row
1481 \if\ODw@All@Names\empty%
1482 \else% 2nd row
1483 \cci{ \ODw@NameFont\ODw@NameI} &% please mind
1484 \cci{ \ODw@NameFont\ODw@NameIII} \\% the spaces!
1485 \fi%
1486 \ifODw@BidLine\hline\fi%
1487 \overrightarrow{1487}1488 \BODY%
1489 %%%%%% Until here the same code as in the sbox!
```

```
1490 \ifODw@description%
1491 % Add the description, if not empty
1492 \hline%
1493 \multicolumn{2}{%
1494 p{\dimexpr\ODw@Bid@Width-2\tabcolsep}%
1495 }\{%
1496 \setcounter{ODw@Nr}{0}%
1497 \raggedright%
1498 \smaller\smaller#2%
1499 \frac{1}{\sqrt{2}}1500 \quad \text{if } i\text{%}1501 \end{tabular}%
1502 }% sbox ODw@BidBox
1503 }% ODw@Biddingpair
```
# 6.4 The User Environments

### 6.4.1 Bidding

The bidding environments have 2 optional arguments: an alignment  $[\langle pos \rangle]$  and an annotation  $(\langle description \rangle)$ . There are also 3 tokens: the  $*$  centers the bidding diagram, the  $*$  forces the short notation, i.e. N rather than North and the - suppresses all output.

\ODw@GameSize takes care of the font dependent sizing of the diagram. We locally redefine \thefootnote and reset the (general) counter ODw@Nr, which is stepped in \markit and \explainit to make the annotations correspond. In the end code we define a multicolumn over all 4 (2) columns and write the annotation given in argument #2. With p{...\ODw@Bid@Width...} care is taken to limit this text to the width of the diagram.

bidding (env.) \begin{bidding} \*!- [ $\{pos\}$ ]( $\{description\}$ ...\end{bidding}

```
1504 \NewDocumentEnvironment{bidding}{s t! t- O{c}d()}{%
\begin{bidding}* ! -[pos](description)
             1 2 3 4 5
```
The 1st token  $(*)$  centers the environment; the 2nd token  $(!)$  switches to the short notation in the table header; the 3rd token (-) suppresses the output. Argument 4 regulates the alignment of the table (default is c and the 5th argument contains the annotations of the bidding.

```
1505 \ODw@GameSize%
```
1506 \renewcommand{\thefootnote}{\alph{footnote}}%

```
1507 \setcounter{ODw@Nr}{0}%
             1508 \IfBooleanTF#1{\center}{}% "*" detected
             1509 \IfBooleanTF{#2}{\ODw@shorttrue}{}% "!" detected
             1510 \IfValueTF{#5}{\ODw@descriptiontrue}{\ODw@descriptionfalse}%
             1511 \ODw@Bidding[#4]{#5}%
             1512 }{%
             1513 \endODw@Bidding%
             1514 \IfBooleanTF{#3}%
             1515 {\rule{0pt}{0pt}}%
             1516 % +---without this, pdflatex aborts compilation!
             1517 {\usebox{\ODw@BidBox}}% "-" detected
             1518 \IfBooleanTF#1{\endcenter}{}%
             1519 }% bidding
biddingpair (env.) \begin{biddingpair} *!- [\langle pos \rangle](\langle description \rangle)...\end{biddingpair}
             1520 \NewDocumentEnvironment{biddingpair}{s t! t- O{c}d()}{%
             \begin{biddingpair}* ! -[pos](description)
                               1 2 3 4 5
             The same as with environment bidding, only with 2 columns instead
             of 4.
             1521 \def\xspace{}%
             1522 \ODw@GameSize%
             1523 \renewcommand{\thefootnote}{\alph{footnote}}%
             1524 \setcounter{ODw@Nr}{0}%
             1525 \IfBooleanTF#1{\center}{}% "*" detected
             1526 \IfBooleanTF{#2}{\ODw@shorttrue}{}% "+" detected
             1527 \IfValueTF{#5}{\ODw@descriptiontrue}{\ODw@descriptionfalse}%
             1528 \ODw@Biddingpair[#4]{#5}%
             1529 }{%
             1530 \endODw@Biddingpair%
             1531 \IfBooleanTF{#3}%
             1532 {\rule{0pt}{0pt}}%
             1533 % +---without this, pdflatex aborts compilation!
             1534 {\usebox{\ODw@BidBox}}% "-" detected
             1535 \IfBooleanTF#1{\endcenter}{}%
             1536 }% biddingpair
```
## 6.4.2 Play

Environment play displays the sequence of playing tricks. It uses 2 newcolumntypes:

- F to increment and display the current row.
- P to translate an convert suits/ranks.
- \ODw@AccTricks \ODw@AccTricks calculates and shows the accumulated tricks in play that N-S and E-W has won. The winning card is detected automatically and \ODw@LastTrick is called to process the winning trick for whichever side won it (N-S or E-W) by stepping the counter for the winning side. The counter ODw@Player denotes the player who won the trick. From the player who leads and the position that wins we calculate the winning player and step the counter for his side.

```
1537 \def\ODw@AccTricks{%
1538 \ODw@LastTrick{\ODw@Last}{\theODw@WinningNr}%
1539 \ODw@append{\theODw@NSCnt,\theODw@EWCnt,}% store counters
1540 \setcounter{ODw@Highest}{0}% reset for next trick
1541 }% ODw@AccTricks
```
\ODw@Tricks \ODw@Tricks

\ODw@Last This macro is automatically called in TableII for column 1. This column displays the player who had the lead. It essentially 1) resets the ODw@PlayerNr which will be stepped for each next column in search for the winning card 2) remembers in \ODw@Last who had the lead. From these two values we can later calculate who won this trick. The stepping of ODw@PlayerNr occurs in \ODw@Tfer.

```
1542 \def\ODw@Tricks{%
1543 \setcounter{ODw@PlayerNr}{0}%
1544 \gdef\ODw@Last{\ODw@NextLead}%
1545 \expandafter\translate%
1546 \expandafter{\ODw@NextLead-(ODw)}:\,%
1547 % write a colon and a thin space in the table,
1548 % as separator between lead player and lead card.
1549 }% ODw@Tricks
```
\ODw@LastTrick \ODw@LastTrick{⟨Player ⟩}{⟨Pos ⟩}

This macro is called by **\ODw@AccTricks**. It computes who won the last trick and steps the corresponding counter.

```
1550 \newcommand\ODw@LastTrick[2]{%
```

```
\ODw@LastTrick{Player}{Pos}
```
1 2--- Seat Nr that won the trick +---------- Player (N,E,S,W) who has led

Consider the following table, where the seats are in horizontal direction, starting with the player who leads in seat 1. Vertically, in the first column, we have an initial value, stored in ODw@Cnt which is associated with the leading player.

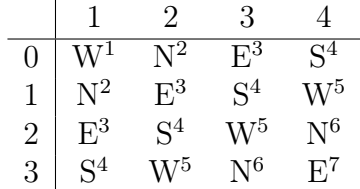

If we add this initial value to the seat where the trick is won, then the result gives us the player who won the trick. Suppose that e.g. S had the lead, so  $\Omega$  ovecht = 3. Suppose also that seat number 3 wins the trick. The sum equals 6 and this is the seat of N. For clarity these sums are displayed in the table as superscripts to the players

First we set the counter **ODw@Cnt** to the player who has the lead and add the seat number (#2) to it. We then store who has the next lead in \ODw@NextLead and increment the counter of the winning side.

```
1551 \IfEqCase{#1}{%
1552 {W}{\setcounter{ODw@Cnt}{0}}%
1553 {N}{\setcounter{ODw@Cnt}{1}}%
1554 {E}{\setcounter{ODw@Cnt}{2}}%
1555 {S}{\setcounter{ODw@Cnt}{3}}%
1556 }% IfEqCase
1557 \addtocounter{ODw@Cnt}{#2}%
1558 \IfEqCase{\theODw@Cnt}{%
1559 {1}{\gdef\ODw@NextLead{W}\stepcounter{ODw@EWCnt}}
1560 {2} {\gdef\ODw@NextLeader\\Stepcounter{ODw@NSCnt}}1561 {3}{\gdef\ODw@NextLead{E}\stepcounter{ODw@EWCnt}}
1562 {4} {\qdef\ODw@NextLeader{S}\stepcounter{ODw@NSCnt}}1563 {5}{\gdef\ODw@NextLead{W}\stepcounter{ODw@EWCnt}}
1564 {6}{\gdef\ODw@NextLead{N}\stepcounter{ODw@NSCnt}}
1565 {7}{\gdef\ODw@NextLead{E}\stepcounter{ODw@EWCnt}}
1566 }% IfEqCase
1567 }% ODw@LastTrick
```
play (env.) \begin{play}\*{ $\langle Lead \rangle$ }[ $\langle Trump \rangle$ ]...\end{play}

Finally we define environment play. It consists primarily of these 3 tables, the middle one with the special newcolumntype P. We reset the counter for the running line  $(=\text{trick})$  on  $\text{convex }$  and the winning trick counters for N–S and E–W: ODw@NSCnt and ODw@EWCnt. As usual \ODw@GameSize takes care for the correct sizing. The first row (the title row) is displayed using the \cci method. The 3th table gets a stacked N/S and E/W title.

```
1568 \NewDocumentEnvironment{play}{s mO{N}}{%
1569 % #1 --> s center
1570 % #2 --> m lead
1571 % #3 --> O trumpsuit (default NoTrump)
1572 \def\ODw@TrumpSuit{#3}
1573 \gdef\ODw@NextLead{#2}%
1574 \setcounter{ODw@Nr}{0}%
1575 \setcounter{ODw@NSCnt}{0}
1576 \setcounter{ODw@EWCnt}{0}%
1577 \ODw@GameSize%
1578 \ODw@Scratch{}% make empty
1579 \let\ODw@Clubs\empty%
1580 \let\ODw@Diamonds\empty%
1581 \let\ODw@Hearts\empty%
1582 \let\ODw@Spades\empty%
1583 %
1584 % We need some data which is calculated in TableII
1585 % to create TableI and TableIII. So we put TableII in a
1586 % box and display it later at due time
1587 %
1588 \def\ODw@EXtra{0.9em}% white space in title
1589 %
1590 \provideenvironment{TableII}{%
1591 \begin{tabular}[b]{FPPP}%
1592 \multicolumn{1}{c}{\translate{Lead!-(ODw)}} &%
1593 \cci{\translate{2nd-(ODw)}} &%
1594 \cci{\translate{3rd-(ODw)}} &%
1595 \cci{\translate{4th-(ODw)}} \\[0.3em]\hline%
1596 \multicolumn{4}{c}{}\\[-\ODw@EXtra]%
1597 }{%
1598 \end{tabular}%
1599 }% TableII
1600 %
1601 \begin{lrbox}{0}% save TableII for later
1602 \begin{TableII}
1603 }{%
1604 \end{TableII}
1605 \end{lrbox}%
1606 % Check consistency of the played cards
1607 \ODw@ChkSameCards{\ODw@Spades}{\Sp}%
```

```
1608 \ODw@ChkSameCards{\ODw@Hearts}{\He}%
1609 \ODw@ChkSameCards{\ODw@Diamonds}{\Di}%
1610 \ODw@ChkSameCards{\ODw@Clubs}{\Cl}%
1611 %
1612 \setcounter{ODw@Cnt}{0}%
1613 \IfBooleanTF#1{\begin{center}}{}%
1614 %
```
We need TableI to show the running trick number. When constructing Table II, the total number of tricks that were actually displayed is available in counter ODw@Nr. So we just need to loop \theODw@Nr times and write the local counter value \theODw@Cnt. To avoid the extra line problem we use the solution from:

```
https://tex.stackexchange.com/questions/50296/problem-with-
using-loop-inside-the-tabular-environment/142562#142562
```
1615 %

```
1616 \begin{tabular}[b]{r}% TableI
1617 \cci{\translate{Nr-(ODw)}}\\[0.3em]
1618 \hline\\[-\ODw@EXtra]%
1619 \setcounter{ODw@Cnt}{1}%
1620 \whiledo{\theODw@Cnt<\theODw@Nr}{%
1621 \theODw@Cnt\\
1622 \stepcounter{ODw@Cnt}%
1623 }%
1624 \theODw@Cnt\\% MUST be outside the loop
1625 % (the extra line problem]!
1626 \end{tabular}%
1627 %
1628 % TableII showing the cards played in the tricks
1629 %
1630 \usebox{0}%
1631 %
```
We use TableIII to show the winning trick counts. These are already stored in a CSV-list \ODw@Scratch, implemented as a token register. To process this list we use \docsvlist and must only define our \do. As this table has 2 columns, we check with ODw@Nr that after an item is read, we put an  $\&$  and after the next item a  $\&$ .

```
1632 %
1633 \setcounter{ODw@Nr}{0}%
1634 \renewcommand*{\do}[1]{%
1635 \ifnumequal{\value{ODw@Nr}}{2}{\\\setcounter{ODw@Nr}{0}}{}%
1636 \stepcounter{ODw@Nr}%
1637 ##1
```

```
1638 \ifnumequal{\value{ODw@Nr}}{2}{}{&}%
1639 }%
1640 \begin{tabular}[b]{|cc}% TableIII
1641 \multicolumn{1}{|c}{%
1642 \cci{\scriptsize\shortstack[c]{\North*!\\\South*!}}} &%
1643 \multicolumn{1}{c}{%
1644 \cci{\scriptsize\shortstack[c]{\East*!\\\West*!}}%
1645 }\\\hline\\[-\ODw@EXtra]%
1646 \expandafter\docsvlist\expandafter{\the\ODw@Scratch}%
1647 \end{tabular}%
1648 \IfBooleanTF#1{\end{center}}{}%
1649 %
1650 }% play
```
# 6.5 Card Diagrams with Bidding

\ODw@CondNewLine \ODw@CondNewLine[⟨offset ⟩]

1651 \NewDocumentCommand\ODw@CondNewLine{O{0em}}{%

\ODw@CondNewLine forces a newline if the bidding diagram does not fit on the line, taking into account the width of the card diagram and the width of the bidding diagram. Otherwise the bidding diagram appears to the right of the card diagram at distance \ODw@Skip@Width. We call the global macro \ODw@Diagram@Width that contains the width of the card diagram. The optional parameter of \ODw@CondNewLine is used to add some extra offset if needed.

```
1652 {\ODw@GameFont% needed to relate skips to the font-size
1653 % :\the\ODw@Skip@Width:% JW XXX
1654 \setlength{\ODw@Tmp@Len}{\ODw@Bid@Width}%
1655 \addtolength{\ODw@Tmp@Len}{\ODw@Diagram@Width}%
1656 \addtolength{\ODw@Tmp@Len}{#1}%
1657 \addtolength{\ODw@Tmp@Len}{\ODw@Skip@Width}%
1658 \ifthenelse{\lengthtest{\ODw@Tmp@Len > \textwidth}}{%
1659 \quad \big\{\{\text{1em}\}\}\1660 \hspace{\ODw@Skip@Width}%
1661 }%
1662 }%
1663 }% ODw@CondNewLine
```
## 6.6 The Expert Quiz

\expertquiz \expertquiz \*! [⟨comment ⟩]{⟨award ⟩}

The macro \expertquiz displays a hand, a bidding diagram and the award for the answers. Optionally a description can be added. The hand and the bidding have to be defined before. This is done to avoid having 4 more arguments, needed for specifying the hand. The token '\*' centers the whole and the token '!' forces that the bidding diagram appears on a new line and that the hand shifts a bit to the right. The last parameter defines the award. In order to limit the width of the award we use the known widths of the bidding diagram and the hand and set the parbox accordingly to display the award.

```
1664 \NewDocumentCommand\expertquiz{st! O{}m}{%
1665\,\% 12 3 4
\expertquiz* ![comment]{award}
         1 2 3 4
1666 \noindent%
1667 \IfBooleanTF#1{\begin{center}}% "*" detected
1668 {\par\vspace{0.5\baselineskip}}%
1669 \bgroup% keep font changes local (e.g. "\smaller").
1670 \ODw@LegendFont%
1671 \ifx#3\empty\else#3\par\fi%
1672 \egroup%
1673 \IfBooleanTF{#2}{~\hspace*{2em}}{}% "!" detected
1674 \usebox{\ODw@Hand@Box}% display the saved hand
1675 \IfBooleanTF{#2}{}{\quad}% no "!" detected
1676 \setlength\ODw@Tmp@Width{\wd\ODw@BidBox + 1em}%
1677 \IfBooleanTF{#2}%
1678 {\\}%
1679 {\addtolength\ODw@Tmp@Width{\wd\ODw@Hand@Box}}%
1680 \usebox{\ODw@BidBox}% display the saved bidding
1681 \par\vspace{0.3em}%\noindent%
1682 {% keep legendfont and "smaller" local
1683 \ODw@LegendFont%
1684 \smaller%
1685 \IfBooleanTF#1{\bgroup\centering}{}%
1686 \parbox[t]{\ODw@Tmp@Width}{%
1687 \textbf{\ODw@AwardText: }%
1688 \raggedright#4%
```

```
1689 }% parbox
1690 \IfBooleanTF#1{\egroup}{}%
1691 }%
1692 % \fi%
1693 \IfBooleanTF#1{\end{center}}{}%
1694 }% expertquiz
```
# 6.7 Resetting the Game

We use pgfkeys with its  $\langle key \rangle = \langle val \rangle$  system to specify the fonts and other things that we want to have as defaults, rather than the intitial OneDown values. Therefore we first define the keys and the store for it.

```
1695 \pgfkeys{%
1696 /ODw/.is family, /ODw,
1697 % fonts
1698 bidder/.store in = \ODw@BidderDefault,
1699 compass/.store in = \ODw@CompassDefault,
1700 game/.store in = \ODw@GameDefault,
1701 legend/.store in = \ODw@LegendDefault,
1702 name/.store in = \ODw@NameDefault,
1703 other/.store in = \ODw@OtherDefault,
1704 % compass
1705 compline/.store in = \ODw@CompLine,
1706 compmid/.store in = \ODw@CompMid,
1707 compsize/.store in = \ODw@CompSize,
1708 }
1709 % compass
1710 \ODw@set{compshow/.is choice}
1711 \ODw@set{compshow/off/.code={\ODw@CompShowfalse}}
1712 \ODw@set{compshow/on/.code={\ODw@CompShowtrue}}
1713 \ODw@set{compturn/.is choice}
1714 \ODw@set{compturn/off/.code={\ODw@CompTurnfalse}}
1715 \ODw@set{compturn/on/.code={\ODw@CompTurntrue}}
1716 % bídding
1717 \ODw@set{bidders/.is choice}
1718 \ODw@set{bidders/off/.code={\ODw@Biddersfalse}}
1719 \ODw@set{bidders/on/.code={\ODw@Bidderstrue}}
1720 \ODw@set{bidfirst/.is choice}
1721 \ODw@set{bidfirst/N/.code=\ODw@FirstBidCol{N}}
1722 \ODw@set{bidfirst/E/.code=\ODw@FirstBidCol{E}}
1723 \ODw@set{bidfirst/S/.code=\ODw@FirstBidCol{S}}
```

```
1724 \ODw@set{bidfirst/W/.code=\ODw@FirstBidCol{W}}
         1725 \ODw@set{bidline/.is choice}
         1726 \ODw@set{bidline/off/.code={\ODw@BidLinefalse}}
         1727 \ODw@set{bidline/on/.code={\ODw@BidLinetrue}}
         1728 \ODw@set{bidlong/.is choice}
         1729 \ODw@set{bidlong/off/.code={\ODw@LongCallsfalse}}
         1730 \ODw@set{bidlong/on/.code={\ODw@LongCallstrue}}
         1731 % synonyms
         1732 \ODw@set{compshow/1/.code={\pgfkeys{/ODw/compshow=on}}}
         1733 \ODw@set{compshow/true/.code={\pgfkeys{/ODw/compshow=on}}}
         1734 \ODw@set{compturn/1/.code={\pgfkeys{/ODw/compturn=on}}}
         1735 \ODw@set{compturn/true/.code={\pgfkeys{/ODw/compturn=on}}}
         1736 \ODw@set{bidline/1/.code={\pgfkeys{/ODw/bidline=on}}}
         1737 \ODw@set{bidders/true/.code={\pgfkeys{/ODw/bidders=on}}}
         1738 \ODw@set{bidders/1/.code={\pgfkeys{/ODw/bidders=on}}}
         1739 \ODw@set{bidline/true/.code={\pgfkeys{/ODw/bidline=on}}}
         1740 \ODw@set{bidlong/1/.code={\pgfkeys{/ODw/bidlong=on}}}
         1741 \ODw@set{bidlong/true/.code={\pgfkeys{/ODw/bidlong=on}}}
         1742 %
         1743 \ODw@set{compshow/0/.code={\pgfkeys{/ODw/compshow=off}}}
         1744 \ODw@set{compshow/false/.code={\pgfkeys{/ODw/compshow=off}}}
         1745 \ODw@set{compturn/0/.code={\pgfkeys{/ODw/compturn=off}}}
         1746 \ODw@set{compturn/false/.code={\pgfkeys{/ODw/compturn=off}}}
         1747 \ODw@set{bidders/0/.code={\pgfkeys{/ODw/bidders=off}}}
         1748 \ODw@set{bidders/false/.code={\pgfkeys{/ODw/bidders=off}}}
         1749 \ODw@set{bidline/0/.code={\pgfkeys{/ODw/bidline=off}}}
         1750 \ODw@set{bidline/false/.code={\pgfkeys{/ODw/bidline=off}}}
         1751 \ODw@set{bidlong/0/.code={\pgfkeys{/ODw/bidlong=off}}}
         1752 \ODw@set{bidlong/false/.code={\pgfkeys{/ODw/bidlong=off}}}
\resetfonts \resetfonts
```
\newcommand\resetfonts{%

- \bidderfont{\ODw@BidderDefault}%
- \compassfont{\ODw@CompassDefault}%
- \gamefont{\ODw@GameDefault}%

```
1757 \legendfont{\ODw@LegendDefault}%
```
- \namefont{\ODw@NameDefault}%
- \otherfont{\ODw@OtherDefault}%

```
1760 }% resetfonts
```
\setdefaults \setdefaults \* { $\langle key1=val1 \rangle$ ,  $\langle key2=val2 \rangle$ ,...}

The available keys are those defined in \pgfkeys some lines up from

here. For the fonts they are: bidder, compass, game, legend, name and other. They store the new default value in the corresponding variable. In order to make the new default active, we must use  $\setminus$  setdefaults\* which will also call \resetfonts.

The keys for the compass are: compline, compmid, compshow, compsize and compturn. They control the thickness of the frame, the mid-text, the visibility of the compass, its size and the angle of the compass E–W letters.

For the bidding diagram we have: bidders, bidfirst, bidline and bidlong. They control if bidders are to be displayed at all, which bidder appears in the first column, draw a \hline below the header and showing long calls.

Furthermore defined elsewhere are the keys to control errors err and warnings warn, as well as the key to control the color e.g. of the symbols colors. Refer to section [3.1.3](#page-7-0)

```
1761 \NewDocumentCommand\setdefaults{s m}{%
1762 \pgfkeys{/ODw,#2}%
1763 \IfBooleanTF{#1}{\resetfonts}{}%
1764 }% setdefaults
1765 %
```

```
\newgame \newgame
```
\newgame resets and clears the stored game information to be ready for a new game. We do not reset the option for warn- and err-messages, nor any selected font. Setting \boardnr{0} executes also: \ODw@BoardText{}\vulner[-1]\dealer[-1]}.

```
1766 \newcommand\newgame{%
1767 \boardnr{0}%
1768 \headlinetext{}%
1769 \footlinetext{}%
1770 % clear the left/right upper/lower stuff
1771 \gdef\ODw@LeftUpperText{}%
1772 \gdef\ODw@LeftLowerText{}%
1773 \gdef\ODw@RightUpperText{}%
1774 \gdef\ODw@RightLowerText{}%
1775 % clear the hands
1776 \gdef\ODw@Nhand{\ODw@hand{t}{}{}{}{}}%
1777 \gdef\ODw@Ehand{\ODw@hand{c}{}{}{}{}}%
1778 \gdef\ODw@Shand{\ODw@hand{b}{}{}{}{}}%
1779 \gdef\ODw@Whand{\ODw@hand{c}{}{}{}{}}%
1780 %
```

```
1781 % set default for real bidders names: no names
1782 % we print only the symbolic names North, East, etc.
1783 %
1784 \namesNS{}{}\namesEW{}{}%
1785 %
1786 % reset consistency check stuff
1787 %
1788 \gdef\ODw@Spades{}%
1789 \gdef\ODw@Hearts{}%
1790 \gdef\ODw@Diamonds{}%
1791 \gdef\ODw@Clubs{}%
1792 %
1793 \gdef\ODw@NSpades{}\gdef\ODw@ESpades{}%
1794 \gdef\ODw@SSpades{}\gdef\ODw@WSpades{}%
1795 \gdef\ODw@NHearts{}\gdef\ODw@EHearts{}%
1796 \gdef\ODw@SHearts{}\gdef\ODw@WHearts{}%
1797 \gdef\ODw@NDiamonds{}\gdef\ODw@EDiamonds{}%
1798 \gdef\ODw@SDiamonds{}\gdef\ODw@WDiamonds{}%
1799 \gdef\ODw@NClubs{}\gdef\ODw@EClubs{}%
1800 \gdef\ODw@SClubs{}\gdef\ODw@WClubs{}%
1801 %
1802 }% newgame
```
# 6.8 Error Handling

## 6.8.1 Consistency Checks

We perform different checks on consistency of the cards entered:

- 1. Check that a hand not has more than 13 cards (E)
- 2. Check that a hand doesn't contain multiple cards (E)
- 3. Check that a deal doesn't contain multiple cards (E)
- 4. Check that a hand has less than 13 cards (W)
- 5. check that a suit of a deal has more than 13 cards (E)
- 6. check that a suit of a deal has less than 13 cards (W)
- 7. In play diagrams: check that a card is played only once (E)

The checks marked with (E) raise an error, those marked with (W) raise a warning. They can be controlled with the package options err and warn.

\ODw@ChkNrOfCards \ODw@ChkNrOfCards{⟨cards ⟩}{⟨hand ⟩}

1803 \newcommand\ODw@ChkNrOfCards[2]{%

```
\ODw@ChkNrOfCards{cards}{hand}
                  1 2
#1 = a string with all cards of all suits of the hand denoted by #2
step 1: remove all "-" (that denotes an empty suit)
step 2: warn if StrLen < 13 ; Err if StrLen > 13
1804 \StrDel{#1}{-}[\ODw@CardStr]% remove voids
1805 \StrLen{\ODw@CardStr}[\ODw@CardLen]%
1806 \ifthenelse{\ODw@CardLen > 13}{%
1807 \ODw@Error{#2 has \ODw@CardLen{} cards}%
1808 }{%
1809 \ifthenelse{\ODw@CardLen < 13}{%
1810 \ODw@Warning{#2 has \ODw@CardLen{} cards}%
1811 }{}%
1812 }%
1813 }% ODw@ChkNrOfCards
```
\ODw@PrErr \ODW@PrErr{ $\langle rank \rangle$ }{ $\langle count \rangle$ }{ $\langle suit \rangle$ }

```
1814 \newcommand\ODw@PrErr[3]{%
\ODw@PrErr{rank}{count}{suit}
```

```
1 2 3
```
This macro only outputs the warning/error if the card specified by rank  $(\#1)$  and suit  $(\#3)$  does not occur (denoted by  $\#2$ ) exactly 1×. An exception for spotcards must not be made, because in \ODw@ChkSameCards they are not taken into account. (In fact they are already filtered out by ODw@translate).

```
1815 \ \begin{bmatrix} \text{bgroup} \end{bmatrix}1816 \if#1T\def\ODw@T{10}\else\def\ODw@T{#1}\fi%
1817 \ifthenelse{#2 > 1}{%
1818 \ODw@Error{Card #3\,\ODw@T{} occurs #2 times}%
1819 }{%
1820 \it \i{fthenelse{#2 = 0}{\%}1821 \ODw@Warning{Card #3\,\ODw@T{} fails}}{}%
1822 }%
1823 \egroup%
1824 }% ODw@PrErr
```
\ODw@ChkSameCards \ODw@ChkSameCards{ $\langle cards \rangle$ }{ $\langle suit \rangle$ }

```
1825 \newcommand\ODw@ChkSameCards[2]{%
```
#1 = a string with all cards of 1 suit (denoted by #2) of all hands step 1: remove all "-"

```
step 2: we count the frequency of all ranks 2--9,T,J,Q,K,A (ODw@CCnt)
step 3: Warn if Freq(card) = 0 ; Err if Freq(card) > 1 (ODw@PrErr)
1826 \StrDel{#1}{-}[\ODw@CardStr]%
1827 \StrCount{\ODw@CardStr}{2}[\ODw@CCnt]\ODw@PrErr{2}{\ODw@CCnt}{#2}%
1828 \StrCount{\ODw@CardStr}{3}[\ODw@CCnt]\ODw@PrErr{3}{\ODw@CCnt}{#2}%
1829 \StrCount{\ODw@CardStr}{4}[\ODw@CCnt]\ODw@PrErr{4}{\ODw@CCnt}{#2}%
1830 \StrCount{\ODw@CardStr}{5}[\ODw@CCnt]\ODw@PrErr{5}{\ODw@CCnt}{#2}%
1831 \StrCount{\ODw@CardStr}{6}[\ODw@CCnt]\ODw@PrErr{6}{\ODw@CCnt}{#2}%
1832 \StrCount{\ODw@CardStr}{7}[\ODw@CCnt]\ODw@PrErr{7}{\ODw@CCnt}{#2}%
1833 \StrCount{\ODw@CardStr}{8}[\ODw@CCnt]\ODw@PrErr{8}{\ODw@CCnt}{#2}%
1834 \StrCount{\ODw@CardStr}{9}[\ODw@CCnt]\ODw@PrErr{9}{\ODw@CCnt}{#2}%
1835 \StrCount{\ODw@CardStr}{T}[\ODw@CCnt]\ODw@PrErr{T}{\ODw@CCnt}{#2}%
1836 \StrCount{\ODw@CardStr}{J}[\ODw@CCnt]\ODw@PrErr{J}{\ODw@CCnt}{#2}%
1837 \StrCount{\ODw@CardStr}{Q}[\ODw@CCnt]\ODw@PrErr{Q}{\ODw@CCnt}{#2}%
1838 \StrCount{\ODw@CardStr}{K}[\ODw@CCnt]\ODw@PrErr{K}{\ODw@CCnt}{#2}%
1839 \StrCount{\ODw@CardStr}{A}[\ODw@CCnt]\ODw@PrErr{A}{\ODw@CCnt}{#2}%
1840 }% ODw@ChkSameCards
```
### 6.8.2 Controlling Messages

```
1841 \newbool{ODw@Warnings}
1842 \newbool{ODw@Errors}
1843 %
1844 \ODw@set{warn/off/.code={%
1845 \global\setbool{ODw@Warnings}{false}}}
1846 \ODw@set{warn/on/.code={%
1847 \global\setbool{ODw@Warnings}{true}}}
1848 \ODw@set{err/off/.code={%
1849 \global\setbool{ODw@Errors}{false}}}
1850 \ODw@set{err/on/.code={%
1851 \global\setbool{ODw@Errors}{true}}}
1852 \ODw@set{warn=off}
1853 \ODw@set{err=on}
1854
1855 \ProcessPgfOptions{/ODw}
```
#### \ODw@Error

```
1856 \newcommand\ODw@Error[1]{%
1857 \ifbool{ODw@Errors}{%
1858 \par\textcolor{red}{Error: #1}\par}{}%
1859 }% ODw@Error
```
\ODw@Warning

```
1860 \newcommand\ODw@Warning[1]{%
1861 \ifbool{ODw@Warnings}{%
1862 \par\textcolor{blue}{Warning: #1}\par}{}%
1863 }% ODw@Warning
```
# 6.9 Misc Bridge Terms

## 6.9.1 Honour Cards

These macros retrieve the translations of the 4 alternative forms of the honour cards from the ODw-dictionary of the active language.

```
\Ace
```

```
\ace 1864 \NewDocumentCommand{\Ace}{s t!}{%
    1865 \bgroup%
    1866 %JW \ODw@GameFont%
    1867 \IfBooleanTF{#1}{%
    1868 \IfBooleanTF{#2}%
    1869 {\t{1-(ODw)}}\1870 {\translate{Ace-(ODw)}}%
    1871 }{%
    1872 \IfBooleanTF{#2}%
    1873 {\translate{a-(ODw)}}%
    1874 {\translate{ace-(ODw)}}%
    1875 }%
    1876 \egroup%
    1877 \xspace%
    1878 }% Ace
    1879 %
    1880 \def\ace{\Ace*!}
\King
\king 1881 \NewDocumentCommand{\King}{s t!}{%
    1882 \bgroup%
    1883 %JW \ODw@GameFont%
    1884 \IfBooleanTF{#1}{%
    1885 \IfBooleanTF{#2}%
    1886 {\translate{K-(ODw)}}%
    1887 {\translate{King-(ODw)}}%
    1888 }{%
```
1889 \IfBooleanTF{#2}%

1890 {\translate{k-(ODw)}}%

```
101
```

```
1891 {\translate{king-(ODw)}}%
     1892 }%
     1893 \egroup%
     1894 \xspace%
     1895 }% King
     1896 %
     1897 \def\king{\King*!}
\Queen
\queen 1898 \NewDocumentCommand{\Queen}{s t!}{%
     1899 \bgroup%
     1900 %JW \ODw@GameFont%
     1901 \IfBooleanTF{#1}{%
     1902 \IfBooleanTF{#2}%
     1903 {\translate{Q-(ODw)}}%
     1904 {\translate{Queen-(ODw)}}%
     1905 }{%
     1906 \IfBooleanTF{#2}%
     1907 {\t{translate}{q-(ODw)}}1908 {\translate{queen-(ODw)}}%
     1909 }%
     1910 \egroup%
     1911 \xspace%
     1912 }% Queen
     1913 %
     1914 \def\queen{\Queen*!}
\Jack
\jack 1915 \NewDocumentCommand{\Jack}{s t!}{%
     1916 \bgroup%
     1917 %JW \ODw@GameFont%
     1918 \IfBooleanTF{#1}{%
     1919 \IfBooleanTF{#2}%
     1920 {\translate{J-(ODw)}}%
     1921 {\translate{Jack-(ODw)}}%
     1922 }{%
     1923 \IfBooleanTF{#2}%
     1924 {\translate{j-(ODw)}}%
     1925 {\translate{jack-(ODw)}}%
     1926 }%
     1927 \egroup%
     1928 \xspace%
     1929 }% Jack
     1930 %
```

```
1931 \def\jack{\Jack*!}
```

```
\Ten
```

```
1932 \newcommand{\Ten}{%
1933 \bgroup%
1934 %JW \ODw@GameFont%
1935 10%
1936 \egroup%
1937 \xspace%
1938 }% Ten
```
## 6.9.2 Vulnerability

These macros retrieve the translations of the 4 alternative forms of the commands \All and \None from the ODw-dictionary of the active language. As there is no short form for them in the English language, we just code these entries in the ODw-dictionaries with an exclamation mark '!'.

 $\lambda$ 

```
\all 1939 \NewDocumentCommand{\All}{s t!}{%
    1940 \bgroup%
    1941 \ODw@OtherFont%
    1942 \IfBooleanTF{#1}{%
    1943 \IfBooleanTF{#2}%
    1944 {\translate{All!-(ODw)}}%
    1945 {\translate{All-(ODw)}}%
    1946 }{%
    1947 \IfBooleanTF{#2}%
    1948 {\translate{all!-(ODw)}}%
    1949 {\translate{all-(ODw)}}%
    1950 }%
    1951 \egroup%
    1952 \xspace%
    1953 }% All
    1954 %
    1955 \def\all{\All*}
\None
\none 1956 \NewDocumentCommand{\None}{s t!}{%
    1957 \bgroup%
```

```
1958 \ODw@OtherFont%
```

```
1959 \IfBooleanTF{#1}{%
```

```
1960 \IfBooleanTF{#2}%
1961 {\translate{None!-(ODw)}}%
1962 {\translate{None-(ODw)}}%
1963 }{%
1964 \IfBooleanTF{#2}%
1965 {\translate{none!-(ODw)}}%
1966 {\translate{none-(ODw)}}%
1967 }%
1968 \egroup%
1969 \xspace%
1970 }% None
1971 %
1972 \def\none{\None*}
1973 %
```
## 6.9.3 Diagram Annotations

These macros retrieve the translations of the 4 alternative forms of the commands \Contract, \Lead, \Declarer, \Board and \Deal from the ODw-dictionary of the active language.

```
\Contract
```

```
\contract 1974 \NewDocumentCommand{\Contract}{s t!}{%
       1975 \bgroup%
       1976 \ODw@OtherFont%
       1977 \IfBooleanTF{#1}{%
       1978 \IfBooleanTF{#2}%
       1979 {\translate{Contr-(ODw)}}%
       1980 {\translate{Contract-(ODw)}}%
       1981 }{%
       1982 \IfBooleanTF{#2}%
       1983 {\translate{contr-(ODw)}}%
       1984 {\translate{contract-(ODw)}}%
       1985 }%
       1986 \egroup%
       1987 \xspace%
       1988 }% Contract
       1989 %
       1990 \def\contract{\Contract*}
       1991 %
```
### \Lead

\lead  $1992$  \NewDocumentCommand{\Lead}{s t!}{%

```
1993 \bgroup%
       1994 \ODw@OtherFont%
       1995 \IfBooleanTF{#1}{%
       1996 \IfBooleanTF{#2}%
       1997 {\translate{Lead!-(ODw)}}%
       1998 {\translate{Lead-(ODw)}}%
       1999 }{% else #1
       2000 \IfBooleanTF{#2}%
       2001 {\translate{lead!-(ODw)}}%
       2002 {\translate{lead-(ODw)}}%
       2003 }% #1
       2004 \egroup%
       2005 \xspace%
       2006 }% Lead
       2007 %
       2008 \def\lead{\Lead*}
       2009 %
\Declarer
\declarer 2010 \NewDocumentCommand{\Declarer}{s t!}{%
       2011 \bgroup%
       2012 \ODw@OtherFont%
       2013 \IfBooleanTF{#1}{%
       2014 \IfBooleanTF{#2}%
       2015 {\translate{Decl-(ODw)}}%
       2016 {\translate{Declarer-(ODw)}}%
       2017 }{%
       2018 \IfBooleanTF{#2}%
       2019 {\translate{decl-(ODw)}}%
       2020 {\translate{declarer-(ODw)}}%
       2021 }%
       2022 \egroup%
       2023 \xspace%
       2024 }% Declarer
       2025 \%2026 \def\declarer{\Declarer*}
       2027 %
   \by
       2028 \newcommand\by{%
       2029 \bgroup%
       2030 \ODw@OtherFont%
       2031 \translate{by-(ODw)}%
       2032 \egroup%
```

```
2033 \xspace%
     2034 }% by
\Board
\board 2035 \NewDocumentCommand{\Board}{s t!}{%
     2036 \bgroup%
     2037 \ODw@OtherFont%
     2038 \IfBooleanTF{#1}{%
     2039 \IfBooleanTF{#2}%
     2040 {\translate{Brd-(ODw)}}%
     2041 {\translate{Board-(ODw)}}%
     2042 }{%
     2043 \IfBooleanTF{#2}%
     2044 {\translate{brd-(ODw)}}%
     2045 {\translate{board-(ODw)}}%
     2046 }%
     2047 \egroup%
     2048 \xspace%
     2049 }% Board
     2050 \frac{\%}{200}2051 \def\board{\Board*}
     2052 %
\Deal
\deal 2053\NewDocumentCommand{\Deal}{s t!}{%
     2054 \bgroup%
     2055 \ODw@OtherFont%
     2056 \IfBooleanTF{#1}{%
     2057 \IfBooleanTF{#2}%
     2058 {\translate{Deal!-(ODw)}}%
     2059 {\translate{Deal-(ODw)}}%
     2060 }{%
     2061 \IfBooleanTF{#2}%
     2062 {\translate{deal!-(ODw)}}%
     2063 {\translate{deal-(ODw)}}%
     2064 }%
     2065 \egroup%
     2066 \xspace%
     2067 }% Deal
     2068 %
     2069 \def\deal{\Deal*}
     2070 %
```
\doubled The commands \doubled and \redoubled do not have a short form.

```
2071 \NewDocumentCommand{\doubled}{s}{%
2072 \bgroup%
2073 \ODw@OtherFont%
2074 \IfBooleanTF{#1}{%
2075 \translate{Doubled-(ODw)}}{%
2076 \translate{doubled-(ODw)}%
2077 }%
2078 \egroup%
2079 \xspace%
2080 }% doubled
```
#### \redoubled

```
2081 \NewDocumentCommand{\redoubled}{s}{%
2082 \bgroup%
2083 \ODw@OtherFont%
2084 \IfBooleanTF{#1}{%
2085 \translate{Redoubled-(ODw)}}{%
2086 \translate{redoubled-(ODw)}%
2087 }%
2088 \egroup%
2089 \xspace%
2090 }% redoubled
```
#### 6.9.4 Point Units

These macros retrieve the translations of the commands \hpts, \lpts, \dpts and \tpts from the ODw-dictionary of the active language.

```
\hpts
```

```
\HCP 2091 \NewDocumentCommand{\hpts}{s t!}{%
   2092 \bgroup%
   2093 \ODw@OtherFont%
   2094 \IfBooleanTF{#1}{%
   2095 \IfBooleanTF{#2}%
   2096 {\translate{HCP-(ODw)}}%
   2097 {\translate{High Card Points-(ODw)}}%
   2098 }{%
   2099 \IfBooleanTF{#2}%
   2100 {\translate{hcp-(ODw)}}%
   2101 {\translate{high card points-(ODw)}}%
   2102 }%
   2103 \egroup%
   2104 \xspace%
   2105 }% High Card Points
```

```
2106 %
    2107 \def\HCP{\,\hpts*!}
\lpts
 \LP
2108 \NewDocumentCommand{\lpts}{s t!}{%
\hbox{HLP} 2109
         \bgroup%
    2110 \ODw@OtherFont%
    2111 \IfBooleanTF{#1}{%
    2112 \IfBooleanTF{#2}%
    2113 {\translate{LP-(ODw)}}%
    2114 {\translate{Length Points-(ODw)}}%
    2115 }\{%
    2116 \IfBooleanTF{#2}%
    2117 {\translate{lp-(ODw)}}%
    2118 {\translate{length points-(ODw)}}%
    2119 }%
    2120 \egroup%
    2121 \xspace%
    2122 }% Length Points
    2123 %
    2124 \def\LP{\,\lpts*!}
    2125 \def\HLP{\,\bgroup\ODw@OtherFont\translate{HLP-(ODw)}\egroup\xspace}
\dpts
 \DP 2126 \NewDocumentCommand{\dpts}{s t!}{%
    2127 \bgroup%
    2128 \ODw@OtherFont%
    2129 \IfBooleanTF{#1}{%
    2130 \IfBooleanTF{#2}%
    2131 {\translate{DP-(ODw)}}%
    2132 {\translate{Distribution Points-(ODw)}}%
    2133 }{%
    2134 \IfBooleanTF{#2}%
    2135 {\translate{dp-(ODw)}}%
    2136 {\translate{distribution points-(ODw)}}%
    2137 }%
    2138 \qquad2139 \xspace%
    2140 }% Distribution Points
    2141 %
    2142 \def\DP{\,\dpts*!}
\tpts
```
 $\Gamma$
```
2143 \NewDocumentCommand{\tpts}{s t!}{%
2144 \b{group}2145 \ODw@OtherFont%
2146 \IfBooleanTF{#1}{%
2147 \IfBooleanTF{#2}%
2148 {\translate{TP-(ODw)}}%
2149 {\translate{Total Points-(ODw)}}%
2150 }{%
2151 \IfBooleanTF{#2}%
2152 {\translate{tp-(ODw)}}%
2153 {\translate{total points-(ODw)}}%
2154 }%
2155 \egroup%
2156 \xspace%
2157 }% Total Points
2158 %
2159 \def\TP{\,\tpts*!}
```
#### 6.9.5 Forcings

These macros retrieve the translations of the commands \gforce, \sforce, \nmforce, \tsforce and \fsforce from the ODw-dictionary of the active language.

```
\gforce
```

```
\GF 2160 \NewDocumentCommand{\gforce}{s t!}{%
      2161 \bgroup%
      2162 \ODw@OtherFont%
      2163 \IfBooleanTF{#1}{%
      2164 \IfBooleanTF{#2}%
     2165 {\translate{GF-(ODw)}}%
     2166 {\translate{Game Forcing-(ODw)}}%
      2167 }{%
     2168 \IfBooleanTF{#2}%
      2169 {\translate{gf-(ODw)}}%
     2170 {\translate{game forcing-(ODw)}}%
     2171 }%
      2172 \qquad \qquad \qquad2173 \xspace%
     2174 }% Game Forcing
     2175 %
     2176 \def\GF{\gforce*!}
\sforce
  \SF
```

```
2177 \NewDocumentCommand{\sforce}{s t!}{%
2178 \bgroup%
2179 \ODw@OtherFont%
2180 \IfBooleanTF{#1}{%
2181 \IfBooleanTF{#2}%
2182 {\tfrac{SF-(ODw)}}\2183 {\translate{Semi Forcing-(ODw)}}%
2184 }{%
2185 \IfBooleanTF{#2}%
2186 {\translate{sf-(ODw)}}%
2187 {\translate{semi forcing-(ODw)}}%
2188 }%
2189 \egroup%
2190 \xspace%
2191 }% Semi Forcing
2192 %
2193 \def\SF{\sforce*!}
```

```
\nmforce
```

```
\NMF 2194 \NewDocumentCommand{\nmforce}{s t!}{%
   2195 \b{group}2196 \ODw@OtherFont%
   2197 \IfBooleanTF{#1}{%
   2198 \IfBooleanTF{#2}%
   2199 {\translate{NMF-(ODw)}}%
   2200 {\translate{New Minor Forcing-(ODw)}}%
   2201 }{%
   2202 \IfBooleanTF{#2}%
   2203 {\translate{nmf-(ODw)}}%
   2204 {\translate{new minor forcing-(ODw)}}%
   2205 }%
   2206 \egroup%
   2207 \xspace%
   2208 }% New Minor Forcing
   2209 %
   2210 \def\NMF{\nmforce*!}
```
#### <span id="page-109-6"></span>\tsforce

```
\TSF 2211 \NewDocumentCommand{\tsforce}{s t!}{%
   2212 \bgroup%
   2213 \ODw@OtherFont%
   2214 \IfBooleanTF{#1}{%
   2215 \IfBooleanTF{#2}%
   2216 {\translate{TSF-(ODw)}}%
```

```
2217 {\translate{Third Suit Forcing-(ODw)}}%
2218 }{%
2219 \IfBooleanTF{#2}%
2220 {\translate{tsf-(ODw)}}%
2221 {\translate{third suit forcing-(ODw)}}%
2222 }%
2223 \qquad2224 \xspace%
2225 }% Third Suit Forcing
2226 %
2227 \def\TSF{\tsforce*!}
```
#### <span id="page-110-1"></span>\fsforce

```
\FSF 2228 \NewDocumentCommand{\fsforce}{s t!}{%
   2229 \bgroup%
   2230 \ODw@OtherFont%
   2231 \IfBooleanTF{#1}{%
   2232 \IfBooleanTF{#2}%
   2233 {\translate{FSF-(ODw)}}%
   2234 {\translate{Fourth Suit Forcing-(ODw)}}%
   2235 }{%
   2236 \IfBooleanTF{#2}%
   2237 {\translate{fsf-(ODw)}}%
   2238 {\translate{fourth suit forcing-(ODw)}}%
   2239 }%
   2240 \ \ \ \ \ \2241 \xspace%
   2242 }% Fourth Suit Forcing
   2243 %
   2244 \def\FSF{\fsforce*!}
```
# 6.10 Initialization

It's time to prepare everything. We clear the game and set the defaults.

```
2245 \newgame
```

```
Set the default fonts
2246 \setdefaults{bidder=\mdseries\sffamily}
2247 \setdefaults{compass=\mdseries\sffamily}
2248 \setdefaults{game=\bfseries\sffamily}
2249 \setdefaults{legend=\mdseries\rmfamily}
2250 \setdefaults{name=\mdseries\slshape}
2251 \setdefaults*{other=\bfseries\sffamily}
```

```
Set default coloring to black and red
2252 \setdefaults{colors=b+r}
  Set the compass
2253 \setdefaults{compshow=on,compturn=off}
set the start column for bidding (West is recommended) and the long
form.
2254 \setdefaults{bidfirst=W,bidders=on,bidlong=on}
Now we load the dictionaries for the languages that are to be used
in the document. We use tracklang to iterate over all the document
languages and load the corresponding ODw-dictionaries.
2255 %\AtBeginDocument{%
2256 \usedictionary{ODw}
2257 %%%%
2258 \ForEachTrackedLanguage{\thislang}{%
2259 \PackageInfo{ODw}{Language \thislang\ detected}%
2260\%2261 % Commented out due to translator
2262 % \ifthenelse{\equal{\thislang}{norsk}}%
2263 % {\def\thislang{norwegian}}{}%
2264 %
2265 \IfEqCase{\thislang}{%
2266 {danish}{\IfFileExists{ODw-Danish.dict}%
2267 {\uselanguage{Danish}%
2268 \PackageInfo{ODw}{Dictionary ODw-Danish.dict loaded}
2269 }{\PackageWarning{ODw}{Dictionary ODw-Danish.dict missing}}}%
2270 %
2271 {dutch}{\IfFileExists{ODw-Dutch.dict}%
2272 {\uselanguage{Dutch}%
2273 \PackageInfo{ODw}{Dictionary ODw-Dutch.dict loaded}
2274 }{\PackageWarning{ODw}{Dictionary ODw-Dutch.dict missing}}}%
2275 %
2276 {english}{\IfFileExists{ODw-English.dict}%
2277 {\uselanguage{English}%
2278 \PackageInfo{ODw}{Dictionary ODw-English.dict loaded}
2279 }{\PackageWarning{ODw}{Dictionary ODw-English.dict missing}}}%
2280 %
2281 {french}{\IfFileExists{ODw-French.dict}%
2282 {\uselanguage{French}%
2283 \PackageInfo{ODw}{Dictionary ODw-French.dict loaded}
2284 }{\PackageWarning{ODw}{Dictionary ODw-French.dict missing}}}%
2285 %
2286 {german}{\IfFileExists{ODw-German.dict}%
```
<span id="page-112-1"></span><span id="page-112-0"></span>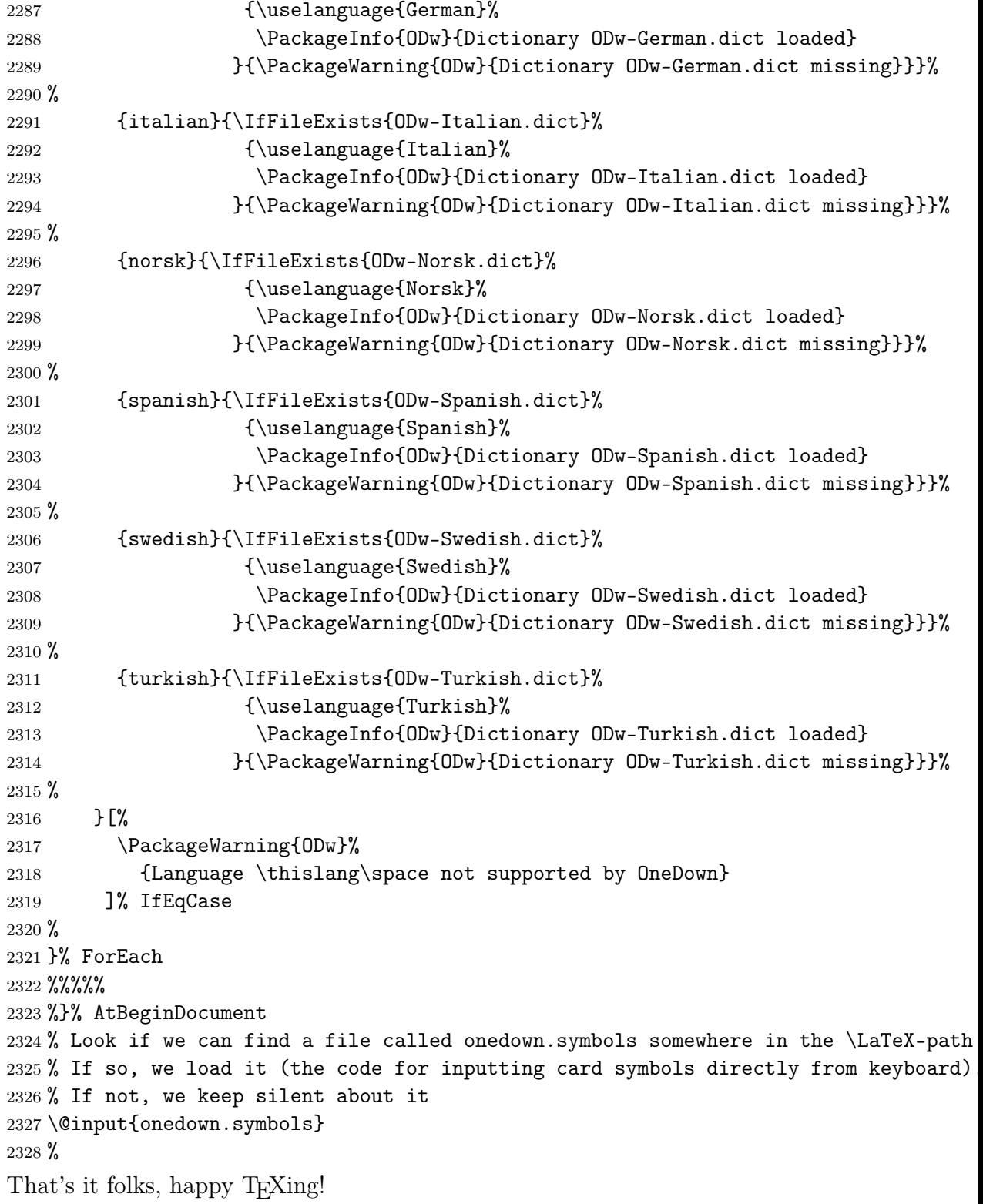

2329 \endinput% onedown.sty

# 7 References

- [1] Kees van der Laan: Typsetting Bridge via TEX, TUGboat Vol. 11, No. 2 (1990), p265ff
- [2] Richard Pavlicek: Bridge Writing Style Guide, [http://www.](http://www.rpbridge.net/7z69.htm) [rpbridge.net/7z69.htm](http://www.rpbridge.net/7z69.htm)

language.

# 8 Change History

# v0.1

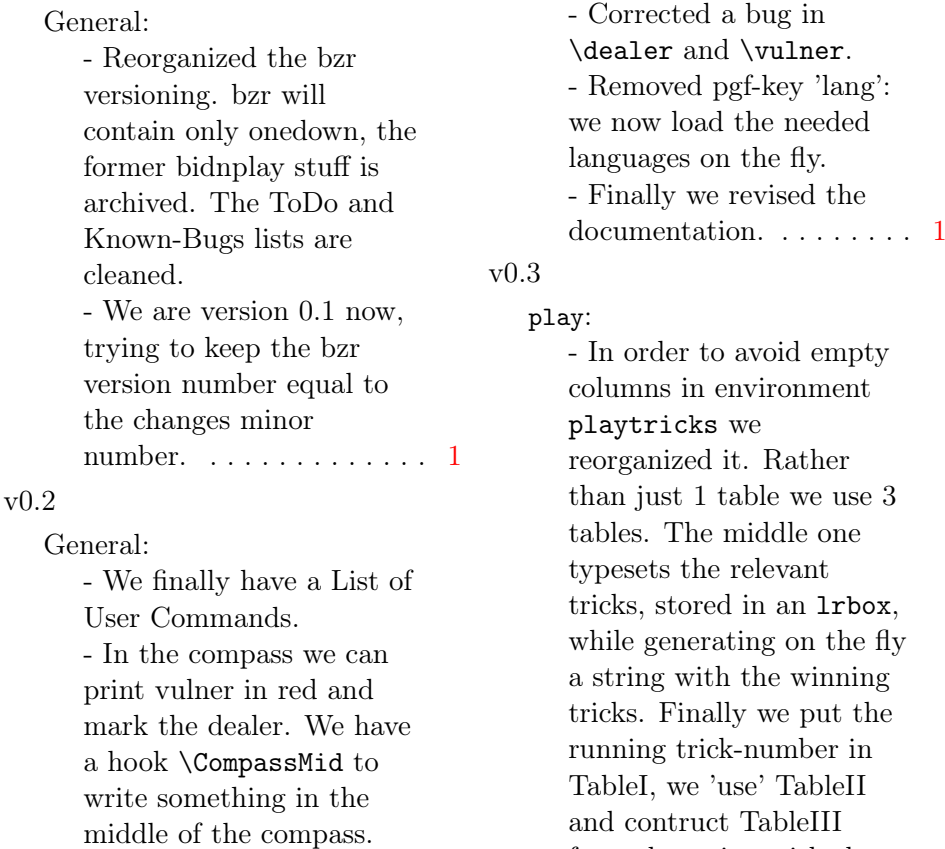

v0.4

stuff like 'lead' etc. - Added the danish

- Added several macros to auto-translate common

General:

from the string with the winning tricks. . . . . . . . [90](#page-89-0)

- Major change in playtricks: the winner is now determined by the cards played, and code is added to check consistency. - Dirty coded macros like \ODw@symbol and \ODw@(@)Card(s) are replaced by neat expl3 code. - We load necesary dictionaries automatically on the fly and enhanced the colors options. - Corrected some minor bugs and reorganized the documentation. - One can now also generate the documentation without the list of user commands [1](#page-0-0) General: - Associated the names and bidders in a fixed way. - Added checks to

# onesuitNS/EW. - Made ODw@OtherFont local where necessary. - Redefined columntypes. - Made 'T' a code for '10'.

- Adapted the 'translate' macro to enable both 1H and 1\He etc.

- Enhanced the documentation. . . . . . . . [1](#page-0-0)

#### v0.6

v0.5

General: - Made all internal names hidden by adding 'ODw@' to it. - Changed

```
\ODw@AccTricks.
      - Some minor adaptions of
      the documentation . . . . . 1
v0.6a
   General:
      - In order to test which
      suit (\text{C1}, \dots) was
      encountered in
      \ODw@translate (see page
      45) we must define the
      suits as a
      renewrobustcommand. So
      we \define them first The
      idea was given on LaTeX
      StackExchange by egreg,
      see https:
      //tex.stackexchange.
      com/questions/420257/
      test-which-macro-is-
      called-in-tabular/
      420258#420258 . . . . . . . 38
v0.7
   General:
      - Final(?) edits of the
      documentation:
      Consequent use of 'card
      diagram', 'bidding'
      diagram and 'play
      diagram'.
      - Corrected some minor
      bugs.
      - Changed the name of the
      'playtricks' environment
```
\ODw@AccTricksN in

into 'play'. - Can now disable all colors in the manual for monochrome printing. - Changed signature of \expertquiz and

#### \boardtext. . . . . . . . . . . [1](#page-0-0)

v0.7a

General:

- Major change: Removed all \bidXX and \bidXXpair commands. - The biddings can now be shown with \showXX+ (with token  $'$ +'). - The macros \hand- and the bidding environments suppress their output with token '-' . . . . . . . . . . . . . [1](#page-0-0)

#### v0.8

General: - Added package verbatimbox to adjust verbatim font easily. - Added \setdefaults with keys for fonts, compass and bidding diagrams. - Made \FirstBidCol internally hidden. - Removed \longcalls, \CompassMid, added \compassfont. - Changed the order of the hands in \onesuitAll. - Renewed the implementation of the compass and added extra features.  $\dots \dots \dots \dots 1$  $\dots \dots \dots \dots 1$ 

## v0.9 General:

- Adapted \ODwset and \setdefaults. - Separated key messages into keys warn and err. - Adapted \ODw@Compass. - Removed legends from \showNS. - Added \sbox1 to all \showXX macros with a N-hand. - Changed

ODw@[No]Warnings and ODw@[No]Errors. - Corrected some minor bugs and adapted the documentation  $\alpha$ ccordingly.  $\dots \dots \dots 1$  $\dots \dots \dots 1$ v1.0 General: - Adapted the urls, the directories and some filenames to conform to the CTAN-standard and made the bundle ready for upload. - Corrected a small bug in \ODw@Compass that was introduced in v0.9. - Made all relevant text-writing macros in 4 versions with/without tokens '\*' and '!'. - Corrected a sizing/font bug. - Added 4 variants of many other text-writing macros, onesuit-NE/NW/. - Adapted \handskip. - Added code to work-around a babel-translations inconsistency w.r.t. norsk/norwegian. . . . . . . [1](#page-0-0) v1.1

# General: - Corrected onedown-ref.tex . Added the missing rows in lines 419-422. . and the explanational text on line 457. - Changed in all ODw\*.trsl files: The translation of 'pass' into

'p' and 'Pass' into 'P'. - Corrected some typos in ShowAll.tex: . \contract\* into \contract, . \declarer\* into \declarer and . \lead\* into \lead. - Removed some illegal chars from changes entries. [1](#page-0-0)

## v1.2a

General: - Enhanced the documention (both onedown.dtx and onedown-ref.tex: The command tokens are no longer shown as '[\*!]', but as '\*!' with a different background color. - Added a thinspace  $(\prime \setminus, \prime)$ before all points counts (HCP, LP, DP and TP) - Improved \alert by using \textasteriskcentered rather than just a '\*' - The changes history has a better layout now - \showNS and \showEW now can selectively display only the N- or S-hand, resp the E- or W-hand. . . [1](#page-0-0) v1.2b General: - Corrected a bug: Added \ODw@monochromefalse in all initializations of multi colors in \ODw@set

and \ODw@NameX non-global - Removed '\global' from \ODw@CompShow (false and true), \ODw@CompTurn, \ODw@Bidders, \ODw@BidLine and \ODw@LongCalls - In command \suit changed 'JW \ODw@GameSize' into  $'\$ ODw@GameSize' ....... [1](#page-0-0)

# v1.3a

General: - Added \HLP - Changed/Added in all relevant ODw-lang.trsl: - 'V0.4' into 'V0.4-2018/12/01' - 'FP' into 'F' , 'fp' into 'f' (entry HCP/hcp) - 'Figuren-Punkte' into 'Figurenpunkte' , 'figuren-punkte' into 'figurenpunkte' - 'FL' into 'L' , 'fl' into 'l'  $\;$ - \NewDictTranslation  ${HLP - (ODw)}{FL}$ 

# v1.3b

- Added setdefaults to the list of User Commands - Corrected \setdefaults in onedown-examples: - changed  $[ \ ]$  into  $\{ \}$ - Adapted/corrected onedown-ref and onedown-examples - Added color 'gray' for special effects . . . . . . . . [1](#page-0-0) v1.4

- Made all \ODw@BidderX

- Made all relevant setdefaults settings (like bidfirst) non-global

General:

 $(german)$  . . . . . . . . . . . [1](#page-0-0) General:

- Made onedown-ref independent of onedown-examples and subfiles - Corrected some mistakes ODw-\*.trsl files, all V0.51-2019/10/15 - Added macro \Ten to get rid of the extra enlargment by 'scalefnt' in \gamefont - Added support for the spanish language - Made onedown-ref.tex and onedown-examples.tex multilangual. We can output the onedown commands in all supported languages. - \DeclareSymbolFont {symbols}{OMS} {txsy}{m}{n} interferes with package newtxmath. I renamed symbols into ODw@symbols and symbolsC into ODw@symbolsC to solve this.  $\dots \dots \dots \dots 1$  $\dots \dots \dots \dots 1$ 

- Added a check if the etoolbox package is recent enough. - Added code to load onedown.symbols (card symbols) and explained in onedown-examples (CardSymbols) how to use it. . . . . . . . . . . . . . . . . . [1](#page-0-0) v1.6 General: - Switched to translator due to incompatibilities with translations - We now use \translate rather than \GetTranslation - Translation files are named like: ODw-German.dict - Adapted the code to read them on the fly . . . . [1](#page-0-0) v1.7 General: - Added support for the italian language - Added an example showing how to define own

colors for card symbols . . [1](#page-0-0)

# v1.5

General:

118

# 9 Index

Numbers written in italic refer to the page where the corresponding entry is described; numbers underlined refer to the code line of the definition; numbers in roman refer to the code lines where the entry is used.

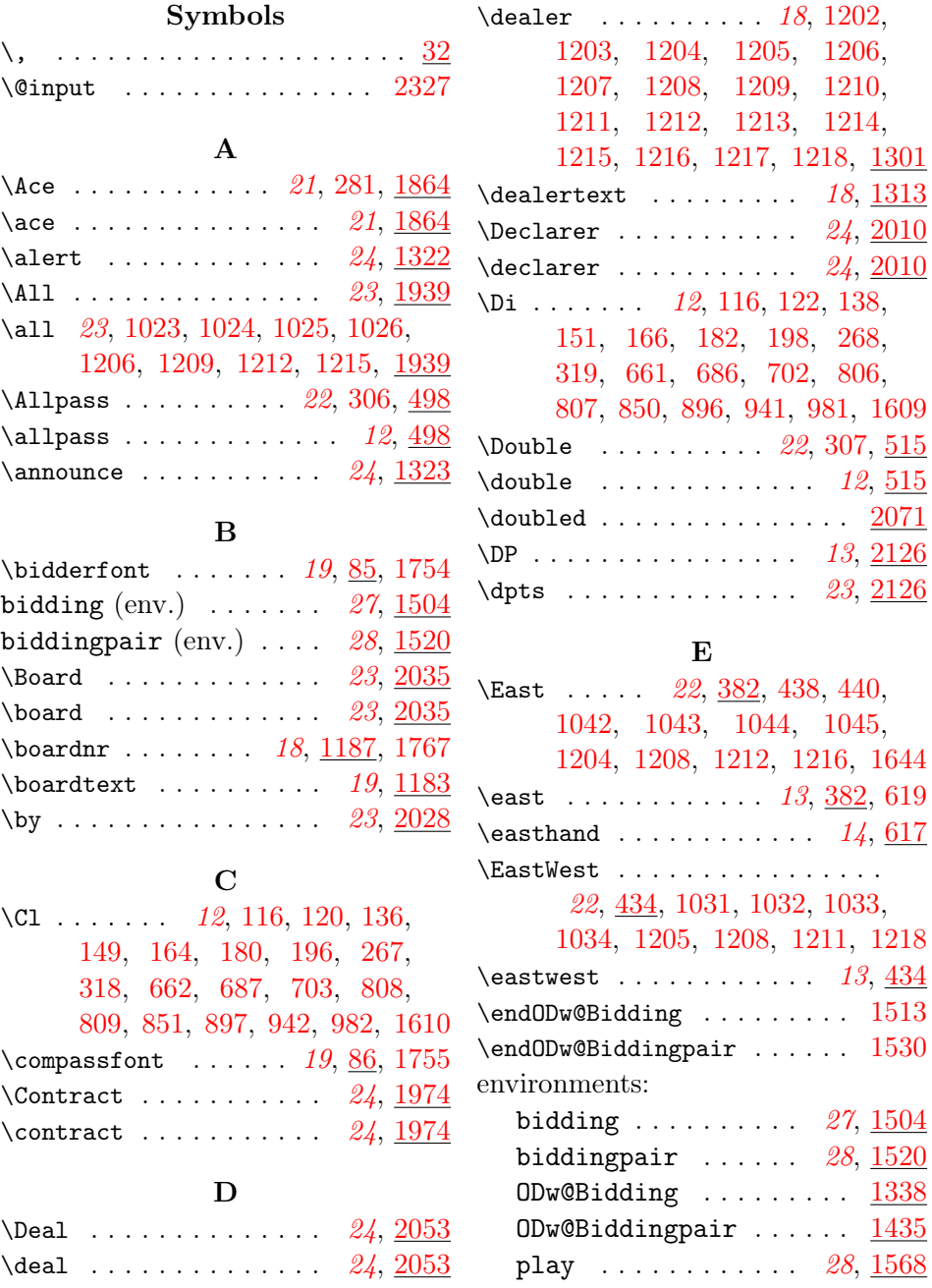

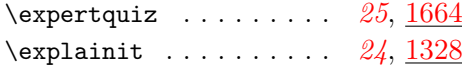

#### F

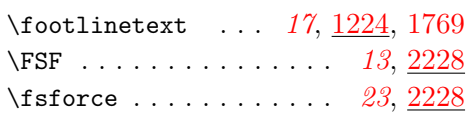

# G

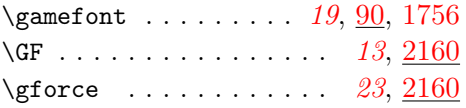

# H

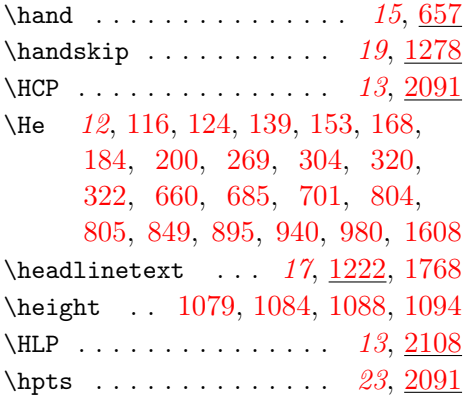

# I

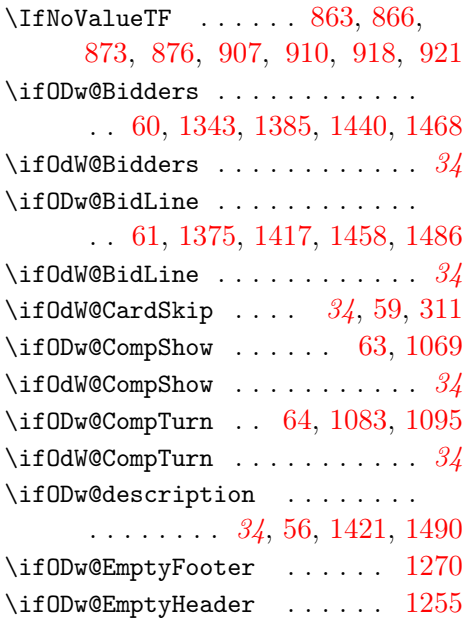

# $\underline{4}$  \ifODw@LongCalls .......... . [62,](#page-34-5) [305,](#page-43-5) [306,](#page-43-1) [307,](#page-43-2) [308,](#page-43-6) [1315](#page-80-4) \ifOdW@LongCalls  $\dots\dots\dots 34$  $\dots\dots\dots 34$ \ifODw@monochrome  $. 34, 58, 1171$  $. 34, 58, 1171$  $. 34, 58, 1171$  $. 34, 58, 1171$  $. 34, 58, 1171$  $. 34, 58, 1171$ \ifODw@short ............. . [34](#page-33-9), [57,](#page-34-7) [1346,](#page-82-2) [1352,](#page-82-3) [1358,](#page-82-4) [1364,](#page-83-2) [1388,](#page-83-3) [1394,](#page-83-4) [1400,](#page-83-5) [1406,](#page-83-6) [1443,](#page-84-4) [1449,](#page-85-3) [1471,](#page-85-4) [1477](#page-85-5)

# J

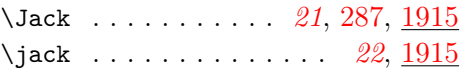

#### $\bf K$

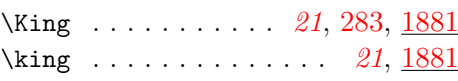

L

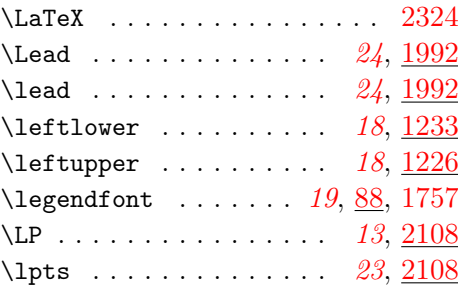

## M

\markit . . . . . . . . . . [24](#page-23-11), [24,](#page-30-0) [1324](#page-81-1)

## N

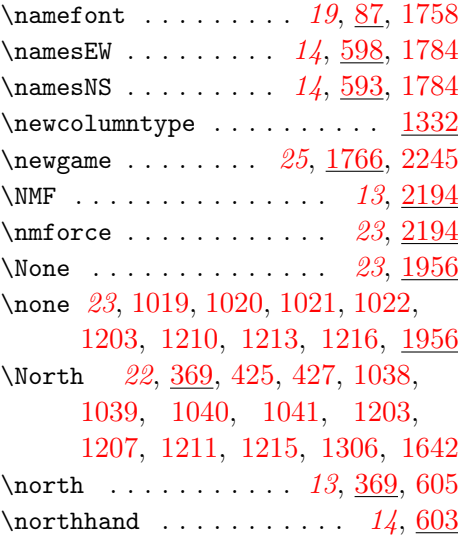

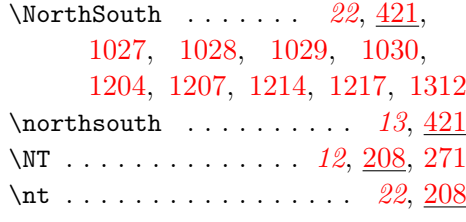

#### $\Omega$

\ODw@AccTricks . . . . . . [358,](#page-45-0) [1537](#page-88-0)  $\Omega$ DDw@All@Names . . . . . . . . [596,](#page-53-2) [601,](#page-53-3) [1368,](#page-83-7) [1410,](#page-84-5) [1453,](#page-85-6) [1481](#page-85-7) \ODw@append . . . . . . . . [47,](#page-31-1) [1539](#page-88-1) \ODw@AppendCard [281,](#page-43-0) [283,](#page-43-8) [285,](#page-43-9) [287,](#page-43-7) [290,](#page-43-10) [292,](#page-43-11) [293,](#page-43-12) [294,](#page-43-13) [295,](#page-43-14) [296,](#page-43-15) [297,](#page-43-16) [298,](#page-43-17) [299,](#page-43-18) [330](#page-44-4) \ODw@appendcard . . . . . . . . . . . . . . . [331,](#page-44-5) [335,](#page-44-6) [336,](#page-44-7) [337,](#page-44-8) [338](#page-44-9) \ODw@AwardText ...... [1300,](#page-79-1) [1687](#page-93-1)  $\Omega$ Dw@Bid@Width ...... [35](#page-34-8), [74,](#page-35-2) [835,](#page-63-6) [881,](#page-65-5) [926,](#page-66-4) [966,](#page-67-3) [1006,](#page-69-0) [1382,](#page-83-8) [1425,](#page-84-6) [1465,](#page-85-8) [1494,](#page-86-2) [1654](#page-92-2) \ODw@BidBox ..... [35](#page-34-9), [69,](#page-34-10) [835,](#page-63-6) [837,](#page-63-7) [881,](#page-65-5) [883,](#page-65-6) [926,](#page-66-4) [928,](#page-66-5) [966,](#page-67-3) [968,](#page-67-4) [1006,](#page-69-0) [1008,](#page-69-1) [1383,](#page-83-9) [1466,](#page-85-9) [1517,](#page-87-3) [1534,](#page-87-4) [1676,](#page-93-2) [1680](#page-93-3) \ODw@BidderDefault [33](#page-32-0), [1698,](#page-94-0) [1754](#page-95-0) \ODw@BidderFont . . . . . . . . . . . . [33](#page-32-1), [85,](#page-35-3) [1345,](#page-82-5) [1351,](#page-82-6) [1357,](#page-82-7) [1363,](#page-82-8) [1387,](#page-83-10) [1393,](#page-83-11) [1399,](#page-83-12) [1405,](#page-83-13) [1442,](#page-84-7) [1448,](#page-85-10) [1470,](#page-85-11) [1476](#page-85-12)  $\Upsilon$ DDw@BidderI ...... [552,](#page-52-0) [562,](#page-52-1) [572,](#page-52-2) [582,](#page-53-4) [1346,](#page-82-2) [1347,](#page-82-9) [1388,](#page-83-3) [1389,](#page-83-14) [1443,](#page-84-4) [1444,](#page-84-8) [1471,](#page-85-4) [1472](#page-85-13) \ODw@BidderII . [553,](#page-52-3) [563,](#page-52-4) [573,](#page-52-5) [583,](#page-53-5) [1352,](#page-82-3) [1353,](#page-82-10) [1394,](#page-83-4) [1395](#page-83-15) \ODw@BidderIII . . . . . [554,](#page-52-6) [564,](#page-52-7) [574,](#page-53-6) [584,](#page-53-7) [1358,](#page-82-4) [1359,](#page-82-11) [1400,](#page-83-5) [1401,](#page-83-16) [1449,](#page-85-3) [1450,](#page-85-14) [1477,](#page-85-5) [1478](#page-85-15) \ODw@BidderIV . [555,](#page-52-8) [565,](#page-52-9) [575,](#page-53-8) [585,](#page-53-9) [1364,](#page-83-2) [1365,](#page-83-17) [1406,](#page-83-6) [1407](#page-84-9) \ODw@Biddersfalse . . . . . . . [1718](#page-94-1) \ODw@Bidderstrue . . . . . . . . [1719](#page-94-2) \ODw@Bidding . . . . . . . . . . . [1511](#page-87-5) ODw@Bidding  $\text{env.}$  .......  $\underline{1338}$  $\underline{1338}$  $\underline{1338}$  \ODw@clubsuit ........  $\underline{114},$ 

\ODw@Biddingpair . . . . . . . . [1528](#page-87-6) ODw@Biddingpair (env.) ... [1435](#page-84-0) \ODw@BidLinefalse . . . . . . . [1726](#page-95-5) \ODw@BidLinetrue . . . . . . . . [1727](#page-95-6) \ODw@BoardText  $\dots$  [34](#page-33-10), [1182,](#page-74-1) [1184,](#page-75-13) [1185,](#page-75-14) [1189,](#page-75-15) [1202,](#page-75-5) [1220](#page-76-9) \ODw@Box . . . . . . . . . . . . . . . . . [716,](#page-58-3) [730,](#page-59-0) [743,](#page-60-0) [756,](#page-60-1) [769,](#page-61-0) [1175](#page-74-2) \ODw@BTfer . . . . . . . . . [366,](#page-46-3) [1333](#page-81-3) \ODw@Card@Skip . . . . . . . . . . . . . . . [35](#page-34-11), [72,](#page-34-12) [73,](#page-34-13) [311,](#page-43-4) [681,](#page-57-3) [696](#page-58-4) \ODw@CardLen . . . . . . . . . . . . [1805,](#page-98-0) [1806,](#page-98-1) [1807,](#page-98-2) [1809,](#page-98-3) [1810](#page-98-4)  $\Upsilon$ Dw@Cards . . . . . . . . . . . [684,](#page-57-4) [685,](#page-57-2) [686,](#page-57-1) [687,](#page-57-0) [700,](#page-58-5) [701,](#page-58-2) [702,](#page-58-1) [703,](#page-58-0) [715,](#page-58-6) [716,](#page-58-3) [717,](#page-58-7) [718,](#page-59-1) [729,](#page-59-2) [731,](#page-59-3) [742,](#page-60-2) [744,](#page-60-3) [755,](#page-60-4) [757,](#page-60-5) [768,](#page-61-1) [769,](#page-61-0) [780,](#page-61-2) [784](#page-61-3) \OdW@CardSkiptrue ........ [785](#page-61-4) \ODw@CardStr [1804,](#page-98-5) [1805,](#page-98-0) [1826,](#page-99-0) [1827,](#page-99-1) [1828,](#page-99-2) [1829,](#page-99-3) [1830,](#page-99-4) [1831,](#page-99-5) [1832,](#page-99-6) [1833,](#page-99-7) [1834,](#page-99-8) [1835,](#page-99-9) [1836,](#page-99-10) [1837,](#page-99-11) [1838,](#page-99-12) [1839](#page-99-13) \ODw@CCnt . . . . . . . . . . . . . . . . . . [1827,](#page-99-1) [1828,](#page-99-2) [1829,](#page-99-3) [1830,](#page-99-4) [1831,](#page-99-5) [1832,](#page-99-6) [1833,](#page-99-7) [1834,](#page-99-8) [1835,](#page-99-9) [1836,](#page-99-10) [1837,](#page-99-11) [1838,](#page-99-12) [1839](#page-99-13) \ODw@ChkNrOfCards . . . . . . . . . . [605,](#page-54-2) [619,](#page-54-0) [631,](#page-55-0) [647,](#page-55-1) [658,](#page-56-4) [775,](#page-61-5) [802,](#page-63-8) [804,](#page-63-4) [806,](#page-63-2) [808,](#page-63-0) [1803](#page-97-1) \ODw@ChkSameCards . . . . . . . . . . [659,](#page-56-5) [660,](#page-56-3) [661,](#page-56-1) [662,](#page-56-0) [708,](#page-58-8) [724,](#page-59-4) [737,](#page-59-5) [750,](#page-60-6) [763,](#page-61-6) [776,](#page-61-7) [803,](#page-63-9) [805,](#page-63-5) [807,](#page-63-3) [809,](#page-63-1) [848,](#page-64-5) [849,](#page-64-2) [850,](#page-64-1) [851,](#page-64-0) [894,](#page-65-7) [895,](#page-65-2) [896,](#page-65-1) [897,](#page-65-0) [939,](#page-67-5) [940,](#page-67-2) [941,](#page-67-1) [942,](#page-67-0) [979,](#page-68-3) [980,](#page-68-2) [981,](#page-68-1) [982,](#page-68-0) [1607,](#page-90-0) [1608,](#page-91-2) [1609,](#page-91-1) [1610,](#page-91-0) [1825](#page-98-6) \ODw@Clubs . . . . . . . . . . . . . . . . [335,](#page-44-6) [798,](#page-62-0) [808,](#page-63-0) [809,](#page-63-1) [847,](#page-64-6) [851,](#page-64-0) [893,](#page-65-8) [897,](#page-65-0) [938,](#page-67-6) [942,](#page-67-0) [978,](#page-68-4) [982,](#page-68-0) [1579,](#page-90-1) [1610,](#page-91-0) [1791](#page-97-2)

[121,](#page-38-10) [137,](#page-38-11) [150,](#page-38-12) [165,](#page-39-9) [181,](#page-39-10) [197](#page-39-11)  $\Omega$ Dw@Cnt . . . . . . . . . . . . . . . . [36](#page-35-4)  $\Omega$ Dw@Compass . . . . . . . . . [716,](#page-58-3) [730,](#page-59-0) [743,](#page-60-0) [756,](#page-60-1) [769,](#page-61-0) [817,](#page-63-10) [859,](#page-64-7) [908,](#page-66-6) [919,](#page-66-7) [950,](#page-67-7) [990,](#page-68-5) [1013](#page-69-2) \ODw@CompassDefault . . . . . . . .  $\ldots$  . . . [33](#page-32-0), [1055,](#page-71-7) [1699,](#page-94-3) [1755](#page-95-1)  $\Upsilon$ DDw@CompassFont ...... [33](#page-32-2), [86](#page-35-5) \ODw@Compasssize . . . . . . . . . . . . . [70,](#page-34-14) [611,](#page-54-4) [637,](#page-55-2) [1060,](#page-71-8) [1066](#page-71-9) \ODw@CompLine [54,](#page-33-11) [1063,](#page-71-10) [1072,](#page-71-11) [1705](#page-94-4) \ODw@CompMid . . . . . . . [1173,](#page-74-3) [1706](#page-94-5) \ODw@CompShowfalse . . . . . . [1711](#page-94-6) \ODw@CompShowtrue . . . . . . . [1712](#page-94-7) \ODw@CompSize . . . [53,](#page-33-12) [1059,](#page-71-12) [1707](#page-94-8) \ODw@CompTurnfalse . . . . . . [1714](#page-94-9) \ODw@CompTurntrue . . . . . . . [1715](#page-94-10) \ODw@CondNewLine ...... [834,](#page-63-11) [836,](#page-63-12) [880,](#page-65-9) [882,](#page-65-10) [925,](#page-66-8) [927,](#page-66-9) [965,](#page-67-8) [967,](#page-67-9) [1005,](#page-69-3) [1007,](#page-69-4) [1651](#page-92-3) \ODw@D [1015,](#page-69-5) [1038,](#page-70-16) [1039,](#page-70-17) [1040,](#page-70-18) [1041,](#page-70-19) [1042,](#page-70-4) [1043,](#page-70-5) [1044,](#page-70-6) [1045,](#page-70-7) [1046,](#page-70-24) [1047,](#page-70-25) [1048,](#page-70-26) [1049,](#page-70-27) [1050,](#page-70-28) [1051,](#page-70-29) [1052,](#page-70-30) [1053,](#page-70-31) [1114,](#page-72-0) [1127,](#page-72-1) [1140,](#page-73-0) [1155](#page-73-1) \ODw@Dealer . [1038,](#page-70-16) [1039,](#page-70-17) [1040,](#page-70-18) [1041,](#page-70-19) [1042,](#page-70-4) [1043,](#page-70-5) [1044,](#page-70-6) [1045,](#page-70-7) [1046,](#page-70-24) [1047,](#page-70-25) [1048,](#page-70-26) [1049,](#page-70-27) [1050,](#page-70-28) [1051,](#page-70-29) [1052,](#page-70-30) [1053,](#page-70-31) [1303,](#page-80-7) [1304,](#page-80-8) [1306,](#page-80-9) [1313](#page-80-10) \ODw@DealerText ..... [1282,](#page-79-2) [1313](#page-80-10) \ODw@descriptionfalse [1510,](#page-87-7) [1527](#page-87-8) \ODw@descriptiontrue . [1510,](#page-87-7) [1527](#page-87-8)  $\Upsilon$ DDw@Diagram@Box ...... [35](#page-34-15), [67](#page-34-16) \ODw@Diagram@Width . . . . . . . . . . . [35](#page-34-17), [71,](#page-34-18) [825,](#page-63-13) [869,](#page-65-11) [913,](#page-66-10) [957,](#page-67-10) [997,](#page-68-6) [1258,](#page-78-2) [1273,](#page-78-3) [1655](#page-92-4) \ODw@Diamonds . . . . . . . . . . . . . [336,](#page-44-7) [795,](#page-62-1) [806,](#page-63-2) [807,](#page-63-3) [846,](#page-64-8) [850,](#page-64-1) [892,](#page-65-12) [896,](#page-65-1) [937,](#page-67-11) [941,](#page-67-1) [977,](#page-68-7) [981,](#page-68-1) [1580,](#page-90-2) [1609,](#page-91-1) [1790](#page-97-3) \ODw@E . . . . . . . . . . . [386,](#page-47-1) [388,](#page-47-2) [447,](#page-49-0) [464,](#page-49-1) [553,](#page-52-3) [562,](#page-52-1) [575,](#page-53-8)

[584,](#page-53-7) [1131,](#page-73-2) [1132,](#page-73-3) [1136,](#page-73-4) [1137](#page-73-5) \ODw@East . . . . . . . . . . . [386,](#page-47-1) [388,](#page-47-2) [465,](#page-49-2) [553,](#page-52-3) [562,](#page-52-1) [575,](#page-53-8) [584](#page-53-7)  $\Omega$ Dw@East@Name . . . . . . . . . [33](#page-32-3), [557,](#page-52-10) [566,](#page-52-11) [579,](#page-53-10) [588,](#page-53-11) [596,](#page-53-2) [599](#page-53-12) \ODw@EClubs [623,](#page-54-5) [799,](#page-63-14) [893,](#page-65-8) [938,](#page-67-6) [1799](#page-97-4) \ODw@EDiamonds . . . . . . . . . . . . . . [622,](#page-54-6) [796,](#page-62-2) [892,](#page-65-12) [937,](#page-67-11) [1797](#page-97-5) \ODw@Ehand . . . . . . . . [624,](#page-54-7) [821,](#page-63-15) [829,](#page-63-16) [910,](#page-66-1) [921,](#page-66-3) [954,](#page-67-12) [961,](#page-67-13) [1777](#page-96-4) \ODw@EHearts . . . . . . . . . . . . . . . [621,](#page-54-8) [793,](#page-62-3) [891,](#page-65-13) [936,](#page-67-14) [1795](#page-97-6) \ODw@EmptyFooter . . . . . . . . . . [65](#page-34-19)  $\Omega$ Dw@EmptyHeader . . . . . . . . . . [65](#page-34-20) \ODw@Error . . . . [1807,](#page-98-2) [1818,](#page-98-7) [1856](#page-99-14) \ODw@ESpades . . . . . . . . . . . . . . . . [620,](#page-54-9) [790,](#page-62-4) [890,](#page-65-14) [935,](#page-67-15) [1793](#page-97-7) \ODw@EW . . . . . . . . . . . . . . . [463](#page-49-3)  $\Omega$ Dw@EWCnt . . . . . . . . . . . . . . . [36](#page-35-6) \ODw@EXtra [1588,](#page-90-3) [1596,](#page-90-4) [1618,](#page-91-3) [1645](#page-92-5) \ODw@FirstBidCol .......... . [549,](#page-52-12) [1721,](#page-94-11) [1722,](#page-94-12) [1723,](#page-94-13) [1724](#page-95-7)  $\Omega$ Dw@FooterText .... [34](#page-33-13), [815,](#page-63-17) [857,](#page-64-9) [903,](#page-66-11) [948,](#page-67-16) [988,](#page-68-8) [1224,](#page-76-10) [1275](#page-79-3) \ODw@FTfer . . . . . . . . . [362,](#page-45-1) [1335](#page-81-4) \ODw@GameDefault . [33](#page-32-0), [1700,](#page-94-14) [1756](#page-95-2) \ODw@GameFont . [33](#page-32-4), [90,](#page-36-3) [1652,](#page-92-6) [1866,](#page-100-4) [1883,](#page-100-5) [1900,](#page-101-2) [1917,](#page-101-3) [1934](#page-102-4)  $\Omega$ SumeSize . . . . . [90,](#page-36-4) [665,](#page-56-6) [697,](#page-58-9) [711,](#page-58-10) [727,](#page-59-6) [740,](#page-60-7) [753,](#page-60-8) [766,](#page-61-8) [779,](#page-61-9) [813,](#page-63-18) [855,](#page-64-10) [901,](#page-66-12) [946,](#page-67-17) [986,](#page-68-9) [1505,](#page-86-3) [1522,](#page-87-9) [1577](#page-90-5)  $\Omega$ Dw@gsetlength . . . . . . . [41,](#page-31-2) [825,](#page-63-13) [869,](#page-65-11) [913,](#page-66-10) [957,](#page-67-10) [997,](#page-68-6) [1060](#page-71-8) \ODw@hand . . . . . . . . . . . . . . . . . [612,](#page-54-10) [626,](#page-55-3) [640,](#page-55-4) [653,](#page-56-7) [692,](#page-57-5) [694,](#page-57-6) [1776,](#page-96-5) [1777,](#page-96-4) [1778,](#page-96-6) [1779](#page-96-7)  $\Delta$ ODw@Hand@Box . . . . . . . . . [35](#page-34-21), [68,](#page-34-22) [663,](#page-56-8) [673,](#page-57-7) [674,](#page-57-8) [1674,](#page-93-4) [1679](#page-93-5) \ODw@HeaderText ...  $34, 814,$  $34, 814,$  $34, 814,$ [856,](#page-64-11) [902,](#page-66-13) [947,](#page-67-18) [987,](#page-68-10) [1222,](#page-76-11) [1260](#page-78-4) \ODw@Hearts . . . . . . . . . . . . . . . [337,](#page-44-8) [792,](#page-62-5) [804,](#page-63-4) [805,](#page-63-5) [845,](#page-64-12)

[849,](#page-64-2) [891,](#page-65-13) [895,](#page-65-2) [936,](#page-67-14) [940,](#page-67-2) [976,](#page-68-11) [980,](#page-68-2) [1581,](#page-90-6) [1608,](#page-91-2) [1789](#page-97-8) \ODw@hhand . . . . . . . . . . [668,](#page-56-9) [677](#page-57-9) \ODw@Last . . . . . . . [34](#page-33-15), [1538,](#page-88-2) [1542](#page-88-3) \ODw@LastTrick . . . . . . [1538,](#page-88-2) [1550](#page-88-4) \ODw@LeftLowerText . . . . . . . . . . . . . . [822,](#page-63-20) [830,](#page-63-21) <u>1233</u>, [1772](#page-96-8) \ODw@LeftUpperText . . . . [820,](#page-63-22) [828,](#page-63-23) [993,](#page-68-12) [1000,](#page-68-13) [1226,](#page-76-12) [1771](#page-96-9) \ODw@LegendDefault [33](#page-32-0), [1701,](#page-94-15) [1757](#page-95-3) \ODw@LegendFont . . . . . . . . . . . [33](#page-32-5), [88,](#page-36-5) [1260,](#page-78-4) [1275,](#page-79-3) [1670,](#page-93-6) [1683](#page-93-7) \ODw@LongCallsfalse . . . . . . [1729](#page-95-8) \ODw@LongCallstrue . . . . . . [1730](#page-95-9) \ODw@mid . . . . . . . . . . [1104,](#page-72-2) [1173](#page-74-4) \ODw@monochromefalse . . . . . . . . . . . . . . . [148,](#page-38-13) [163,](#page-39-12) [179,](#page-39-13) [195](#page-39-14) \ODw@monochrometrue . . . [119,](#page-38-14) [135](#page-38-15) \ODw@N . . . . . . . . . . . [373,](#page-46-4) [375,](#page-46-5) [447,](#page-49-4) [463,](#page-49-5) [552,](#page-52-0) [565,](#page-52-9) [574,](#page-53-6) [583,](#page-53-5) [1118,](#page-72-3) [1119,](#page-72-4) [1123,](#page-72-5) [1124](#page-72-6) \ODw@NameDefault . [33](#page-32-0), [1702,](#page-94-16) [1758](#page-95-4) \ODw@NameFont . . . . . . . . . . . . . [33](#page-32-6), [87,](#page-36-6) [1370,](#page-83-18) [1371,](#page-83-19) [1372,](#page-83-20) [1373,](#page-83-21) [1412,](#page-84-10) [1413,](#page-84-11) [1414,](#page-84-12) [1415,](#page-84-13) [1455,](#page-85-16) [1456,](#page-85-17) [1483,](#page-85-18) [1484](#page-85-19) \ODw@NameI . . . . [556,](#page-52-13) [566,](#page-52-11) [576,](#page-53-13) [586,](#page-53-14) [1370,](#page-83-18) [1412,](#page-84-10) [1455,](#page-85-16) [1483](#page-85-18) \ODw@NameII . . . . . . . . . . . . . . [557,](#page-52-10) [567,](#page-52-14) [577,](#page-53-15) [587,](#page-53-16) [1371,](#page-83-19) [1413](#page-84-11) \ODw@NameIII . [558,](#page-52-15) [568,](#page-52-16) [578,](#page-53-17) [588,](#page-53-11) [1372,](#page-83-20) [1414,](#page-84-12) [1456,](#page-85-17) [1484](#page-85-19) \ODw@NameIV . . . . . . . . . . . . . . [559,](#page-52-17) [569,](#page-52-18) [579,](#page-53-10) [589,](#page-53-18) [1373,](#page-83-21) [1415](#page-84-13) \ODw@NClubs . . . . . . . . . . . . . . [609,](#page-54-11) [799,](#page-63-14) [847,](#page-64-6) [938,](#page-67-6) [978,](#page-68-4) [1799](#page-97-4) \ODw@NDiamonds . . . . . . . . . . . . [608,](#page-54-12) [796,](#page-62-2) [846,](#page-64-8) [937,](#page-67-11) [977,](#page-68-7) [1797](#page-97-5) \ODw@NextLead . . . . . . . [1544,](#page-88-5) [1546,](#page-88-6) [1559,](#page-89-2) [1560,](#page-89-3) [1561,](#page-89-4) [1562,](#page-89-5) [1563,](#page-89-6) [1564,](#page-89-7) [1565,](#page-89-8) [1573](#page-90-7) \ODw@Nhand . [610,](#page-54-13) [820,](#page-63-22) [828,](#page-63-23) [863,](#page-64-3) [873,](#page-65-3) [953,](#page-67-19) [960,](#page-67-20) [993,](#page-68-12) [1000,](#page-68-13) [1776](#page-96-5)

\ODw@NHearts . . . . . . . . . . . . . [607,](#page-54-14) [793,](#page-62-3) [845,](#page-64-12) [936,](#page-67-14) [976,](#page-68-11) [1795](#page-97-6)  $\Omega$ W@North . . . . . . . . . . . [373,](#page-46-4) [375,](#page-46-5) [465,](#page-49-6) [552,](#page-52-0) [565,](#page-52-9) [574,](#page-53-6) [583](#page-53-5)  $\Omega$ Dw@North@Name . . . . . . . . [33](#page-32-7), [556,](#page-52-13) [569,](#page-52-18) [578,](#page-53-17) [587,](#page-53-16) [594,](#page-53-19) [601](#page-53-3)  $\Omega$  $\Omega$ Dw@NS . . . . . . . . . . . . . . . [463](#page-49-7)  $\Omega$ Dw@NSCnt . . . . . . . . . . . . . . [36](#page-35-8) \ODw@NSpades . . . . . . . . . . . . [606,](#page-54-15) [790,](#page-62-4) [844,](#page-64-13) [935,](#page-67-15) [975,](#page-68-14) [1793](#page-97-7) \ODw@OtherDefault  $33, 1703, 1759$  $33, 1703, 1759$  $33, 1703, 1759$  $33, 1703, 1759$  $33, 1703, 1759$ \ODw@OtherFont . . . . . . . . . . . . . . . [33](#page-32-8), [89,](#page-36-7) [210,](#page-40-2) [371,](#page-46-6) [384,](#page-47-3) [397,](#page-47-4) [410,](#page-47-5) [423,](#page-48-8) [436,](#page-48-9) [483,](#page-50-2) [500,](#page-50-3) [517,](#page-51-2) [534,](#page-51-3) [1191,](#page-75-16) [1284,](#page-79-4) [1289,](#page-79-5) [1941,](#page-102-5) [1958,](#page-102-6) [1976,](#page-103-4) [1994,](#page-104-3) [2012,](#page-104-4) [2030,](#page-104-5) [2037,](#page-105-5) [2055,](#page-105-6) [2073,](#page-106-2) [2083,](#page-106-3) [2093,](#page-106-4) [2110,](#page-107-5) [2125,](#page-107-6) [2128,](#page-107-7) [2145,](#page-108-2) [2162,](#page-108-3) [2179,](#page-109-2) [2196,](#page-109-3) [2213,](#page-109-4) [2230](#page-110-3)  $\Omega$ PlayerNr . . . . . . . . . . . [36](#page-35-9) \ODw@PrErr . . . . . . . . . . [1814,](#page-98-8) [1827,](#page-99-1) [1828,](#page-99-2) [1829,](#page-99-3) [1830,](#page-99-4) [1831,](#page-99-5) [1832,](#page-99-6) [1833,](#page-99-7) [1834,](#page-99-8) [1835,](#page-99-9) [1836,](#page-99-10) [1837,](#page-99-11) [1838,](#page-99-12) [1839](#page-99-13) \ODw@Print . . . . . . [1079,](#page-71-0) [1080,](#page-71-13) [1085,](#page-71-14) [1088,](#page-71-2) [1096,](#page-71-15) [1098,](#page-72-7) [1110](#page-72-8) \ODw@PrintColor . . . . . . . . . . . . . [1118,](#page-72-3) [1123,](#page-72-5) [1131,](#page-73-2) [1136,](#page-73-4) [1144,](#page-73-6) [1151,](#page-73-7) [1159,](#page-73-8) [1164,](#page-73-9) [1170](#page-73-10) \ODw@ProcessFooter . . . . . . . . [831,](#page-63-24) [877,](#page-65-15) [922,](#page-66-14) [962,](#page-67-21) [1002,](#page-68-15) [1269](#page-78-5) \ODw@ProcessHeader . . . . . . . . [827,](#page-63-25) [871,](#page-65-16) [915,](#page-66-15) [959,](#page-67-22) [999,](#page-68-16) [1254](#page-77-2) \ODw@PTfer . . . . . . [341,](#page-45-2) [364,](#page-46-7) [1337](#page-81-5) \ODw@RightLowerText . . . . . . . . . . . . . . [822,](#page-63-20) [830,](#page-63-21) [1247,](#page-77-3) [1774](#page-96-10) \ODw@RightUpperText . . . . . . . . [820,](#page-63-22) [828,](#page-63-23) [953,](#page-67-19) [960,](#page-67-20) [1240,](#page-77-4) [1773](#page-96-11) \ODw@S . . . . . . . . . . . [399,](#page-47-6) [401,](#page-47-7) [447,](#page-49-8) [463,](#page-49-5) [554,](#page-52-6) [563,](#page-52-4) [572,](#page-52-2) [585,](#page-53-9) [1145,](#page-73-11) [1147,](#page-73-12) [1151,](#page-73-7) [1152](#page-73-13)

\ODw@SClubs . [635,](#page-55-5) [799,](#page-63-14) [847,](#page-64-6) [1800](#page-97-9) \ODw@Scratch . . . . . . . . . . . . . . . [36](#page-35-10), [49,](#page-32-9) [50,](#page-32-10) [84,](#page-35-11) [1578,](#page-90-8) [1646](#page-92-7) \ODw@SDiamonds [634,](#page-55-6) [796,](#page-62-2) [846,](#page-64-8) [1798](#page-97-10) \ODw@set [28,](#page-30-1) [29,](#page-30-2) [30,](#page-30-3) [31,](#page-30-4) [117,](#page-38-16) [130,](#page-38-17) [131,](#page-38-18) [133,](#page-38-19) [144,](#page-38-20) [146,](#page-38-21) [159,](#page-39-15) [161,](#page-39-16) [174,](#page-39-17) [175,](#page-39-18) [177,](#page-39-19) [190,](#page-39-20) [191,](#page-39-21) [193,](#page-39-22) [206,](#page-40-3) [207,](#page-40-4) [1710,](#page-94-18) [1711,](#page-94-6) [1712,](#page-94-7) [1713,](#page-94-19) [1714,](#page-94-9) [1715,](#page-94-10) [1717,](#page-94-20) [1718,](#page-94-1) [1719,](#page-94-2) [1720,](#page-94-21) [1721,](#page-94-11) [1722,](#page-94-12) [1723,](#page-94-13) [1724,](#page-95-7) [1725,](#page-95-11) [1726,](#page-95-5) [1727,](#page-95-6) [1728,](#page-95-12) [1729,](#page-95-8) [1730,](#page-95-9) [1732,](#page-95-13) [1733,](#page-95-14) [1734,](#page-95-15) [1735,](#page-95-16) [1736,](#page-95-17) [1737,](#page-95-18) [1738,](#page-95-19) [1739,](#page-95-20) [1740,](#page-95-21) [1741,](#page-95-22) [1743,](#page-95-23) [1744,](#page-95-24) [1745,](#page-95-25) [1746,](#page-95-26) [1747,](#page-95-27) [1748,](#page-95-28) [1749,](#page-95-29) [1750,](#page-95-30) [1751,](#page-95-31) [1752,](#page-95-32) [1844,](#page-99-15) [1846,](#page-99-16) [1848,](#page-99-17) [1850,](#page-99-18) [1852,](#page-99-19) [1853](#page-99-20) \ODw@SetRank . . . . . . . . . . . . . . [224,](#page-40-5) [278,](#page-43-19) [282,](#page-43-20) [284,](#page-43-21) [286,](#page-43-22) [288,](#page-43-23) [290,](#page-43-10) [292,](#page-43-11) [293,](#page-43-12) [294,](#page-43-13) [295,](#page-43-14) [296,](#page-43-15) [297,](#page-43-16) [298,](#page-43-17) [299,](#page-43-18) [301](#page-43-24) \ODw@Shand . . . . . . . . . . . . . . . [636,](#page-55-7) [822,](#page-63-20) [830,](#page-63-21) [866,](#page-64-4) [876,](#page-65-4) [1778](#page-96-6) \ODw@SHearts [633,](#page-55-8) [793,](#page-62-3) [845,](#page-64-12) [1796](#page-97-11) \ODw@shorttrue . . . . . . [1509,](#page-87-10) [1526](#page-87-11) \ODw@Skip@Width . . . . . [35](#page-34-23), [75,](#page-35-12) [76,](#page-35-13) [94,](#page-36-8) [1280,](#page-79-6) [1653,](#page-92-8) [1657,](#page-92-9) [1660](#page-92-10) \ODw@Skipwidth . . . . . . . . . . . .  $\ldots$  [34](#page-33-16), [55,](#page-33-17) [76,](#page-35-13) [94,](#page-36-8) [1279,](#page-79-7) [1280](#page-79-6)  $\Upsilon$ Dw@South . . . . . . . . . . . [399,](#page-47-6) [401,](#page-47-7) [465,](#page-49-9) [554,](#page-52-6) [563,](#page-52-4) [572,](#page-52-2) [585](#page-53-9)  $\Omega$ Dw@South@Name . . . . . . . . [33](#page-32-7), [558,](#page-52-15) [567,](#page-52-14) [576,](#page-53-13) [589,](#page-53-18) [595,](#page-53-20) [601](#page-53-3) \ODw@Spades . . . . . . . . . . . . . . . [338,](#page-44-9) [789,](#page-62-6) [802,](#page-63-8) [803,](#page-63-9) [844,](#page-64-13) [848,](#page-64-5) [890,](#page-65-14) [894,](#page-65-7) [935,](#page-67-15) [939,](#page-67-5) [975,](#page-68-14) [979,](#page-68-3) [1582,](#page-90-9) [1607,](#page-90-0) [1788](#page-97-12) \ODw@spadesuit . . . . . . . . [111,](#page-37-3) [127,](#page-38-22) [141,](#page-38-23) [156,](#page-38-24) [171,](#page-39-23) [187,](#page-39-24) [203](#page-40-6) \ODw@SSpades [632,](#page-55-9) [790,](#page-62-4) [844,](#page-64-13) [1794](#page-97-13) \ODw@SuitLead . . . . . . . . . . . .

. [225,](#page-41-0) [229,](#page-41-1) [249,](#page-41-2) [278,](#page-43-19) [314,](#page-43-25) [325](#page-44-10) \ODw@SuitPlayed [224,](#page-41-3) [229,](#page-41-1) [236,](#page-41-4) [249,](#page-41-2) [267,](#page-42-0) [268,](#page-42-1) [269,](#page-42-2) [270,](#page-42-4) [271,](#page-42-3) [278,](#page-43-19) [281,](#page-43-0) [283,](#page-43-8) [285,](#page-43-9) [287,](#page-43-7) [290,](#page-43-10) [292,](#page-43-11) [293,](#page-43-12) [294,](#page-43-13) [295,](#page-43-14) [296,](#page-43-15) [297,](#page-43-16) [298,](#page-43-17) [299,](#page-43-18) [314,](#page-43-25) [318,](#page-44-0) [319,](#page-44-1) [320,](#page-44-2) [321,](#page-44-11) [325](#page-44-10) \ODw@T . . . . . . . [1816,](#page-98-9) [1818,](#page-98-7) [1821](#page-98-10) \ODw@TestIfEmpty . . . . . . . . . . . [814,](#page-63-19) [815,](#page-63-17) [856,](#page-64-11) [857,](#page-64-9) [902,](#page-66-13) [903,](#page-66-11) [947,](#page-67-18) [948,](#page-67-16) [987,](#page-68-10) [988,](#page-68-8) [1263](#page-78-6)  $\Omega$ Dw@Tmp@Len . . . . . . . [35](#page-34-24), [77,](#page-35-14) [1654,](#page-92-2) [1655,](#page-92-4) [1656,](#page-92-11) [1657,](#page-92-9) [1658](#page-92-12)  $\Omega$ Dw@Tmp@Width . . . . . . [35](#page-34-25), [78,](#page-35-15) [1063,](#page-71-10) [1064,](#page-71-16) [1676,](#page-93-2) [1679,](#page-93-5) [1686](#page-93-8) \ODw@translate . . . . . . [257,](#page-42-5) [260](#page-42-6) \ODw@Tricks . . . . . . . . [363,](#page-46-8) [1542](#page-88-7) \ODw@TrumpSuit . . . [226,](#page-41-5) [236,](#page-41-4) [1572](#page-90-10) \ODw@V [1015,](#page-69-5) [1019,](#page-70-12) [1020,](#page-70-13) [1021,](#page-70-14) [1022,](#page-70-15) [1023,](#page-70-0) [1024,](#page-70-1) [1025,](#page-70-2) [1026,](#page-70-3) [1027,](#page-70-20) [1028,](#page-70-21) [1029,](#page-70-22) [1030,](#page-70-23) [1031,](#page-70-8) [1032,](#page-70-9) [1033,](#page-70-10) [1034,](#page-70-11) [1116,](#page-72-9) [1117,](#page-72-10) [1121,](#page-72-11) [1122,](#page-72-12) [1129,](#page-73-14) [1130,](#page-73-15) [1134,](#page-73-16) [1135,](#page-73-17) [1142,](#page-73-18) [1143,](#page-73-19) [1149,](#page-73-20) [1150,](#page-73-21) [1157,](#page-73-22) [1158,](#page-73-23) [1162,](#page-73-24) [1163](#page-73-25) \ODw@vardiamond . . . . . . . . . . . . [113,](#page-37-4) [123,](#page-38-25) [152,](#page-38-26) [167,](#page-39-25) [183,](#page-39-26) [199](#page-39-27) \ODw@varheart . . . . . . . . . . . . [112,](#page-37-5) [125,](#page-38-27) [154,](#page-38-28) [169,](#page-39-28) [185,](#page-39-29) [201](#page-40-7) \ODw@vhand . . . . . . . . . . [667,](#page-56-10) [691](#page-57-10) \ODw@Vulner . [1019,](#page-70-12) [1020,](#page-70-13) [1021,](#page-70-14) [1022,](#page-70-15) [1023,](#page-70-0) [1024,](#page-70-1) [1025,](#page-70-2) [1026,](#page-70-3) [1027,](#page-70-20) [1028,](#page-70-21) [1029,](#page-70-22) [1030,](#page-70-23) [1031,](#page-70-8) [1032,](#page-70-9) [1033,](#page-70-10) [1034,](#page-70-11) [1309,](#page-80-11) [1310,](#page-80-12) [1312,](#page-80-13) [1314](#page-80-14) \ODw@VulnerText [1287,](#page-79-8) [1316,](#page-80-15) [1318](#page-80-16)  $\Upsilon$ DDW@W . . . . . . . . . . . [412,](#page-47-8) [414,](#page-48-10) [447,](#page-49-10) [464,](#page-49-1) [555,](#page-52-8) [564,](#page-52-7) [573,](#page-52-5) [582,](#page-53-4) [1159,](#page-73-8) [1160,](#page-73-26) [1164,](#page-73-9) [1165](#page-73-27) \ODw@Warning . . [1810,](#page-98-4) [1821,](#page-98-10) [1860](#page-100-6) \ODw@WClubs [651,](#page-55-10) [799,](#page-63-14) [893,](#page-65-8) [978,](#page-68-4) [1800](#page-97-9)

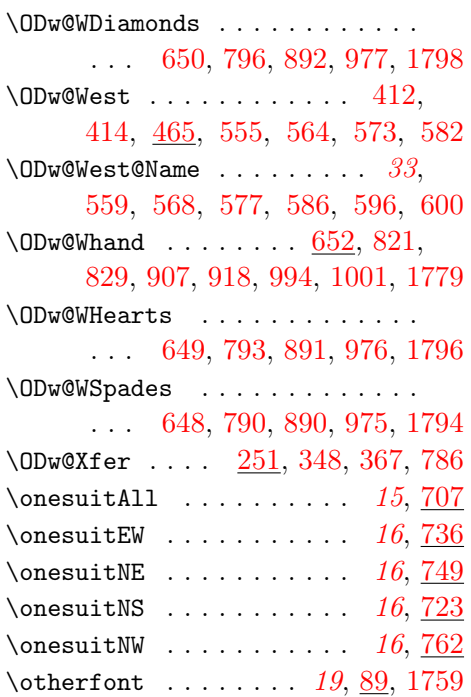

P \Pass . . . . . . . . . . . . [22](#page-21-8), [305,](#page-43-5) <u>[481](#page-50-4)</u>  $\text{pass}$  . . . . . . . . . . . . . . . [12](#page-11-6),  $\frac{481}{2}$  $\frac{481}{2}$  $\frac{481}{2}$ play (env.) . . . . . . . . . . [28](#page-27-1), [1568](#page-89-1)

Q  $\text{Queen } \ldots \ldots \ldots 21, 285, 1898$  $\text{Queen } \ldots \ldots \ldots 21, 285, 1898$  $\text{Queen } \ldots \ldots \ldots 21, 285, 1898$  $\text{Queen } \ldots \ldots \ldots 21, 285, 1898$  $\text{Queen } \ldots \ldots \ldots 21, 285, 1898$  $\text{Queen } \ldots \ldots \ldots 21, 285, 1898$  $\qquad \qquad \ldots \ldots \qquad 21,1898$  $\qquad \qquad \ldots \ldots \qquad 21,1898$  $\qquad \qquad \ldots \ldots \qquad 21,1898$  $\qquad \qquad \ldots \ldots \qquad 21,1898$ 

R  $\lambda$  . . . . . . . . . . [22](#page-21-9), [308,](#page-43-6)  $532$  $\red{0}$  . . . . . . . . . . . . [12](#page-11-7),  $\frac{532}{2}$  $\frac{532}{2}$  $\frac{532}{2}$  $\red{$  . . . . . . . . . . . . [2081](#page-106-5) \resetfonts .... [27](#page-26-1), [1753,](#page-95-33) [1763](#page-96-12)  $\rightarrow$  $\rightarrow$  . . . . . . . . . . [18](#page-17-6), [1240](#page-77-6)

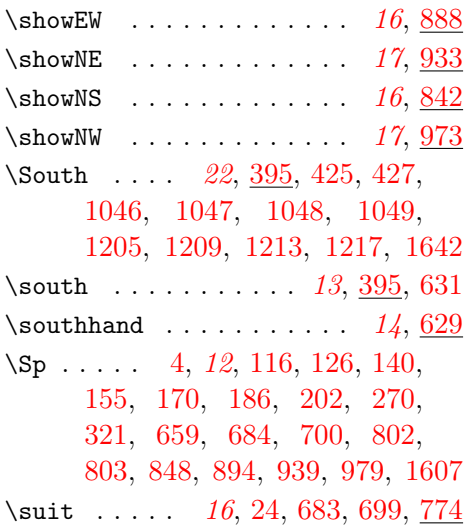

#### T

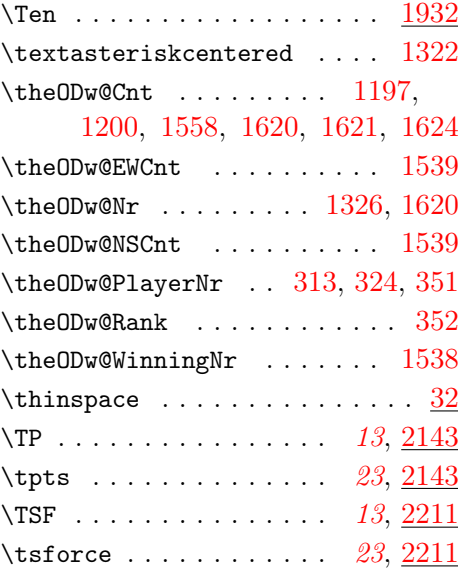

#### $\mathbf U$

\usedictionary .......... [2256](#page-111-3)

#### S

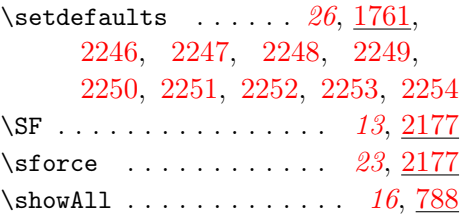

### V

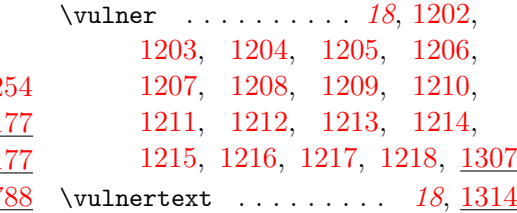

W \West ....  $22, \underline{408}, 438, 440,$  $22, \underline{408}, 438, 440,$  $22, \underline{408}, 438, 440,$  $22, \underline{408}, 438, 440,$  $22, \underline{408}, 438, 440,$ [1050,](#page-70-28) [1051,](#page-70-29) [1052,](#page-70-30) [1053,](#page-70-31)

[1206,](#page-75-0) [1210,](#page-75-11) [1214,](#page-76-2) [1218,](#page-76-5) [1644](#page-92-0) \west . . . . . . . . . . . . [13](#page-12-15), [408,](#page-47-12) [647](#page-55-1)  $\text{Westhand} \dots \dots \dots \dots \quad 14, \underline{645}$  $\text{Westhand} \dots \dots \dots \dots \quad 14, \underline{645}$  $\text{Westhand} \dots \dots \dots \dots \quad 14, \underline{645}$  $\text{Westhand} \dots \dots \dots \dots \quad 14, \underline{645}$  $\text{Westhand} \dots \dots \dots \dots \quad 14, \underline{645}$ 

# 10 List of User Commands

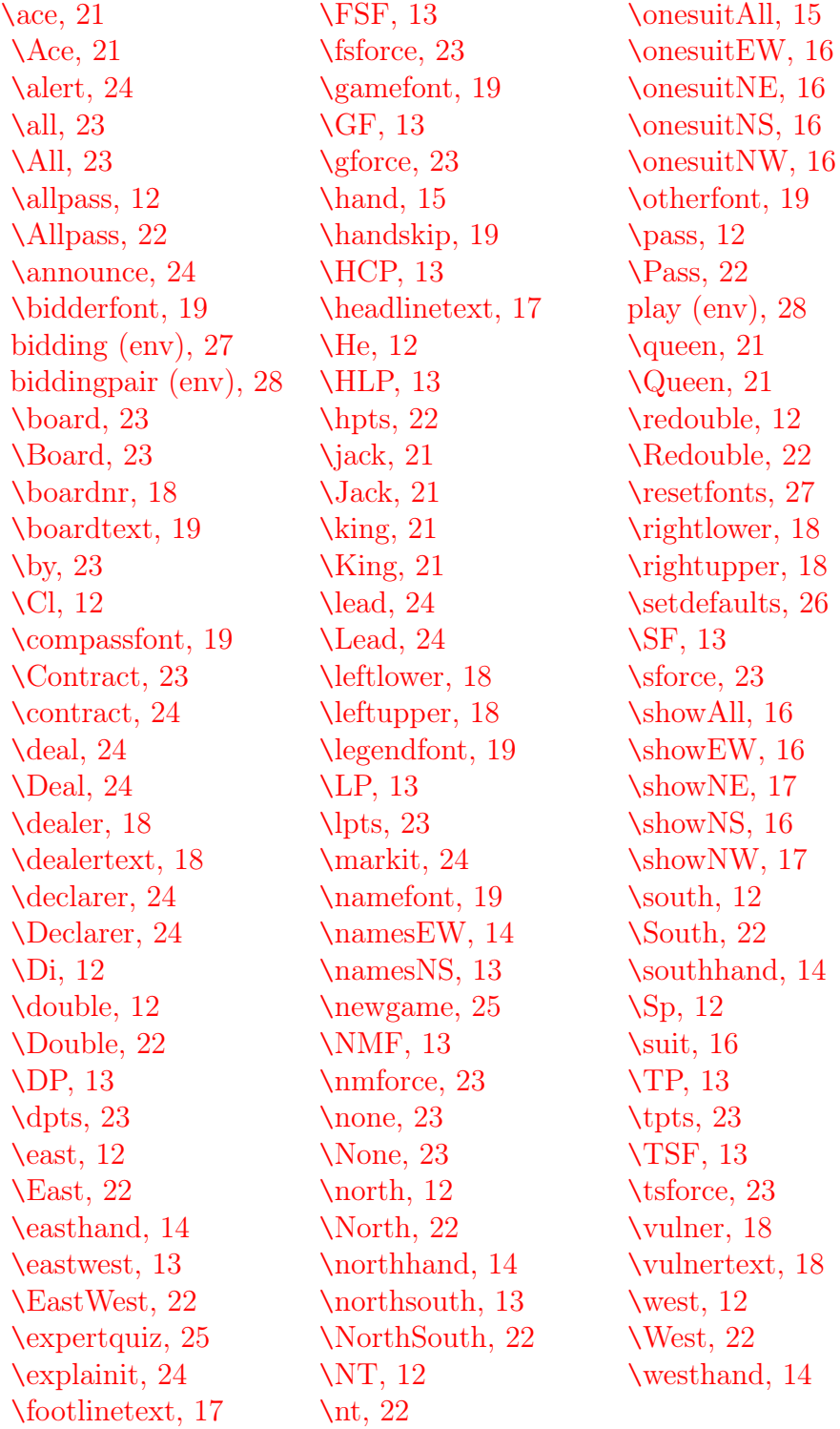